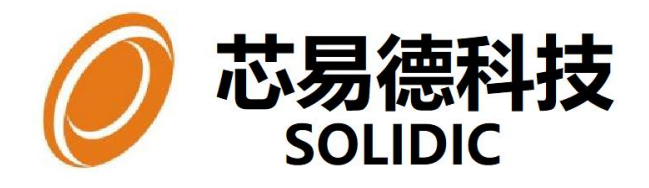

# **SDI5221**系列: 用户手册

面向测量应用的8位Flash MCU - 集成24位ADC

V2.12

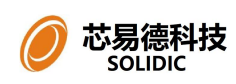

### 版本更新记录

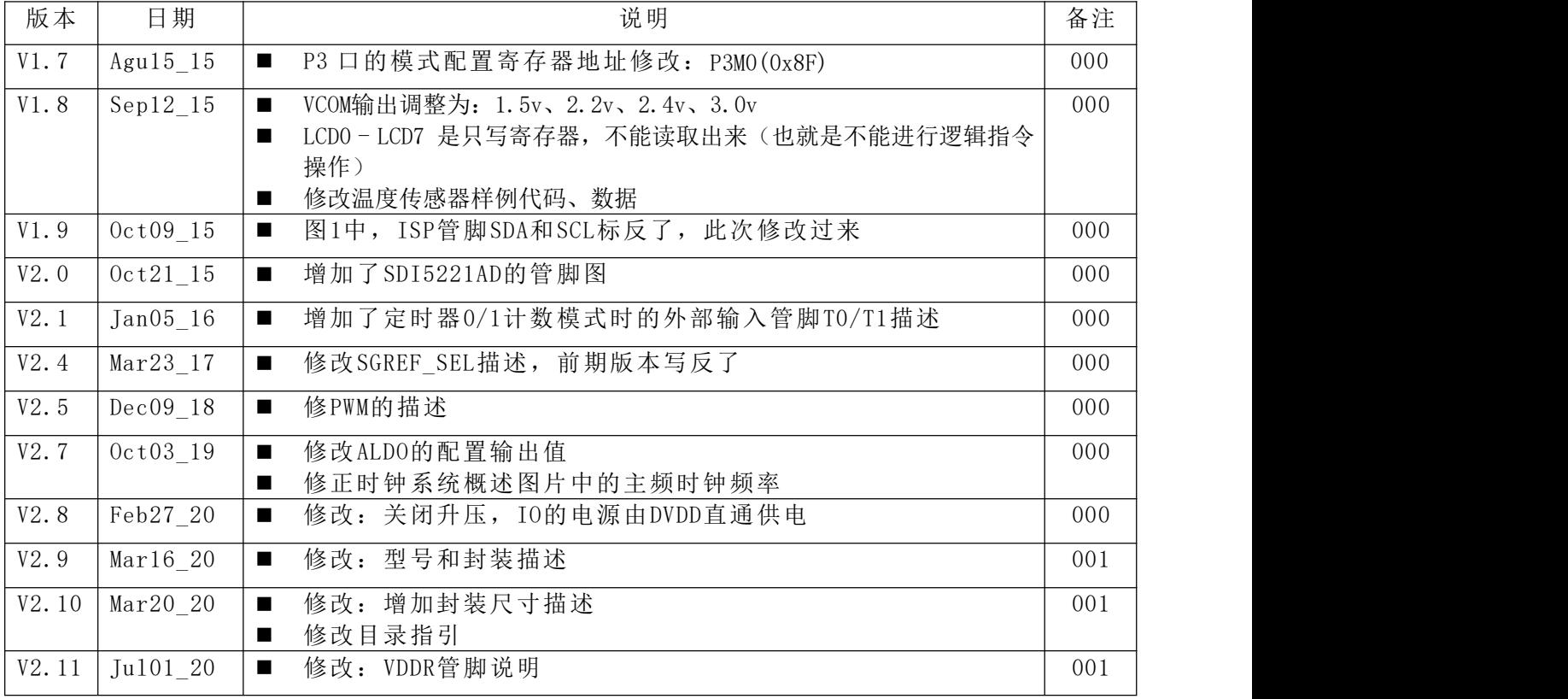

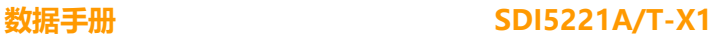

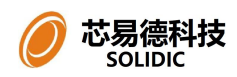

## 面向测量应用的 **8** 位 **Flash MCU: SDI5221** 系列

#### <span id="page-2-0"></span>主要特征:

#### ■ 内核:

- 增强型80C51 (8051 单片机兼容)
- 4T 指令周期

#### ■ 程序空间: 30K 字节 Flash

- Flash, 超过100,000 次的烧写寿命
- 内置ISP功能(SDA、SCL两线烧录)
- RAM: 512 字节
	- 256 Bytes 内部RAM
	- 256 Bytes 内嵌外部寻址RAM (XDATA)
- 时钟:(主震荡、看门狗均可采用外部晶振)
	- 9.83MHz 内部RC震荡
	- 32KHz 内部看门狗时钟
- 电源/功耗:
	- 工作电压: 2.0V 5.5V
	- 功耗 < 1mA  $(@3.3V, 9.83MHz)$

#### ■ 主要外设:

- 4通道8位低精度ADC
- 3通道24位高精度ADC
- 温度传感器
- 可配置基准源输出(1.5v、2.2v、2.4v、3.0v)
- 最大可配置 28个通用IO
- 最大可配置60点(4\*15)的液晶驱动
- 内置升压模块(2.6v、2.8v、3.0v、3.3v)

#### ■ 其他:

- 两个16 位定时/计数器
- 10个中断源,2级优先级
- 1组UART
- 15 位看门狗-8K时钟( 32k内部RC)
- 2路16位脉宽调制(PWM)输出
- IO可配置4种工作模式
- 7个大电流驱动IO口

#### 应用系统:

- 电子秤、气压计
- 数字压力传感器;
- 血压计等医疗仪器;
- 微弱信号测量及工业控制;

#### 型号及封装:

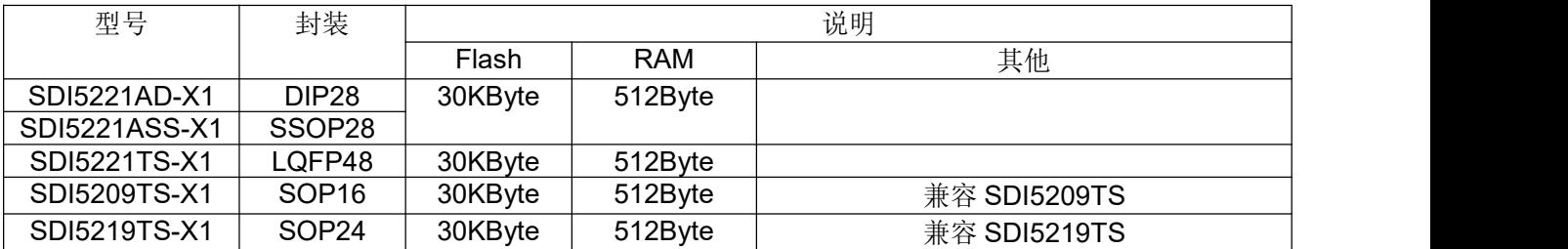

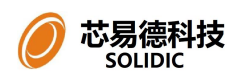

#### 目录

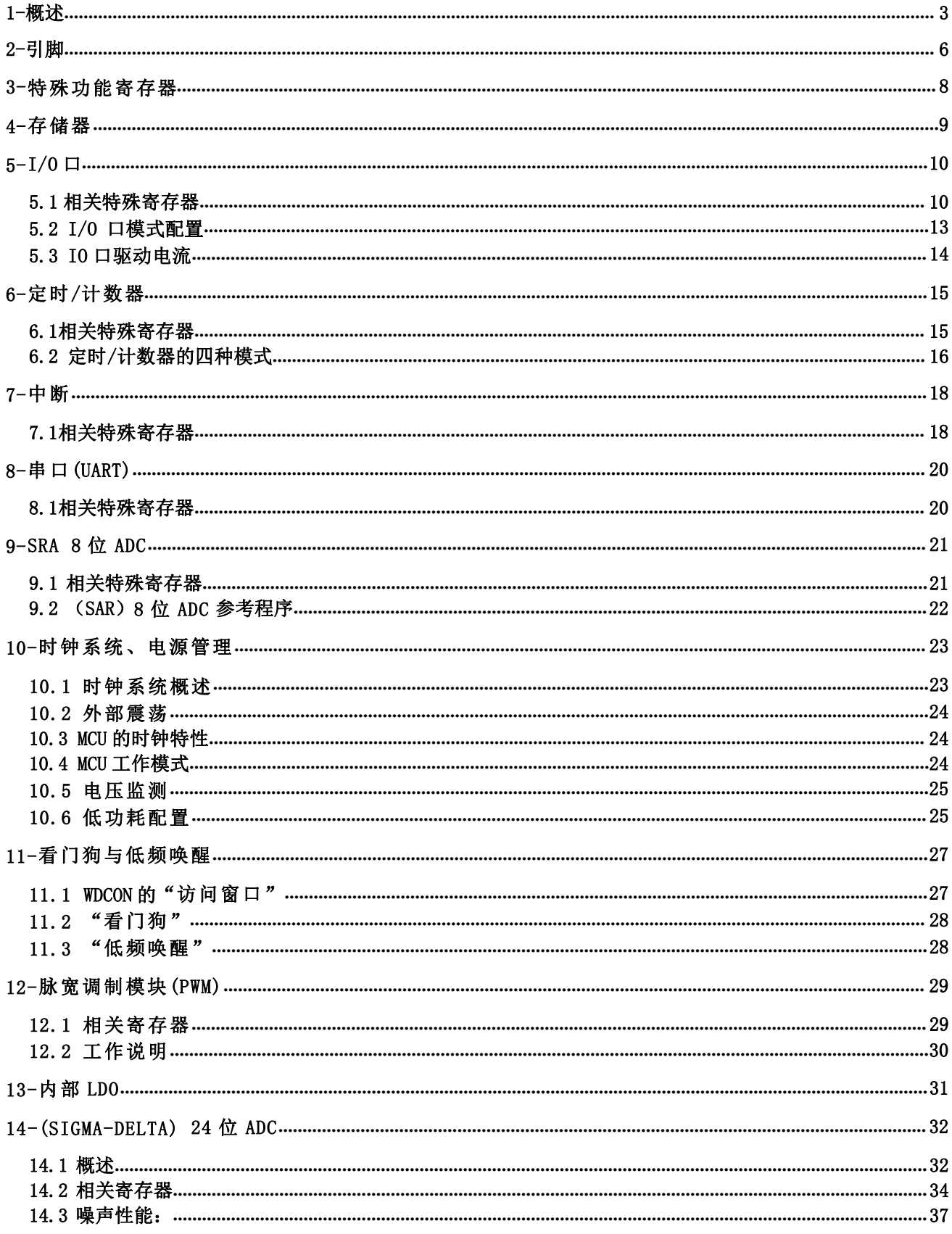

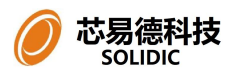

### 数据手册

#### **SDI5221A/T-X1**

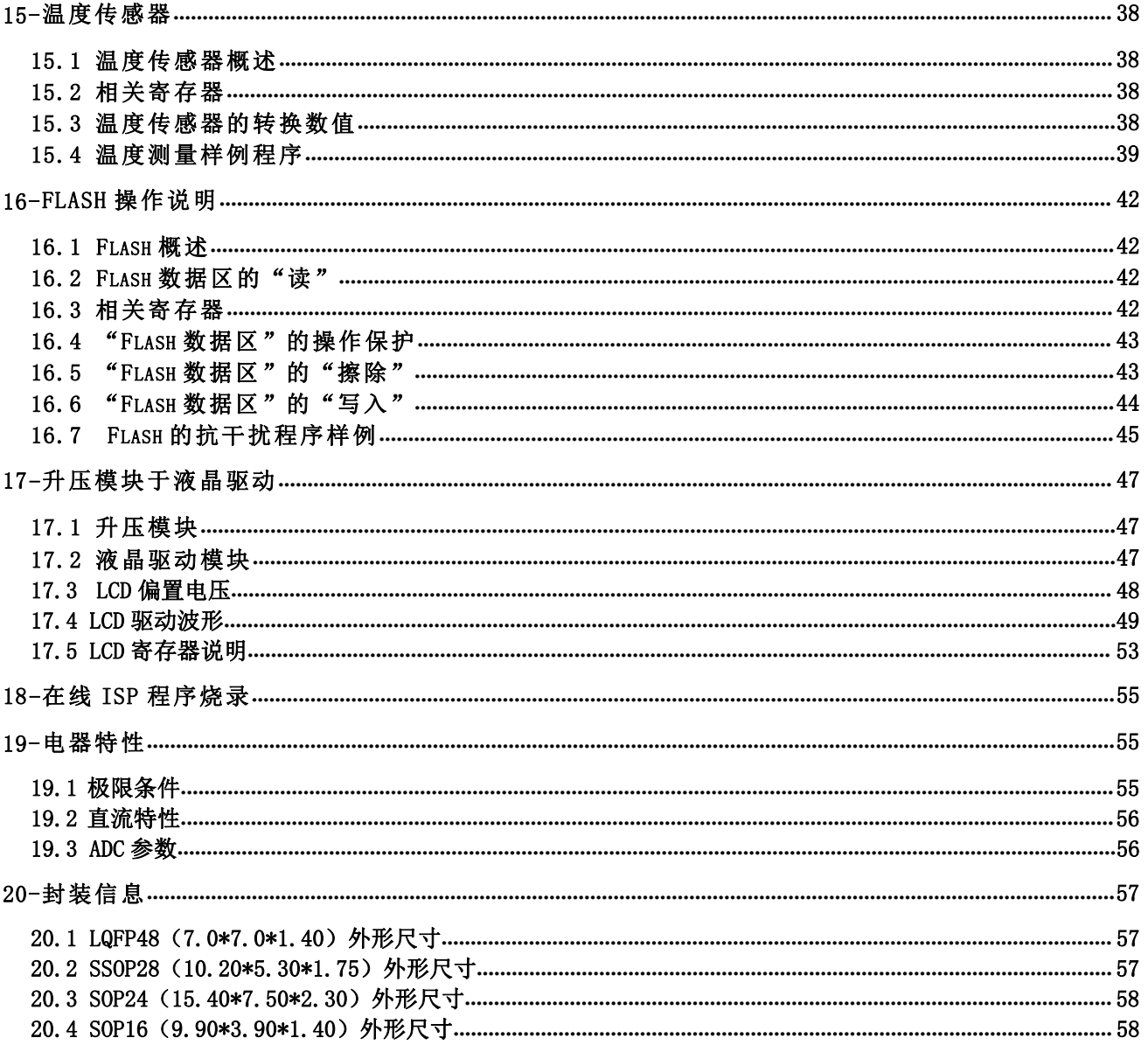

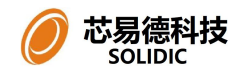

<span id="page-5-0"></span>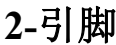

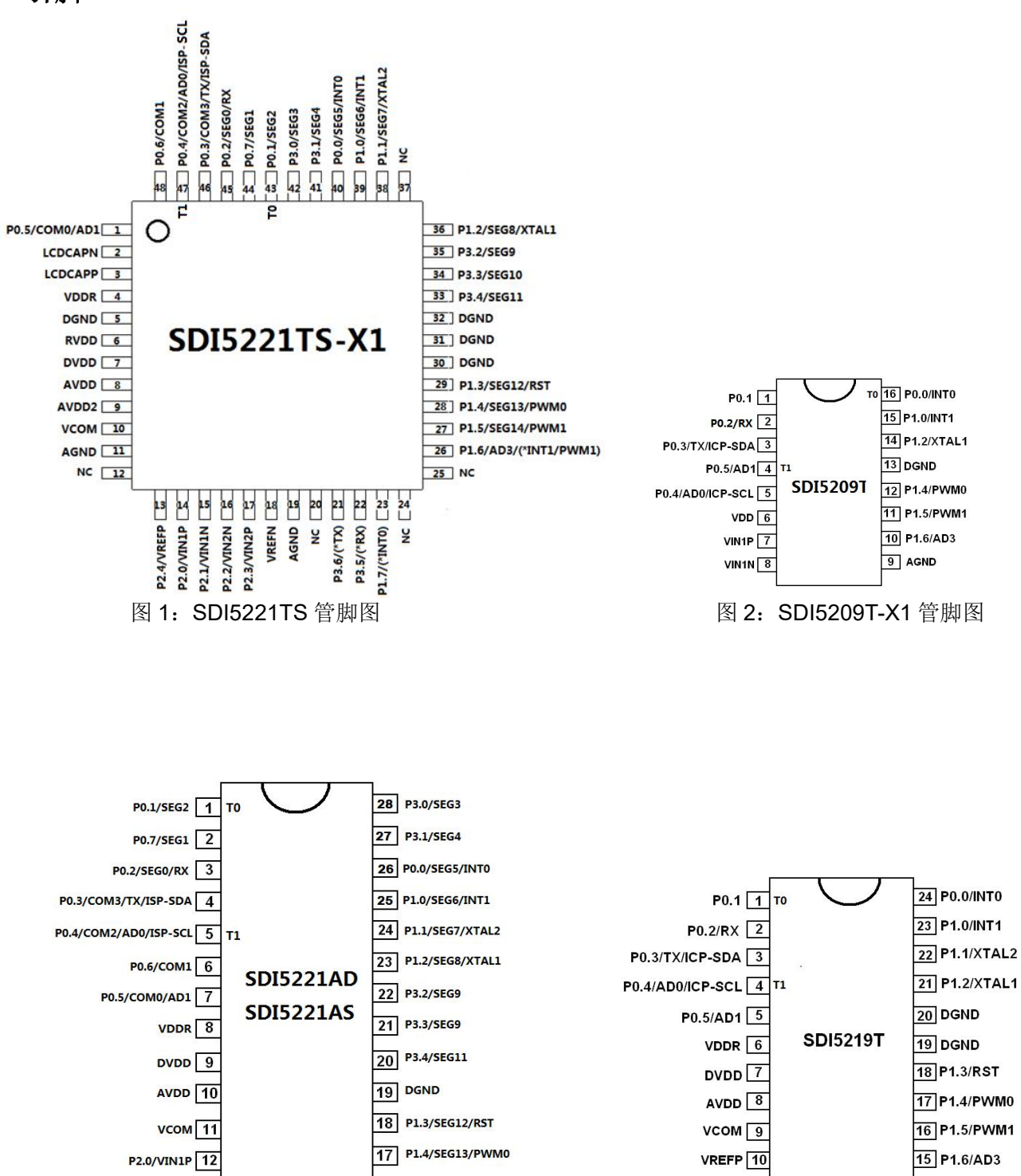

**P2.1/VIN1N** 13

AGND 14

图 3:SDI5221A 管脚图 图 4:SDI5219T-X1 管脚图

VIN1P $\boxed{11}$ 

VIN1N $\sqrt{12}$ 

14 AGND

13 VREFN

P1.6/AD3/(\*INT1/PWM1)

 $16$ 

15 P1.7/(\*INT0)

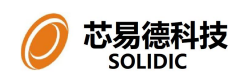

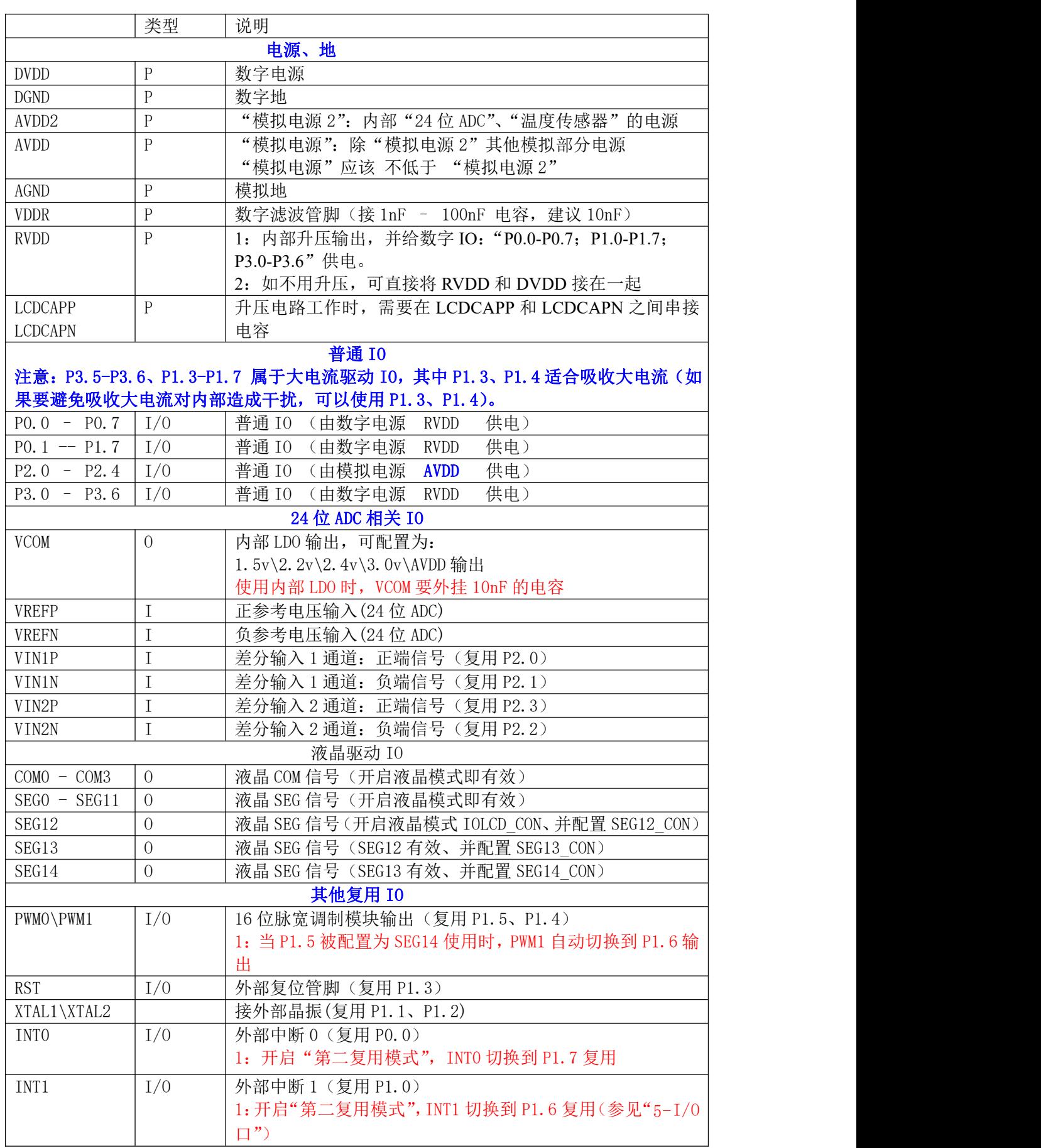

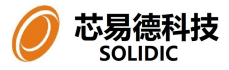

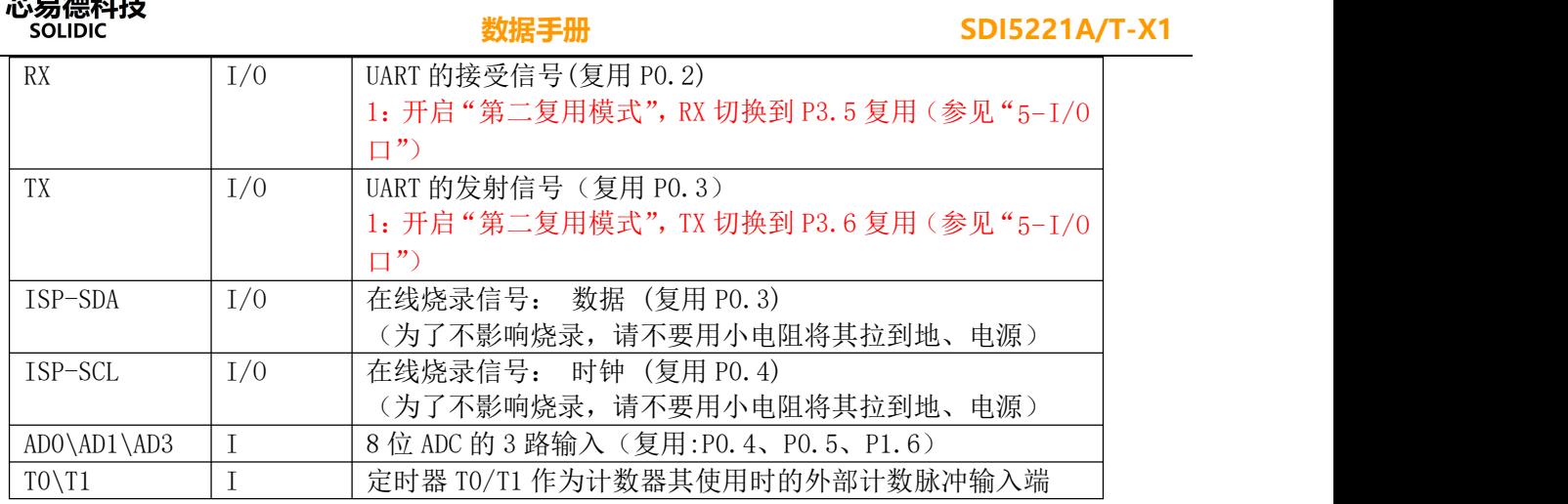

# <span id="page-7-0"></span>3-特殊功能寄存器

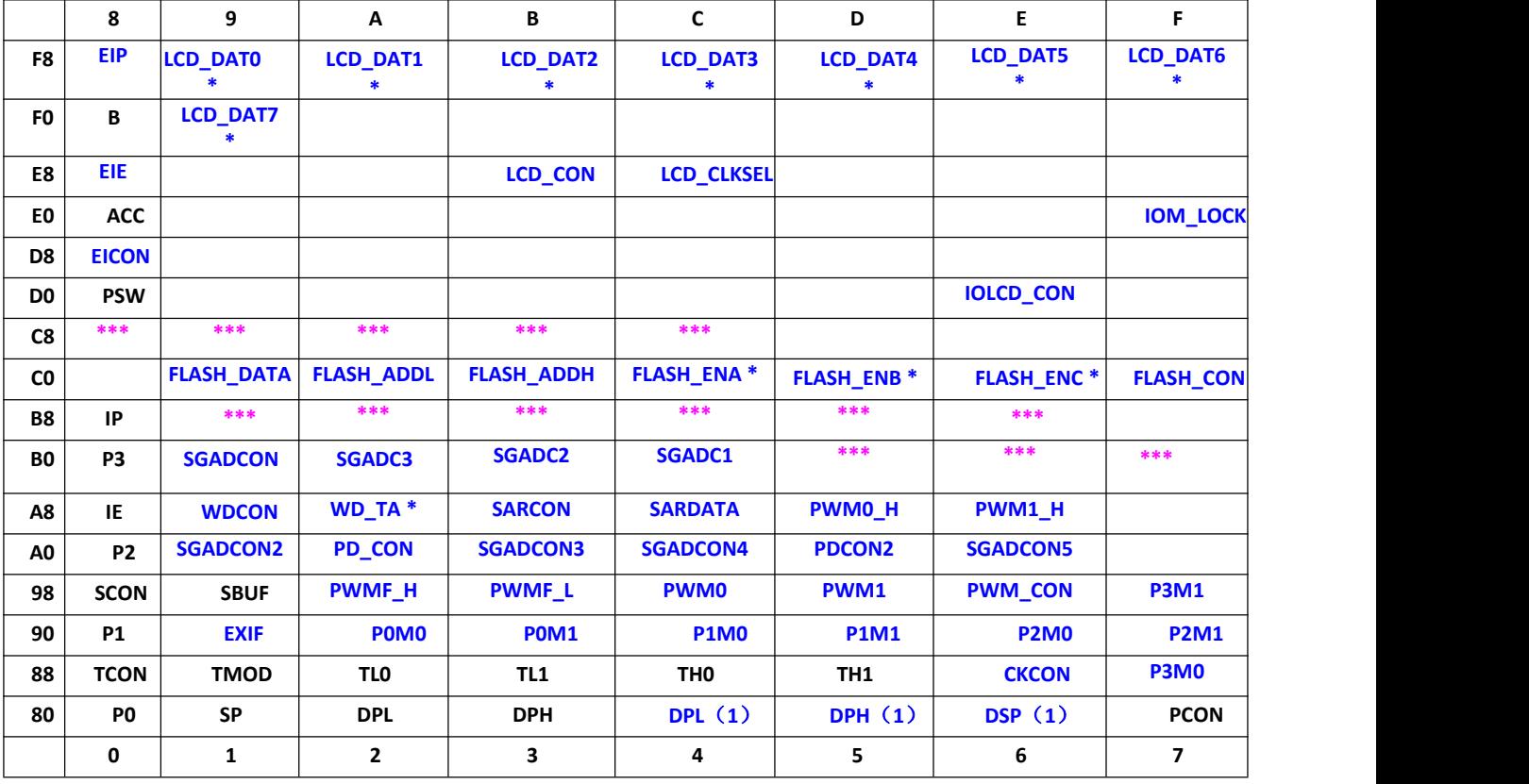

\*: 只写

\*\*\*:内部保留

<span id="page-8-0"></span>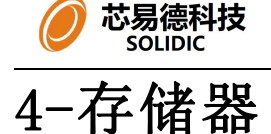

#### **4.1 RAM**

对于SDI5221系列,内建512 字节RAM。

- ◆ 用户可直接寻址开始的128 字节RAM, 我们叫它直接RAM, 它的地址空间是 00h~7Fh.
- ◆ 接下来的128 字节RAM,用户可以间接寻址到它。我们叫它间接RAM,它的空间地址是80h<sup>~</sup>FFh
- 其它的RAM被叫做扩展RAM,它占用的空间地址00h~FFh 用户可以通 过寄存器Ri 或数据指针 DPTR,使用**MOVX** 指令来访问它,如:**MOVX A,@R1** 或者 **MOVX A,@DPTR**。

SDI5221系列RAM空间:

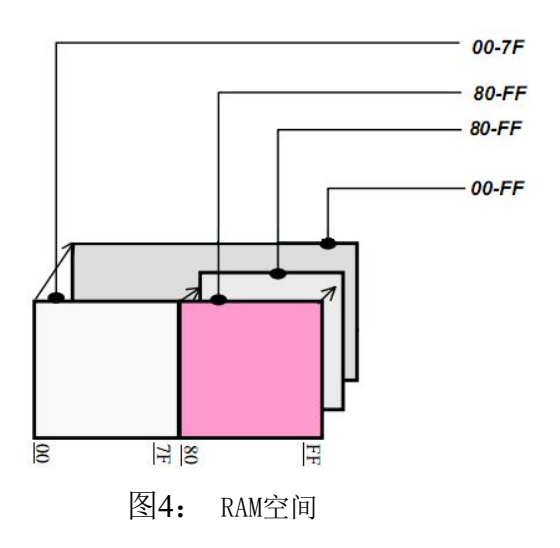

#### **4.2 FLASH**

对于SDI5221系列,总共有30K的Flash空间。该Flash空间在烧录时可分配为: "程序空间"以及 "数据空间"

程序空间:用户程序存储空间

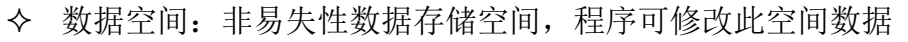

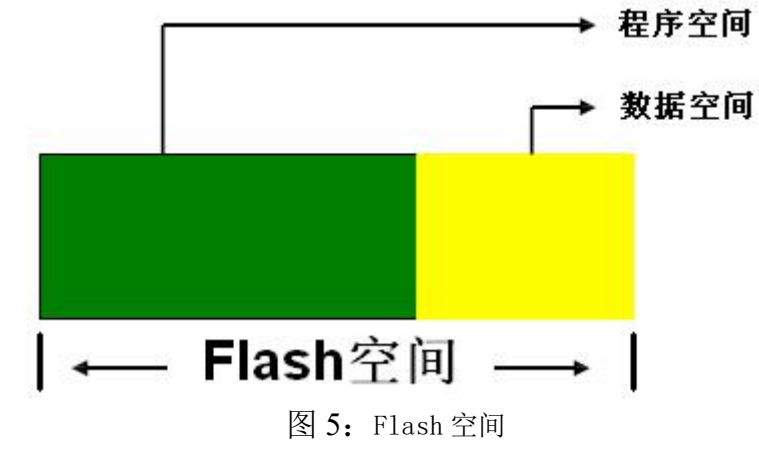

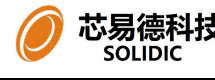

# <span id="page-9-0"></span>5-I/O 口

SDI5221系列的I/O 口可分别设成4 种不同的模式:(X=0,1,2;n=0,1,2,3,4,5,6,7)

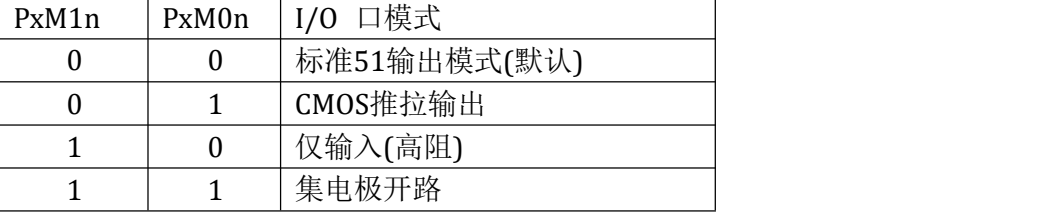

注意: 配置为"仅输入""集电极开路"时,IO口的对应"数据寄存器"必须置1,否则 IO口将被拉到地。

要注意:IO口的配置锁定功能 以及 液晶驱动模式下的IO口

#### 5.1 相关特殊寄存器

<span id="page-9-1"></span>PO口: 默认配置"标准51输出模式"

#### ■ **P0** (0x80): P0 口数据寄存器(默认值: 0xFF)

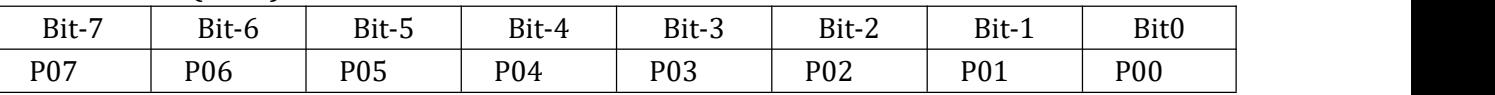

#### ■ **P0M0(0x92): P0** 口模式配置寄存器0 (默认值: 0x00)

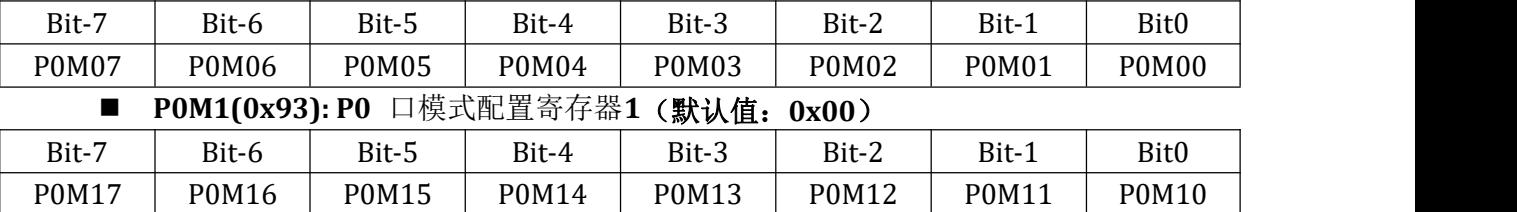

#### P1口: P1.1, P1.2默认配置"仅输入模式", 其它为"标准51输出模式"

#### **P1 (0x90): P1** 口数据寄存器(默认值:**0xFF**)

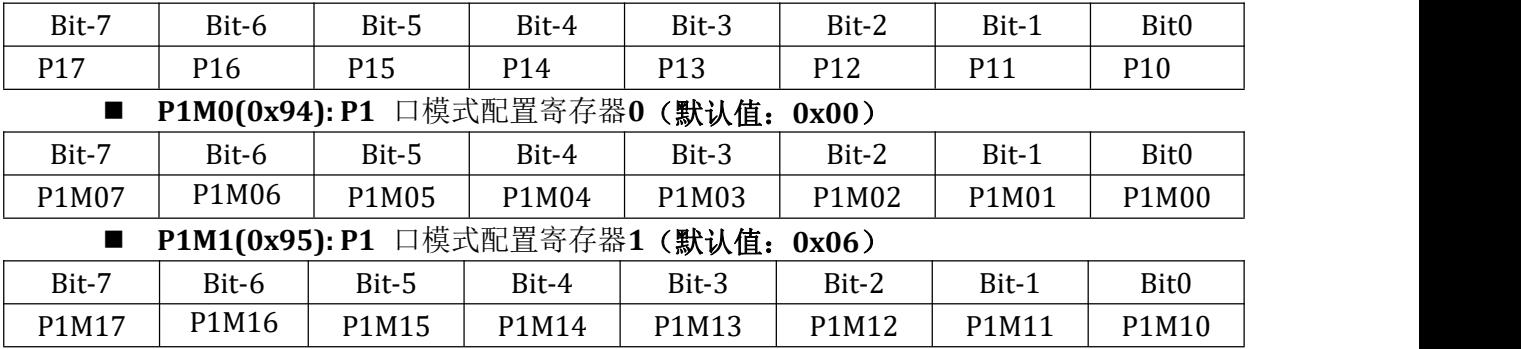

#### P2口: 默认配置"标准51输出模式"

#### **■ P2(0xA0): P2** 口数据寄存器(默认值: 0xFF)

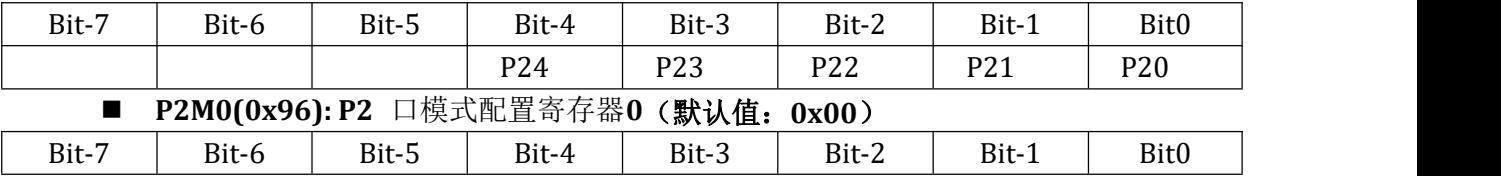

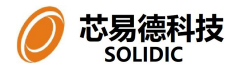

**数据手册 SDI5221A/T-X1**

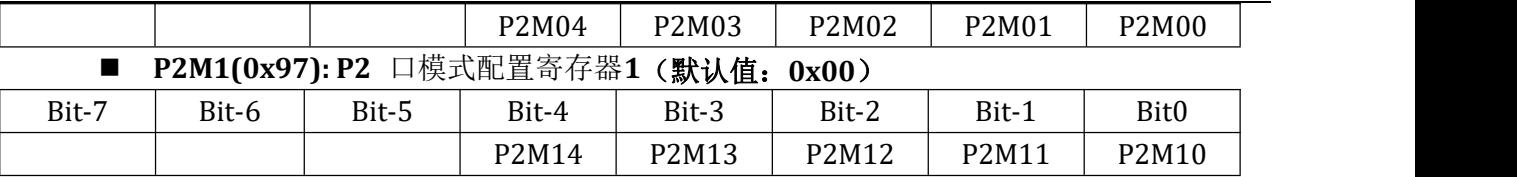

#### P3口: 默认配置"标准51输出模式"

#### **P3 (0xB0): P3** 口数据寄存器(默认值:**0xFF**)

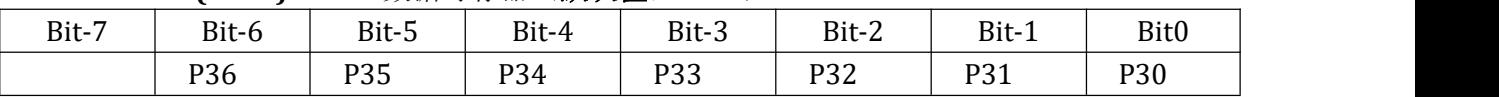

#### ■ **P3M0(0x8F): P3** 口模式配置寄存器0 (默认值: 0x00)

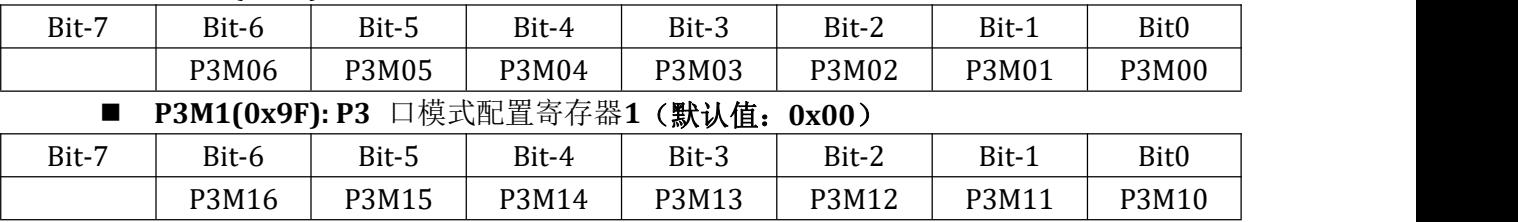

### IO 口配置锁定:

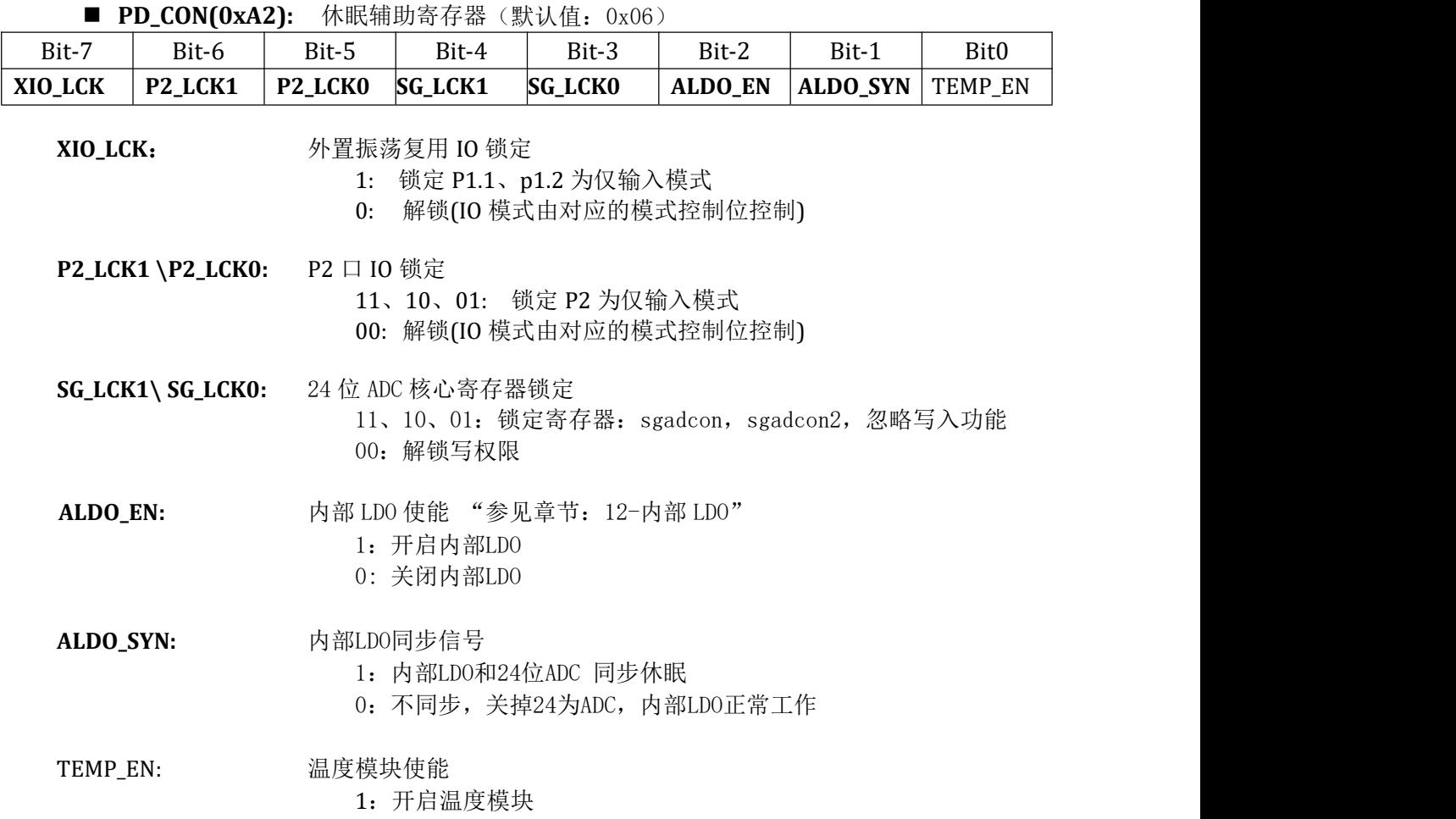

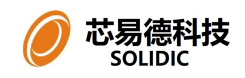

#### 0:关闭温度模块

**■ IOM\_LOCK(0xE7):** 液晶IO锁定寄存器 (默认值: 0x0F)

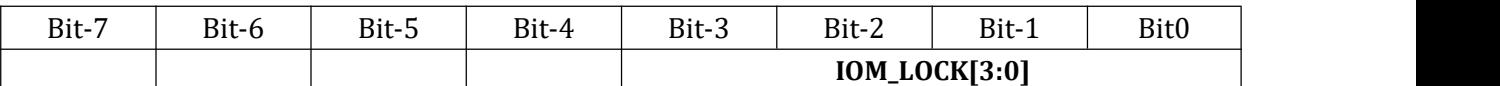

#### **IOM\_LOCK[3:0]**: **IOLCD\_CON** 的控制寄存器

1010: 允许 IOLCD\_CON 配置生效<br>其他: 忽略 IOLCD CON 的配置 忽略 IOLCD CON 的配置

■ **IOLCD\_CON(0xD6):** 液晶IO配置寄存器(默认值: 0x00)

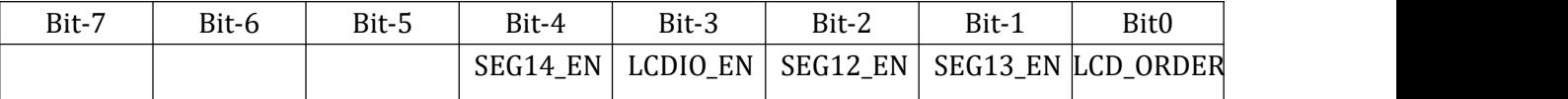

**SEG14\_EN**: 控制 **P1.5** 是否配置为液晶驱动的 **SEG14** 满足如下四个条件, 则 P1.5 可以配置为 SEG14  $[IOM_LOCK == 0x0A]$  $(LCDIOEN == 1)$ (P1.4 正确配置为 SEG13)  $(SEG14_EN == 1)$ 

**LCDIO\_EN**: 开启 **IO** 液晶模式

满足如下两个条件, 则配置相关 IO 为 SEG0 - SEG11、COM0 - COM3  $(10M\_LOCAL = 0x0A)$  $(LCDIO$ <sub>EN</sub> == 1)

#### **SEG12\_EN**: 控制 **P1.3** 是否配置为液晶驱动的 **SEG12**

满足如下三个条件,则 P1.3 可以配置为 SEG12  $(10M\_LOCK == 0x0A)$  $(LCDIOEN == 1)$ (SEG12\_EN == 1)

#### **SEG13\_EN**: 控制 **P1.4** 是否配置为液晶驱动的 **SEG13**

满足如下四个条件, 则 P1.4 可以配置为 SEG13  $(10M\_LOCAL = 0x0A)$  $(LCDIO$ <sub>EN</sub> == 1) (P1.3 正确配置为 SEG12) (SEG13\_EN == 1)

#### **LCD\_ORDER**:控制 **RX**、**TX**、**INT0**、**INT1** 复用的管教

第一复用模式: RX(P0.2)、TX(P0.3)、INT0(P0.0)、INT1(P1.0) 第二复用模式:(用于液晶模式下,避免这几个功能的 IO 被液晶占用) RX(P3.5)、TX(P3.6)、INT0(P1.7)、INT1(P1.6) 正常情况下,采用第一复用模式, 满足如下两个条件,则采用第二复用模式  $(10M$  LOCK  $== 0x0A)$ (LCD\_ORDER == 1)

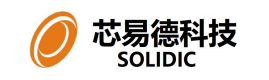

5.2 I/O 口模式配置

<span id="page-12-0"></span>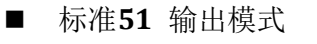

**PxM1n = 0, PxM0n**

#### **= 0**

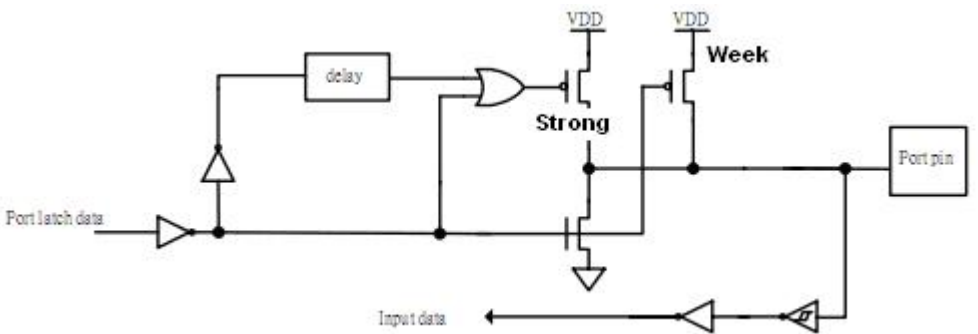

- 上升沿会启动**100ns**的强上拉,然后强上拉关闭,只剩下弱上拉
- 弱上拉相当**50K**的电阻。此配置下,**IO**口输出低电平,将持续有电流消耗。低功耗是 需要注意!!
- CMOS推拉输出

**PxM1n = 0; PxM0n = 1;**

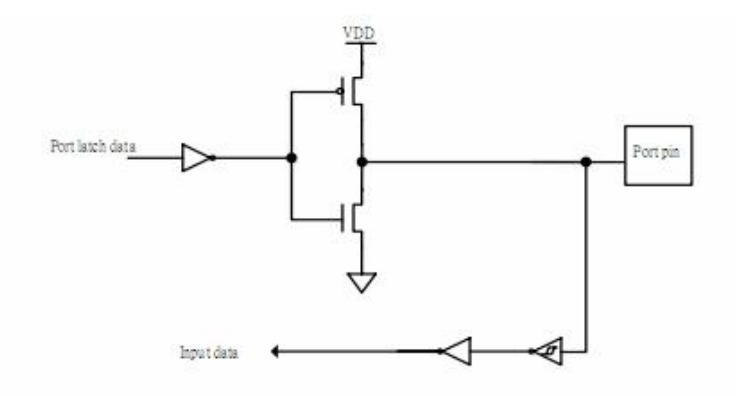

- 仅输入模式**(**高阻**) PxM1n = 1; PxM0n**
	-

**= 0;**

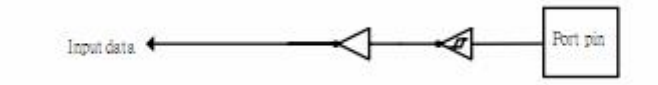

注意:

- 该模式用于给MCU内部ADC等输入模拟信号,内部数字IO输入被锁定为高电平,也 就是说如果配置成该模式的管脚,通过指令读取IO口电平恒为高电平。
- 该模式必须将IO口对应的寄存器位写1才能有效,如果对应的寄存器为0,则IO口将 被拉到地。
- 开集输出模式

**PxM1n =1; PxM0n = 1;**

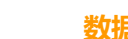

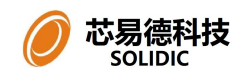

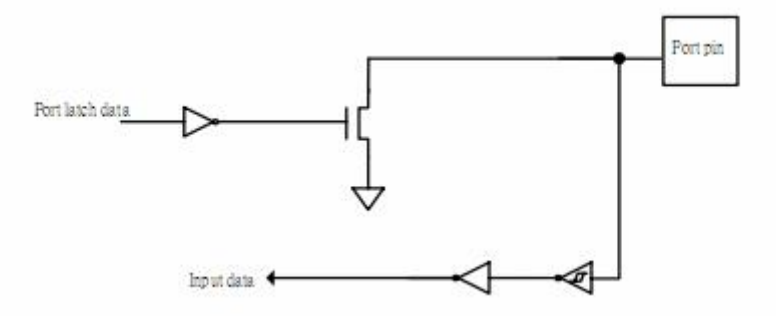

### <span id="page-13-0"></span>5.3 IO口驱动电流

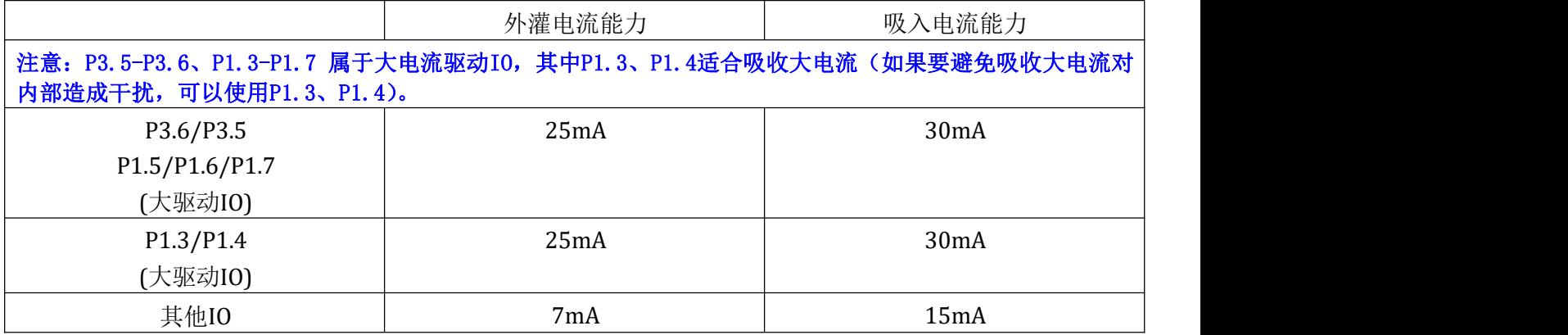

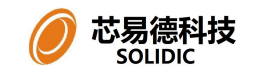

# <span id="page-14-0"></span>6-定时**/**计数器

SDI5221系列提供了两个16 位定时/计数器 T0,T1。

(相关中断,请参考第7章"7-中断")

注意: 使用内部震荡提供串口时钟时, 时器基准时钟采用"CLK\_OSC /4", 这样能配置各种串口速率。

#### <span id="page-14-1"></span>6.1相关特殊寄存器

**TMOD(0x89): TIMER** 模式控制寄存器(默认值:**0x00**)

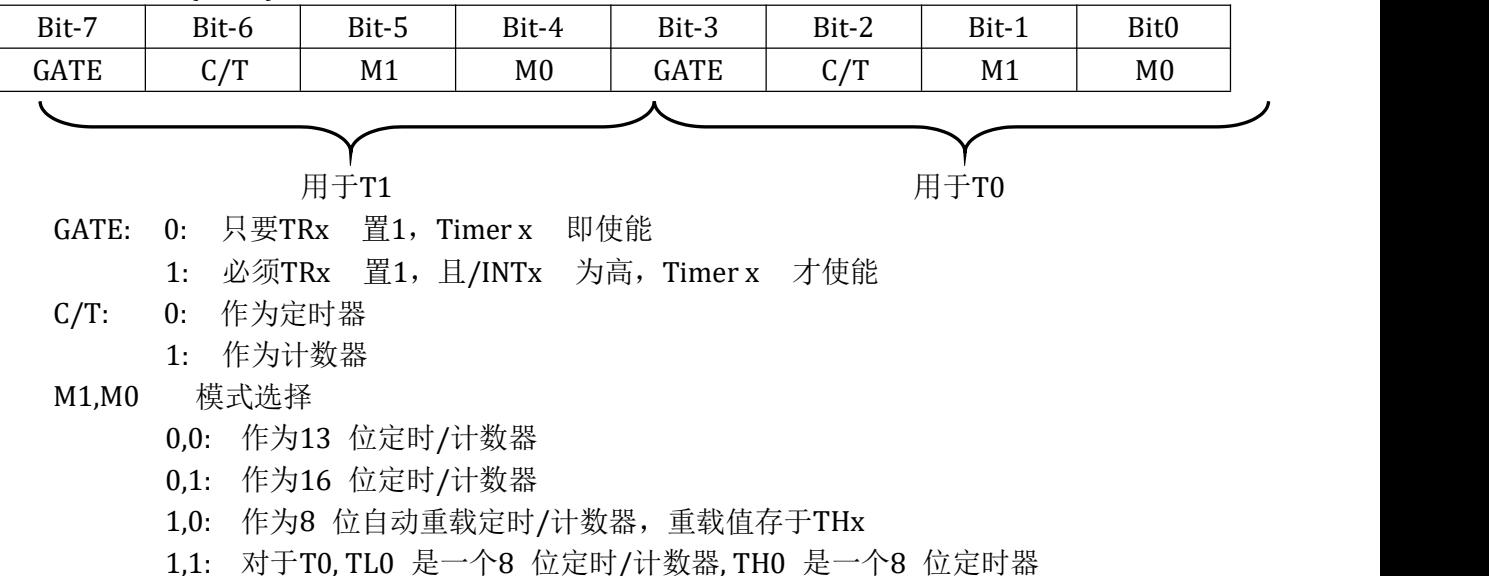

T1 被停止

#### ■ TCON(0x88) (默认值: 0x00)

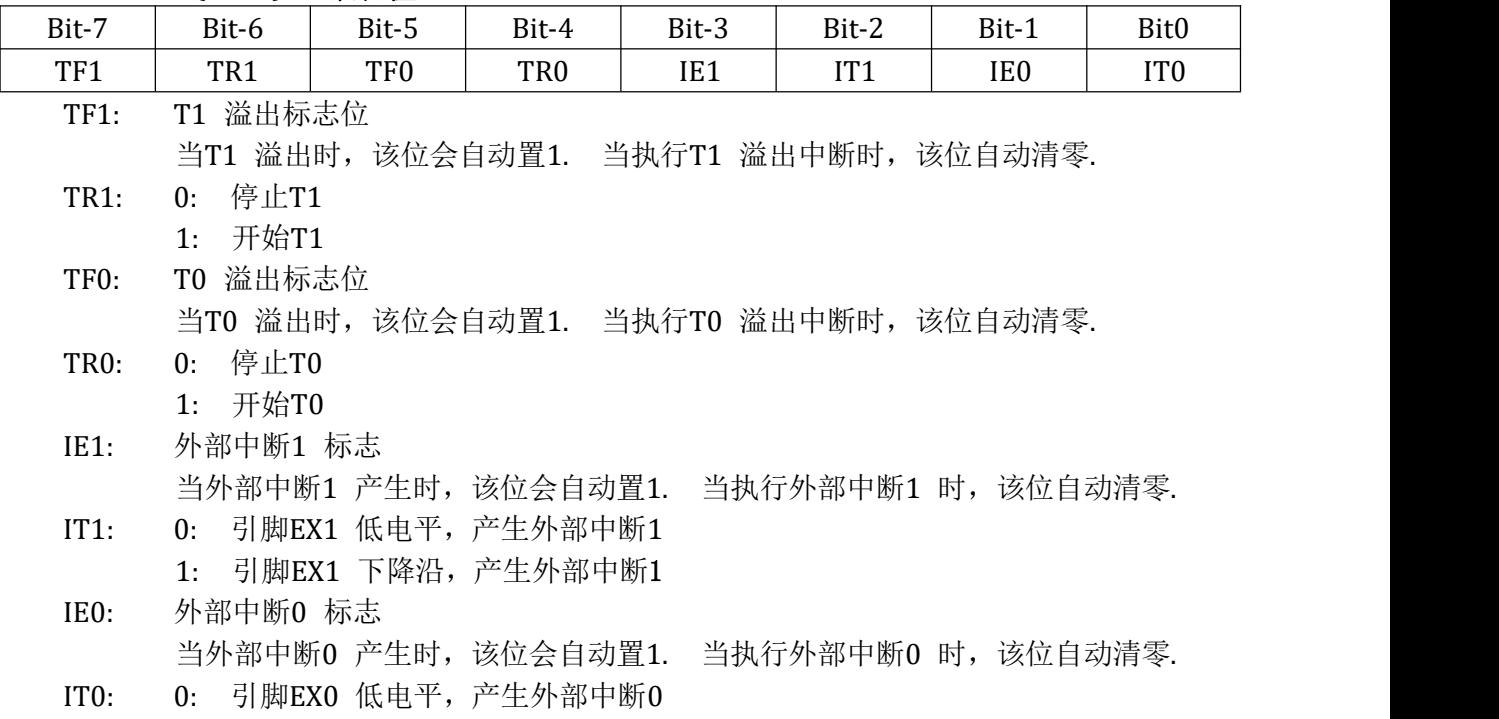

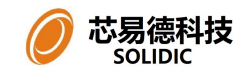

1: 引脚EX0 下降沿,产生外部中断0

■ CKCON(0x8E): 时钟辅助寄存器(默认值: 0x00)

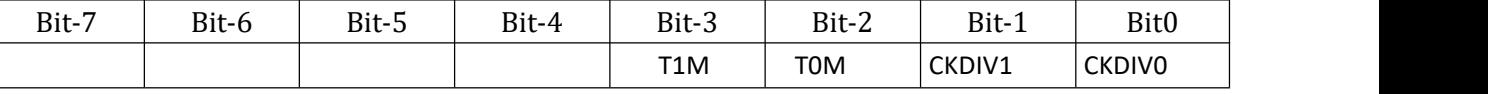

T0M: 定时器T0 时钟选择

0: CLK\_MCU /12

1: CLK\_MCU /4

T1M: 定时器T1 时钟选择

0: CLK\_MCU /12

1: CLK\_MCU /4

CKDIV1/CKDIV0: 用于MCU时钟分频<br>00: CLK MCU = CLK 0

 $00:$  CLK MCU = CLK OSC<br>01: CLK MCU = CLK OSC

- $01:$  CLK\_MCU = CLK\_OSC / 2  $10:$  CLK MCU = CLK OSC / 4
- $11:$  CLK  $MCU = CLK$ <sup>-</sup>OSC / 8

#### 6.2 定时/计数器的四种模式

<span id="page-15-0"></span>下图中:  $TO(PO.1)$ 、T1( $PO.4$ )、INTx(INT0\INT1)

■ **M1,M0** = 0,0: 模式0

**13** 位定时**/**计数器

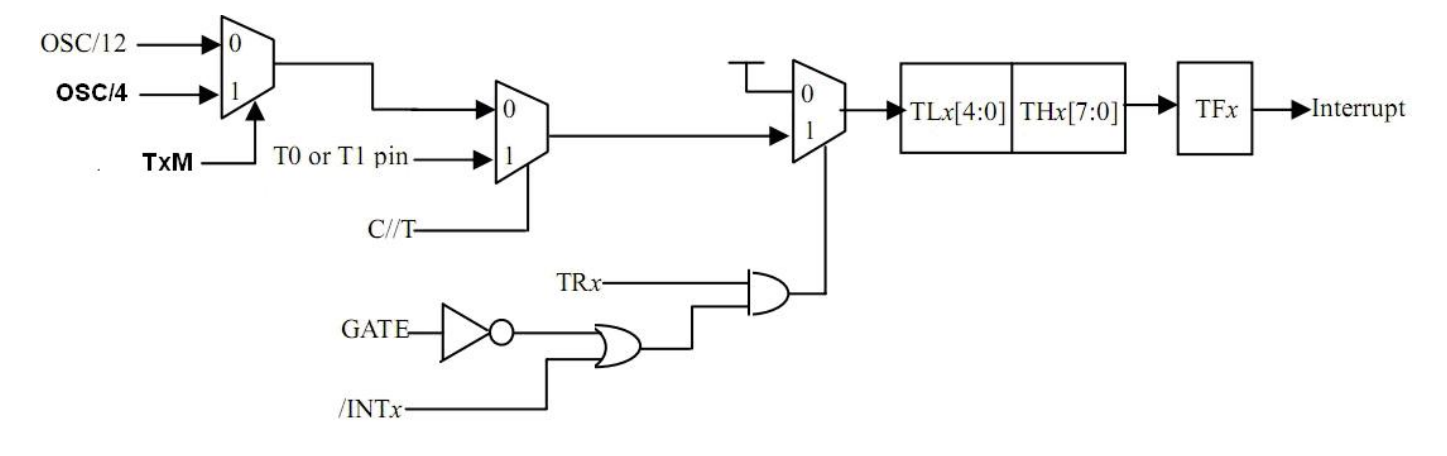

■ **M1,M0** = 0,1: 模式1 **16** 位定时**/**计数器

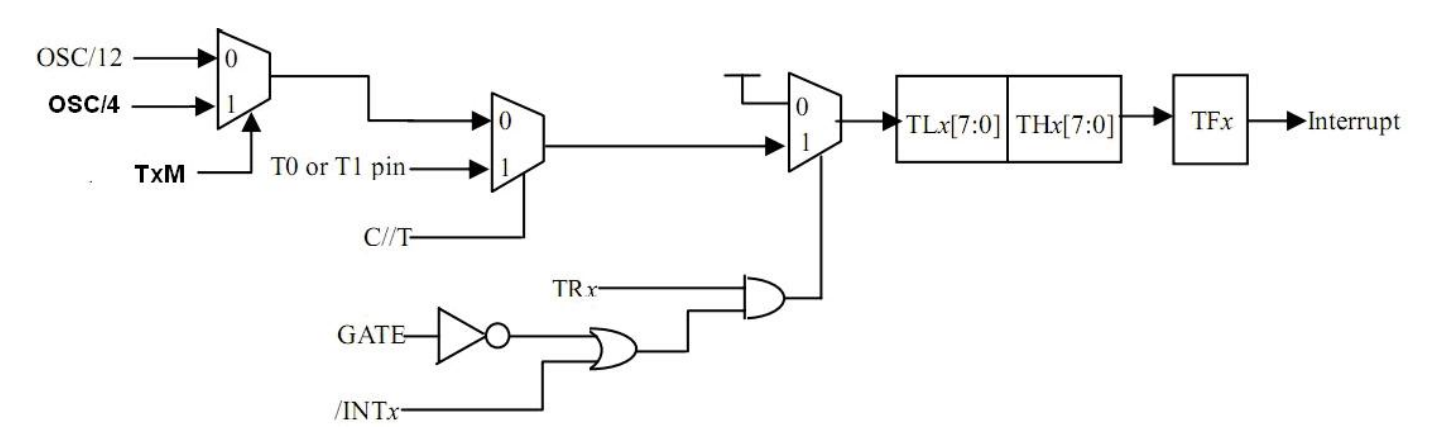

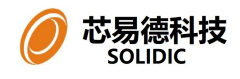

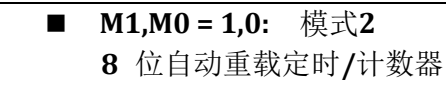

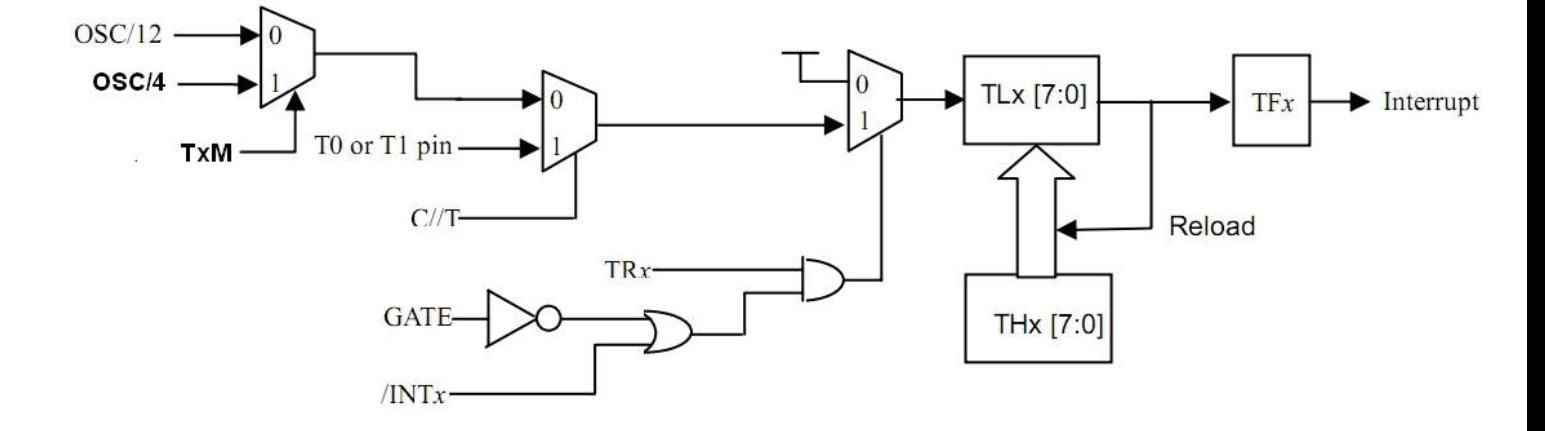

■ **M1,M0** = 1,1: 模式3 **TL0** 是一个**8** 位定时**/**计数器

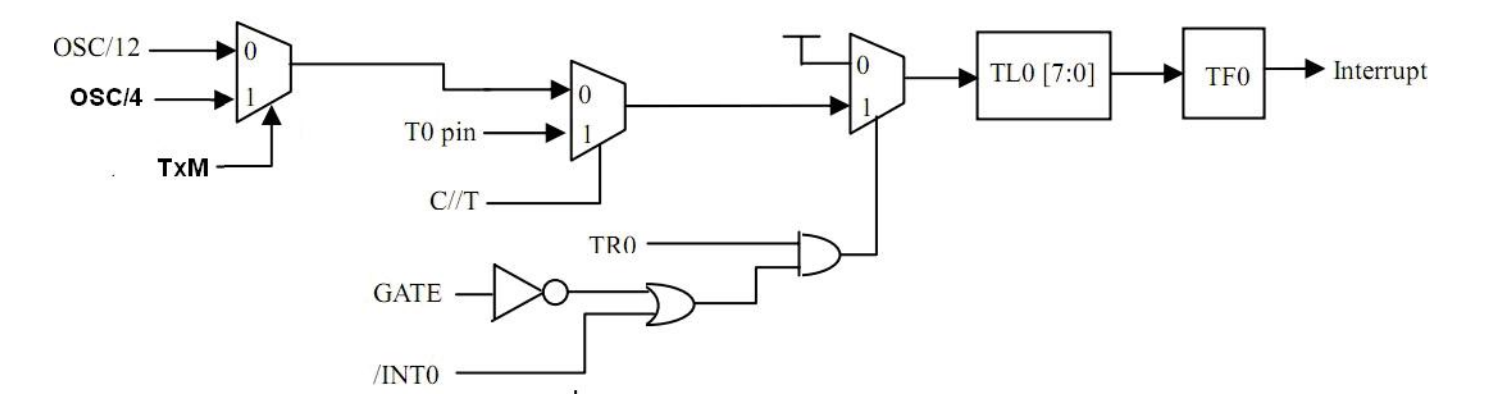

**TH0** 是一**8** 位定时器**,** 使用**TR1** 使能,溢出时置位**TF1**

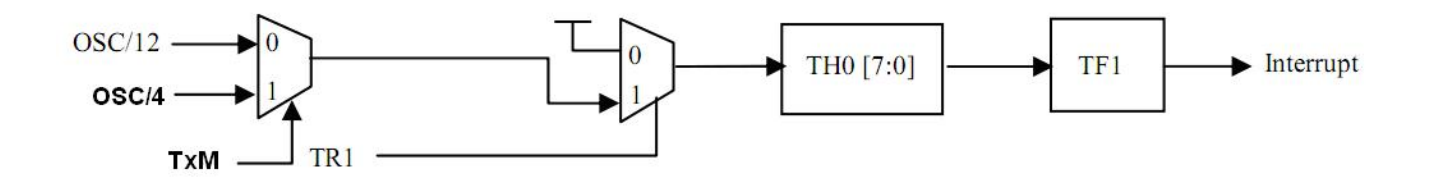

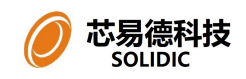

# <span id="page-17-0"></span>7-中断

SDI5221系列,提供10个中断源,2级优先级。处理高优先级中断时,不会响应低优先级的中断请求。如果 两个不同 优先级的中断同时发出请求,高优先级的中断请求将会被响应。如果相同优先级的中断同时发出请 求, 则由内部优先级来决定哪个中断会被响应。下表说明了内部优先级和中断向量地址

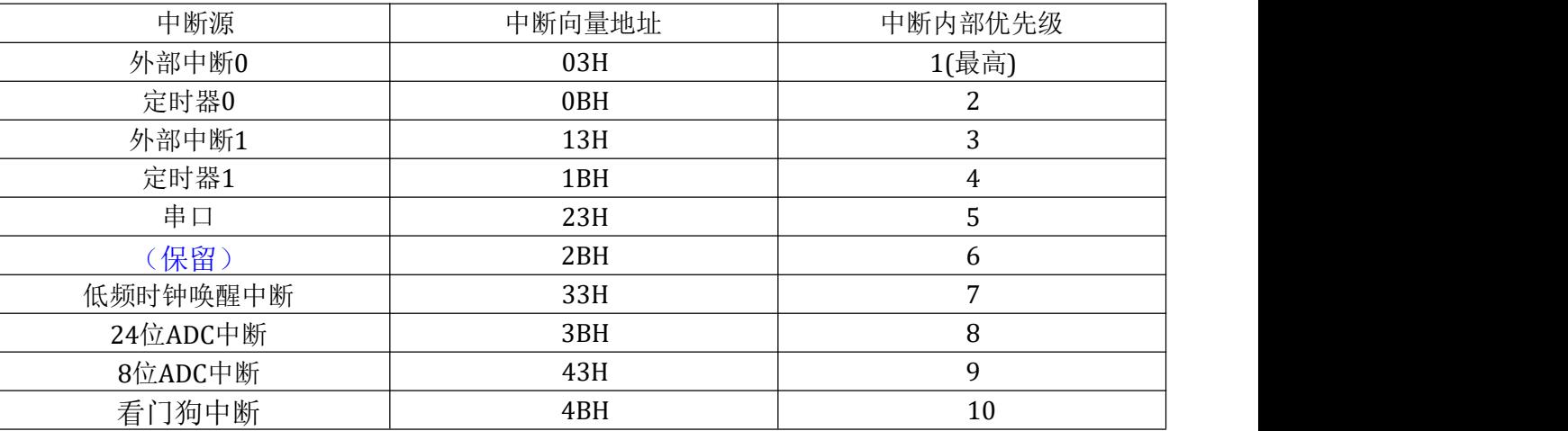

### <span id="page-17-1"></span>**7.1** 相关特殊寄存器

■ IE(0xA8) - 中断始能 (5个普通中断源的中断始能) (默认值: 0x00)

| Bit-7             | Bit-6    | Bit-5      | Bit-4 | Bit-3 | Bit-2 | Bit-1           | Bit0            |
|-------------------|----------|------------|-------|-------|-------|-----------------|-----------------|
| EA                |          |            | ES    | ET1   | EX1   | ET <sub>0</sub> | EX <sub>0</sub> |
| EA:               |          | 0: 禁止所有中断  |       |       |       |                 |                 |
|                   |          | 1: 使能中断    |       |       |       |                 |                 |
| ES:               |          | 串口中断使能位    |       |       |       |                 |                 |
|                   | 0: 禁止    |            |       |       |       |                 |                 |
|                   | 1: 使能    |            |       |       |       |                 |                 |
| ET1:              |          | 定时器1 中断使能位 |       |       |       |                 |                 |
|                   | 0: 禁止    |            |       |       |       |                 |                 |
|                   | 1: 使能    |            |       |       |       |                 |                 |
| EX1:              |          | 外部中断使能位    |       |       |       |                 |                 |
|                   | 0: 禁止    |            |       |       |       |                 |                 |
|                   | 1: 使能    |            |       |       |       |                 |                 |
| ET <sub>0</sub> : |          | 定时器0 中断使能位 |       |       |       |                 |                 |
|                   | 0: 禁止    |            |       |       |       |                 |                 |
|                   | 1: 使能    |            |       |       |       |                 |                 |
| EX <sub>0</sub> : |          | 外部中断0 使能位  |       |       |       |                 |                 |
|                   | 0: 禁止    |            |       |       |       |                 |                 |
|                   | 使能<br>1: |            |       |       |       |                 |                 |
|                   |          |            |       |       |       |                 |                 |

IP(0xB8) 中断优先级(5个普通中断源的中断优先级)(默认值:0x00)

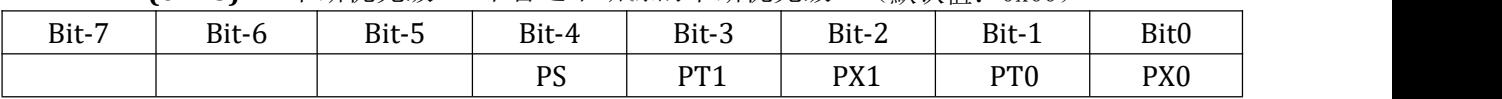

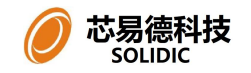

对应位 1 的优先级高于 0 的优先级

■ EIE(0xE8) - 扩展中断始能 (4个扩展中断源的中断始能) (默认值: 0x00)

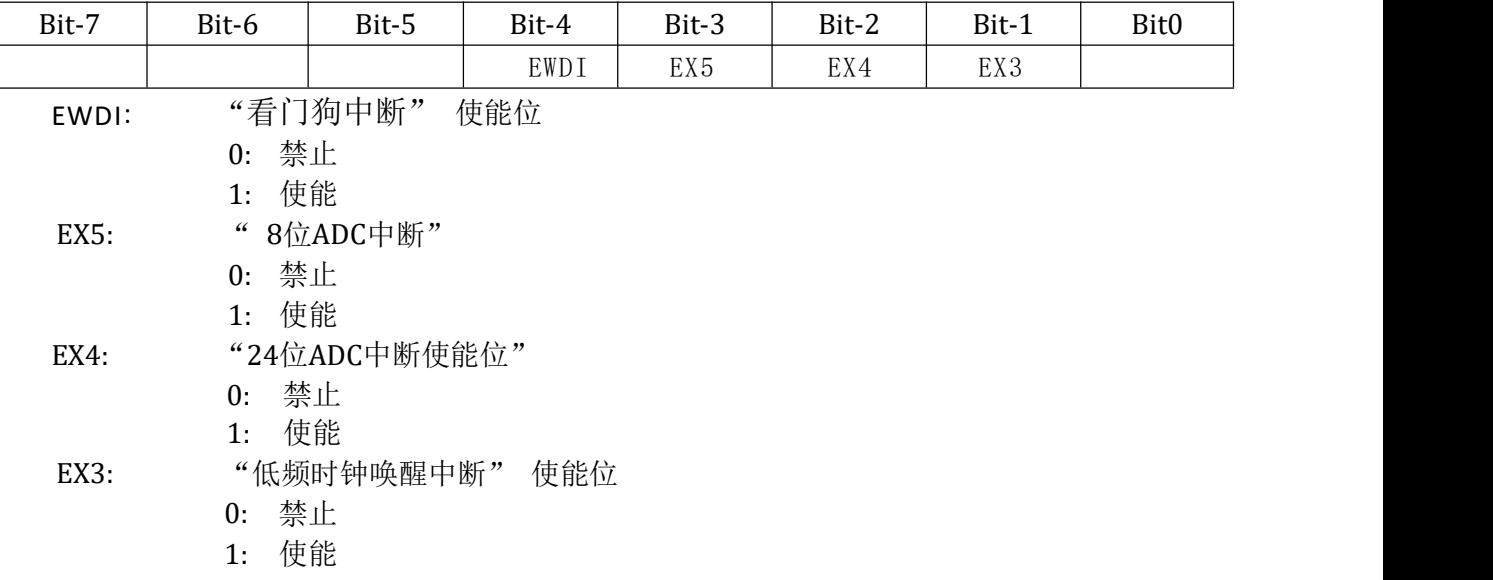

■ EIP(0xF8) 扩展中断优先级(4个扩展中断源的中断优先级)(默认值: 0x00)

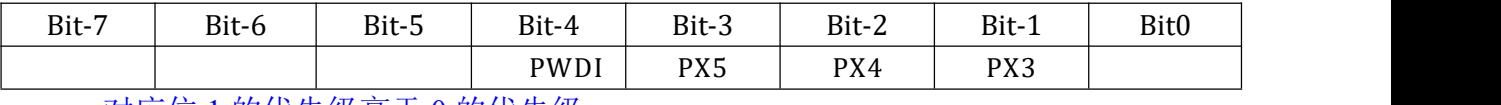

对应位 1 的优先级高于 0 的优先级

■ **EXIF (0x91)** 扩展中断的标志位(默认值: 0x00)

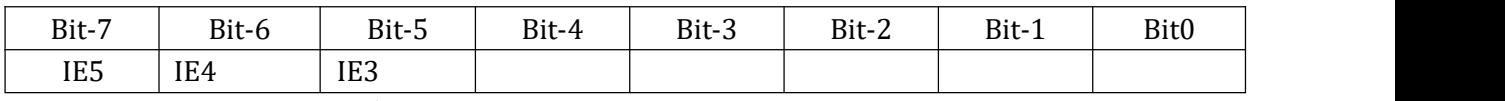

IE5: "8位ADC中断"标志

当"8位ADC中断"产生时,该位会自动置1,该位需要手动清零。

IE4: "24位ADC中断使能位"标志

当"24位ADC中断使能位"产生时,该位会自动置1,该位需要手动清零。

IE3: "低频时钟唤醒中断"标志 当"低频时钟唤醒中断"产生时,该位会自动置1,该位需要手动清零。

**■ EICON(0xD8)** 扩展中断控制寄存器(默认值: 0x00)

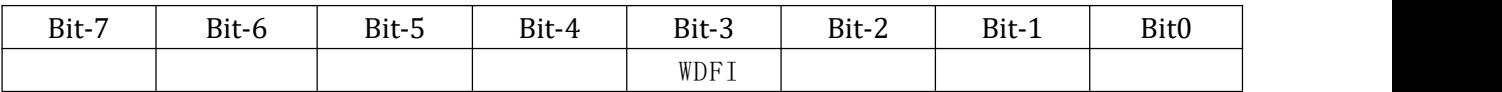

WDFI: "看门狗中断"标志

当"看门狗中断"产生时,该位会自动置1,该位需要手动清零。

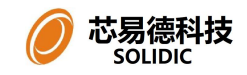

# <span id="page-19-0"></span>8-串口**(UART)**

兼容标准 C51 的串口,具体模式说明请参考标准 C51 的相关资料

(相关中断,请参考第 7 章"7-中断")

注意: 使用内部震荡提供串口时钟时, 时器基准时钟采用"CLK\_OSC /4", 这样能配置各种串口速率。

### <span id="page-19-1"></span>**8.1** 相关特殊寄存器

**SBUF(0x99):** 串口发送,接收数据寄存器(默认值: 0x00)

**SCON(0x98):** 串口控制寄存器(默认值:0x00)

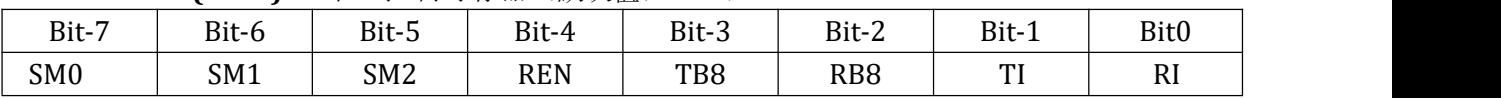

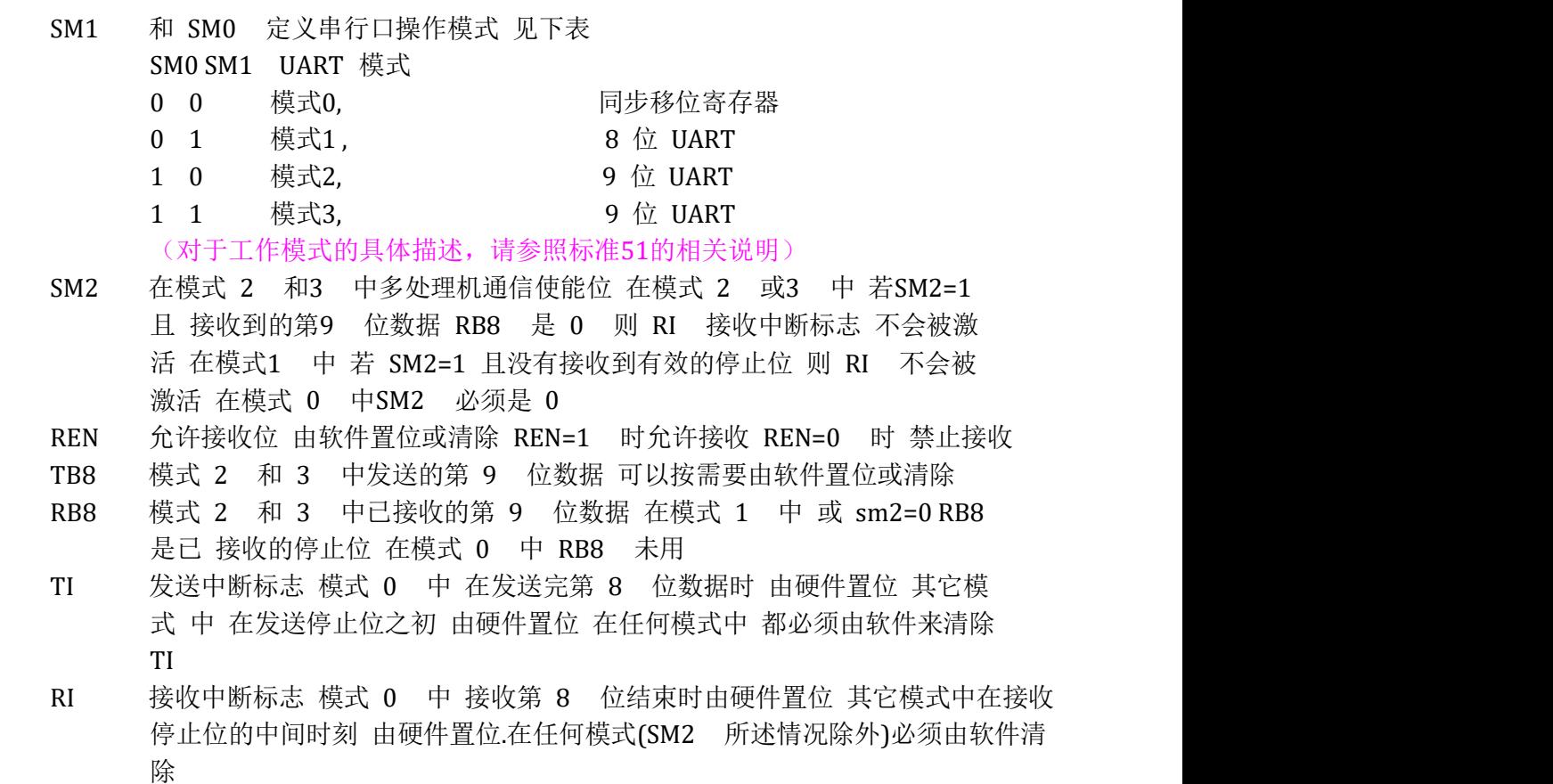

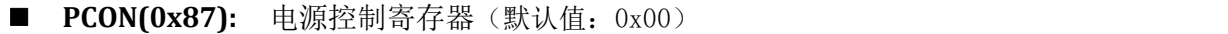

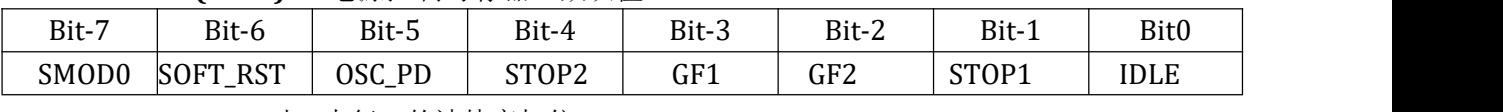

SMOD = 1时, 串行口的波特率加倍

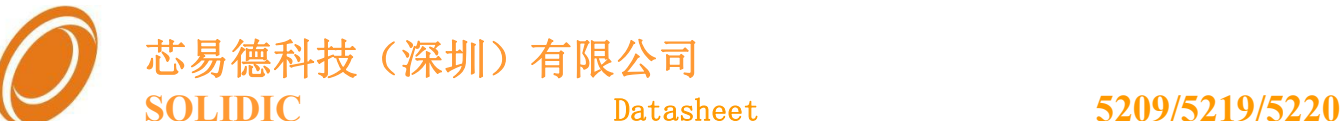

# <span id="page-20-0"></span>9-SRA 8 位 ADC

#### (相关中断,请参考第7章"7-中断")

SDI5221系列提供了4通道的ADC,当相关IO口作为ADC 通道使用时,该I/O 口必须设为仅输 入模式(高阻),且I/O口相关寄存器的对应位需要置1。

### <span id="page-20-1"></span>9.1 相关特殊寄存器

■ **SARDATA(0xAC):** ADC 转换结果数据寄存器 (默认值: 0x00)

**SAR ADC**的参考电压为**(SARVREF-DGND)**

**SARDAT = 256\* (( Vin –DGND)/(SARVREF-DGND))**

#### **SARVREF** 是**ADC**的参考电压,可选择**DVDD**或者**VCOM**

**SARCON (0xAB): ADC** 转换控制寄存器(默认值: 0x00)

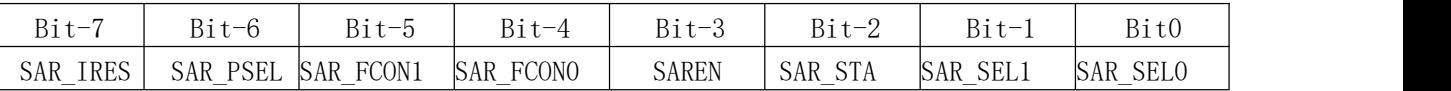

SAR\_IRES: 内部分压电阻选择

- 1 通道AD2 接到内部分压电阻(信号大小为:DVDD/4) 配合参考电压选择VCOM,可通过内部分压电阻测试DVDD的电压
- 0 内部分压电阻通路关闭

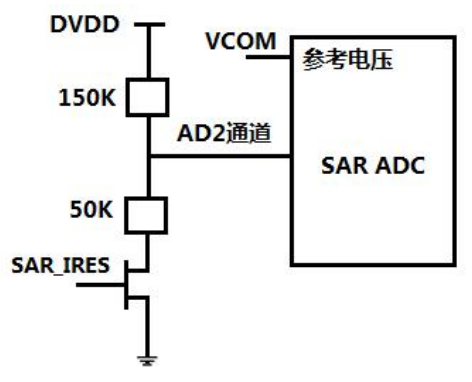

SAR\_PSEL: ADC参考电压选择

- 0 ADC参考电压选择: **SARVREF =** DVDD
- 1 ADC参考电压选择: **SARVREF =** VCOM (VCOM为可作参考电压)

SAR\_FCON 1, SAR\_FCON 0 : ADC 转换速度选择寄存器

- 0,0 (default),转换时钟约560KHz,40 个机器周期(完成转换)
- 0,1 转换时钟约280KHz,80 个机器周期(完成转换)
- 1,0 转换时钟约140KHz,160 个机器周期(完成转换)
- 1,1 转换时钟约70KHz,320 个机器周期(完成转换)
- SAREN 0: 关闭SARADC模块的电源: 1: 打开SARADC模块的电源
- SAR STA 置1 后, SARADC 开始转换, 转换完成后自动清零。

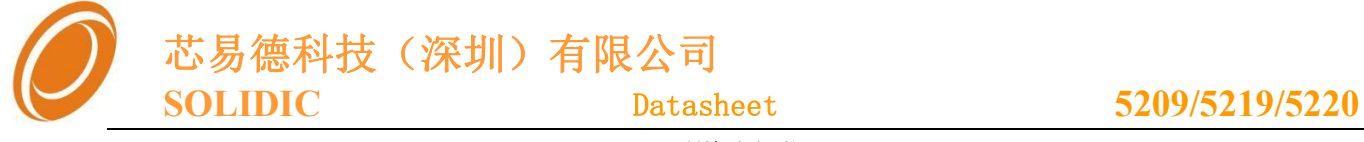

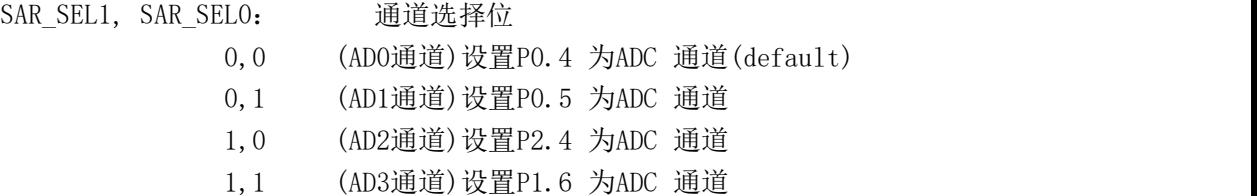

### <span id="page-21-0"></span>9.2 (SAR) 8位ADC参考程序

```
//--测试通道 3 的电压
SARCON = 0x0b; //通道 3,转换时钟最快,打开 Sar-ADC
                 //-- 注意配置相关 IO 口
if(!(SARCON & 0x04)) // ADC 不忙则开始转换
{
  SARCON |= 0x04; //ADC 开始转换
  while(SARCON & 0x04) // 等待转换结束
  {
  }
}
//得到转换数据在 SARDATA 中
SARCON &= 0xf7; //关闭 ADC
```
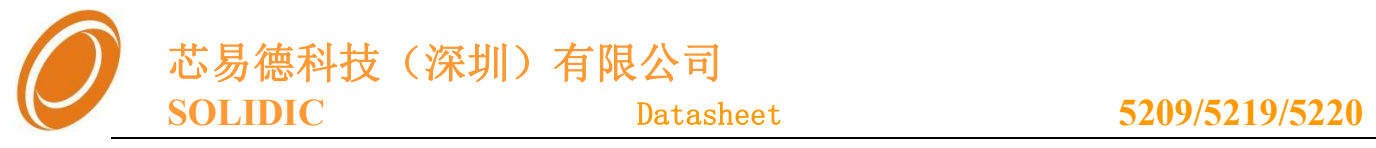

# <span id="page-22-0"></span>10-时钟系统、电源管理

### <span id="page-22-1"></span>10.1 时钟系统概述

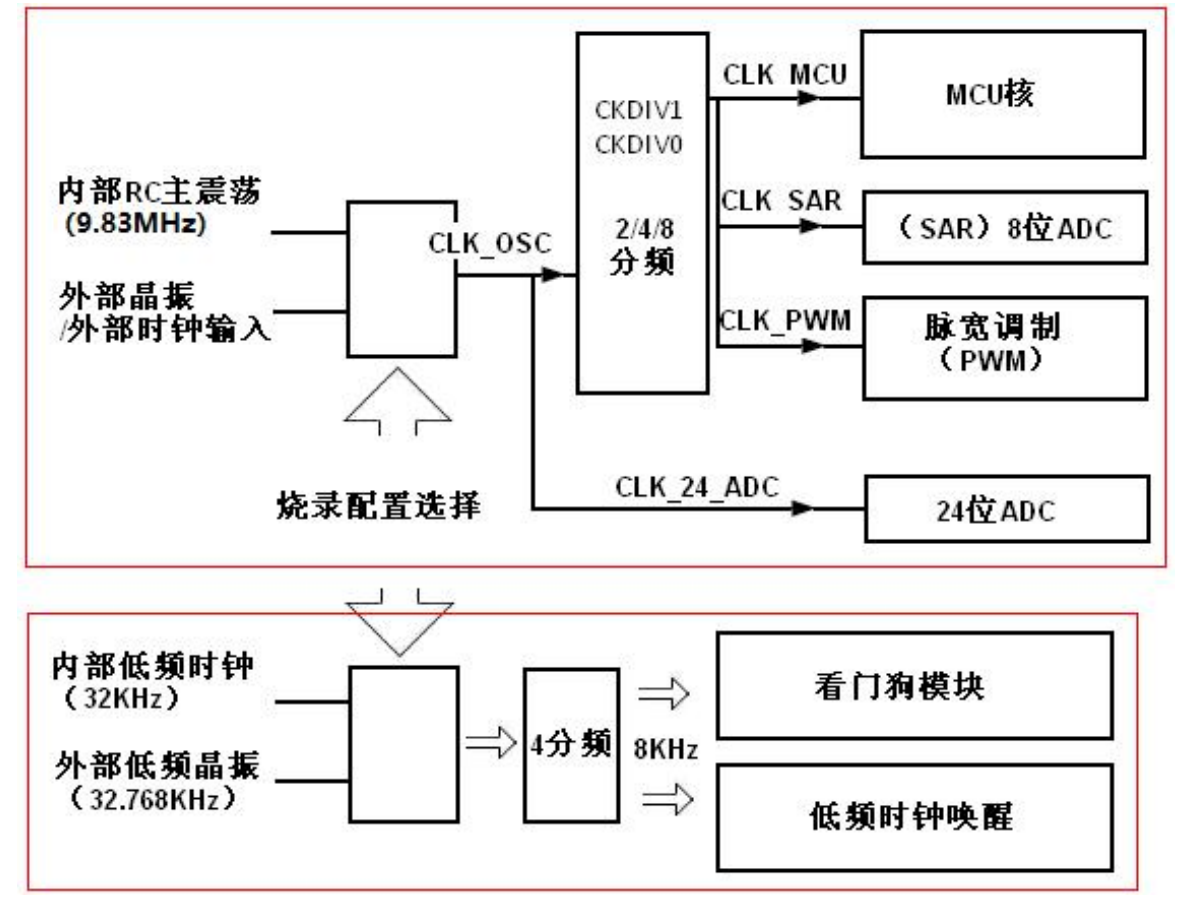

SDI5221 系列的时钟分为两部分: "主震荡"和"低频时钟", 两者均可在烧录时配置是否 采用外部晶振,外部震荡管脚和 P1.1, P1.2 复用。(任何时候, 只能有一个时钟被配置为外部 晶振)

上图详细描述了各个模块对应的时钟。

- 主(RC)震荡: 9.83MHz
- 内部低频(RC)震荡: 32KHz

#### ■ **CKCON(0x8E)**: 时钟辅助寄存器(默认值: 0x00)

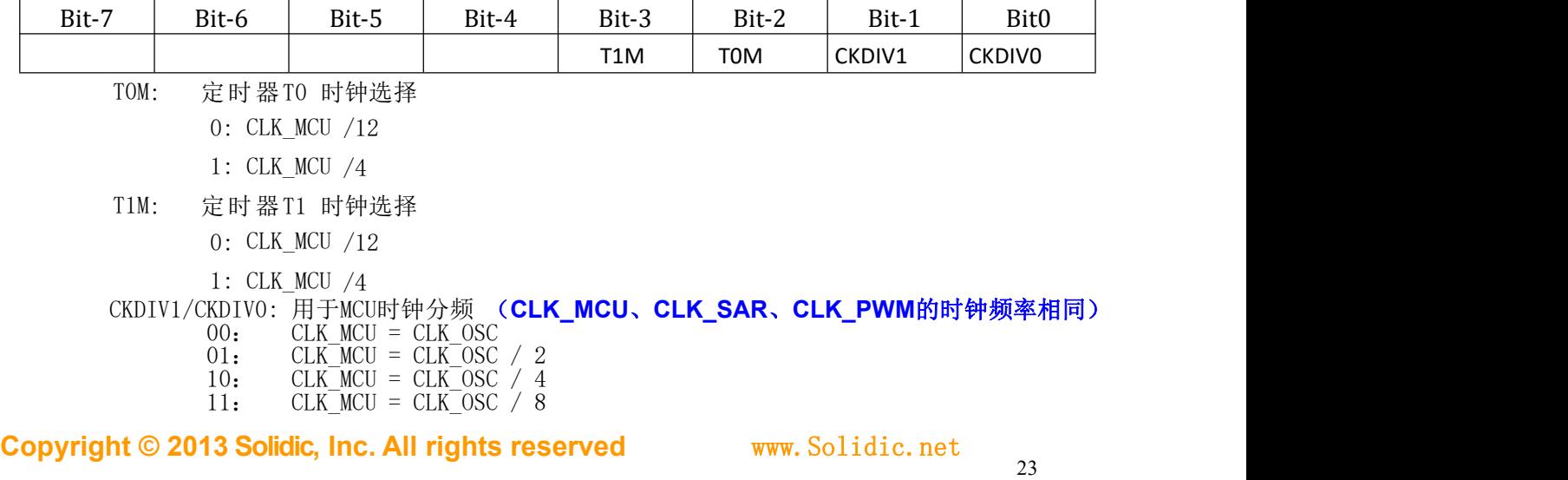

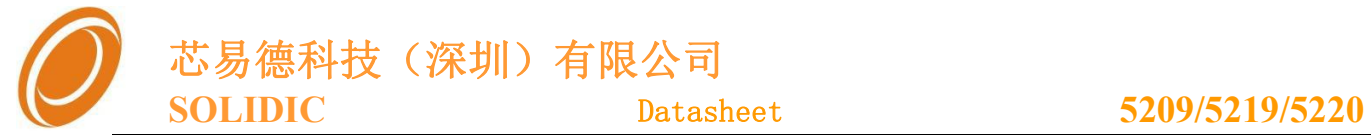

#### <span id="page-23-0"></span>**10.2** 外部震荡

当配置位外部震荡时(以下两个时钟均适合):

- P1.1,P1.2 为连接外部晶振的管脚,分别接 22pF 的电容到地。
- 程序执行过程中,禁止将修改 P1.1、P1.2 的工作模式(寄存器"PD\_CON"锁定 P1.1、P1.2 为仅 输入模式,防止被修改,具体参考寄存器"PD\_CON")。
- 内部具备时钟检测模块,当外部震荡不起振时,自动切换到内部震荡,直到外部震荡重新起振。
- $\div$  "低频时钟"采用外置"32.768KHz"的晶振,配合"看门狗",可以实现准确的时钟记时功能

#### <span id="page-23-1"></span>**10.3 MCU** 的时钟特性

- SDI5221 系列采用 4T 模式,1 个机器周期对应 4 个时钟周期。
- 可通过时钟分频控制给到 MCU 以及相关外设的时钟频率

#### <span id="page-23-2"></span>**10.4 MCU** 工作模式

系统三种工作模式,可通过寄存器 PCON 来配置, 在配置 PCON 休眠前, 最好加一条空指令"NOP"。

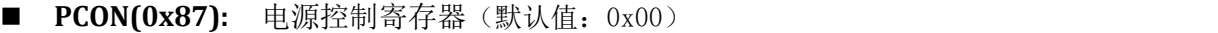

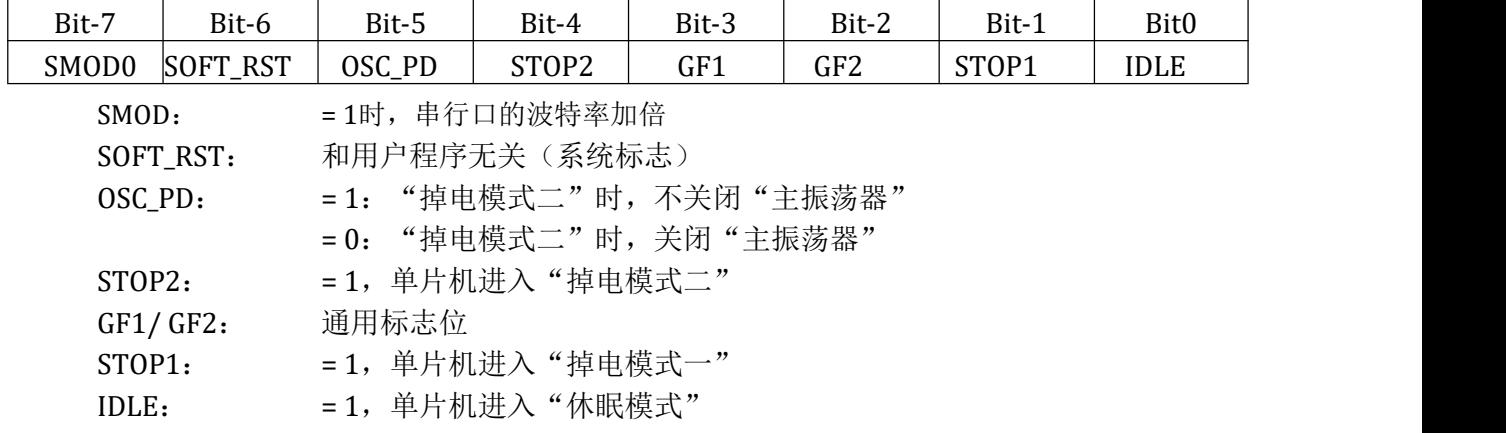

MCU 核的省电工作模式,主要是通过关闭相关部分的时钟来实现的

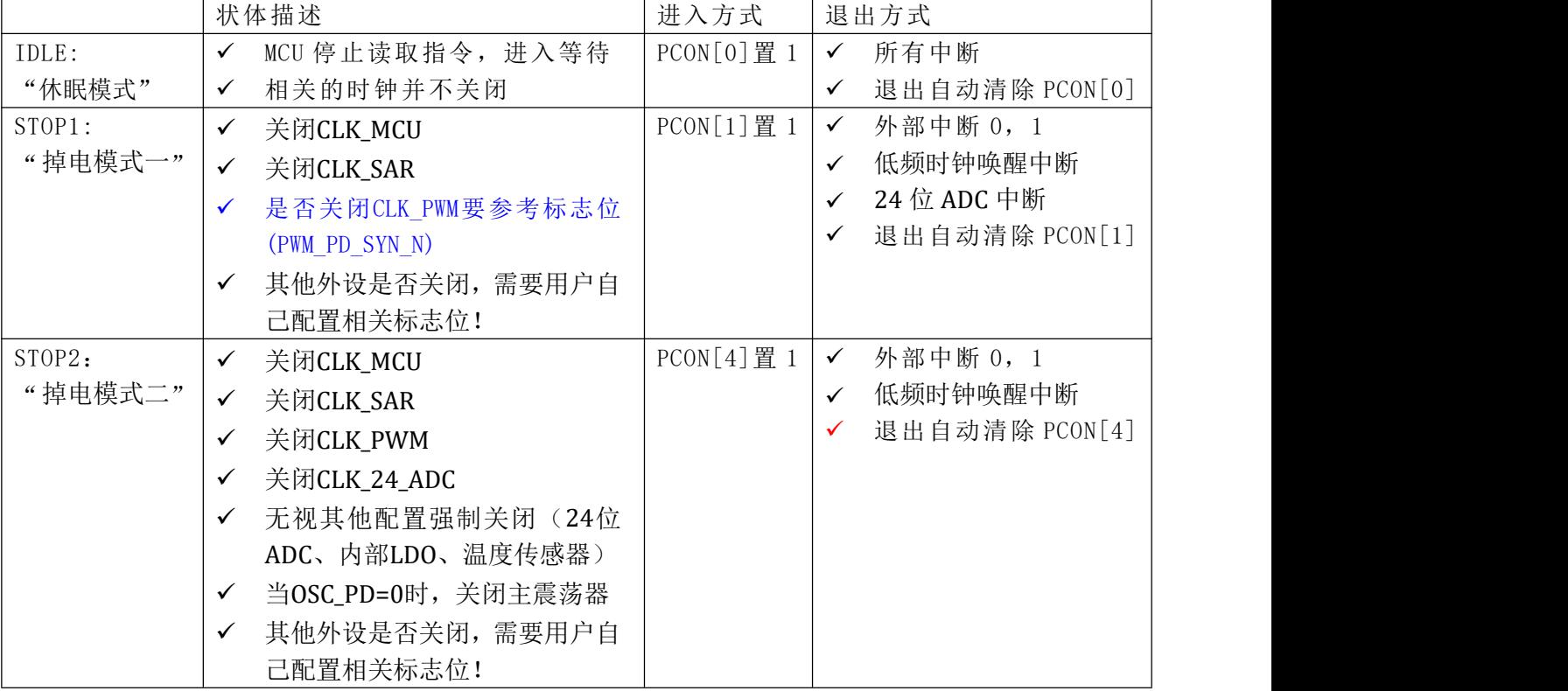

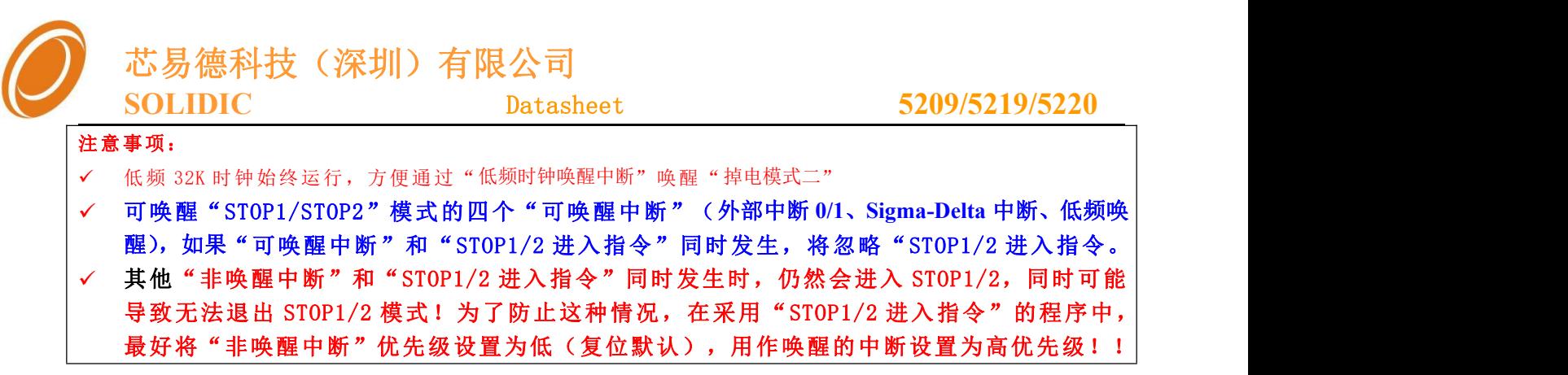

#### <span id="page-24-0"></span>10.5 电压监测

SDI5221-X1 内部设置有上电复位以及掉电监测模块(POR\_H)和(POR\_L) (POR\_H): 上电复位门限为 2.0v、掉电检测门限为 1.8v (POR\_L): 上电复位门限为 1.6v、掉电检测门限为 1.4v

只要任何其中一个进入有效复位电压,则将产生复位信号

- 当复位信号保持超过门限 30uS 以上时,将整个 MCU 复位。
- MCU 的掉电速度最好能保持在 5mV/us 以下
- (POR\_H):消耗 20uA 电流,复位时默认开启,低功耗配置时,可以通过寄存器关闭

参见寄存器"SGADCON5"

#### <span id="page-24-1"></span>10.6 低功耗配置

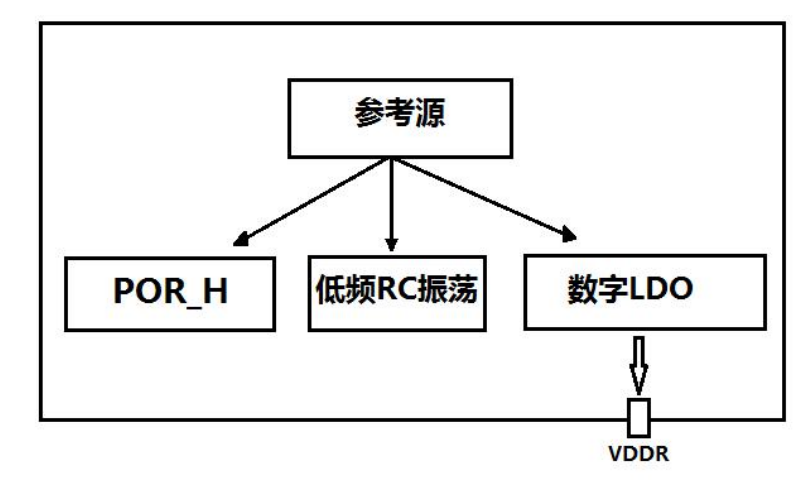

"掉电模式二"时,绝大部分模块都进入休眠功能,但通常如下四个模块仍然处于工作状态, 它们的功能以及消耗电流分别为:(此功耗仅参考,用户应以实际使用环境下的实测数据为准)

- ◆ 上电复位以及掉电监测(模块: POR H) : 20uA
- **☆ 低频 RC 荡器 (32KHz)**
- 数字 LDO(为内部数字逻辑提供电压) : 60uA
- ◆ 参考源(为"POR\_H""看门狗""数字 LDO"提供参考电流): 65uA 总消耗电流为 150uA 左右 (3.3V 供电时)

可根据实际需要,通过如下方式将这部分关闭这部分电流:

**Copyright** © 2013 Solidic, Inc. All rights reserved www. Solidic.net 25

25

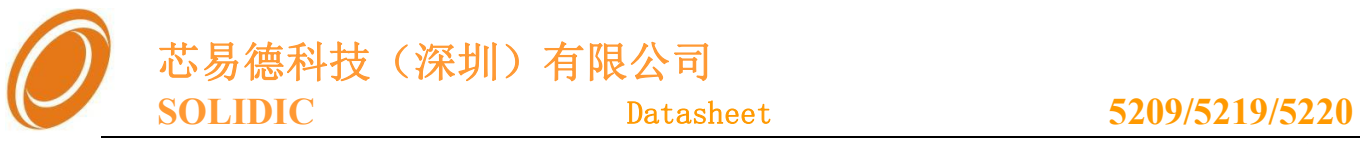

- ◆ 通过"POR H\_EN"关闭(模块: POR\_H)或者通过"POR\_H\_SYN"配置"掉电模式二" 时,同时关闭模块(模块: POR H)。 (剩余耗电量 130uA)
- 通过"DLDO\_MODE"将(模块:数字 LDO)配置为低功耗模式,此模式下耗电可以忽 略。但此模式下的 DVDD 输入不能超过 3.3V (如果电压比较高,则不能进入数字 LDO 的低功耗模式,同时也不能关闭模块(参考源);如果需要关闭则 VDDR 建议要外 接>10nF 的电容) (剩余耗电量 70uA)
- ◆ 通过"PD\_DBG\_SYN\_N"配置"掉电模式二"时,同时关闭(模块: 参考源)。 (剩余耗电量 3uA)

注意: 关闭参考源意味着无法向(模块: POR H) (模块: 低频 RC 振荡) (模块: 数字 LDO)提供参考, 所以如下情况无法关闭(模块: 参考源):

- ✔ (模块: POR H)不关闭,且不配置为同步休眠时
- ✔ (模块: POR H) 不选择自参考模式, 且不配置为同步休眠时
- 同时注意,(模块:参考源)关闭,则(模块:数字 LDO)自动转为低功耗模式
- ◆ 通过"PD WDOSC SYN"配置"低频 RC 振荡器"和"掉电模式二"同时进入休眠,可 将"掉电模式二"时的电流约: 5uA
	- (此功耗仅参考,用户应以实际使用环境下的实测数据为准)
- **SGADCON5(0xA6)**: 24位ADC控制寄存器5 (默认值: 0x41)

注意,对"SGADCON5"的修改权限,受寄存器"PD\_CON2"的控制

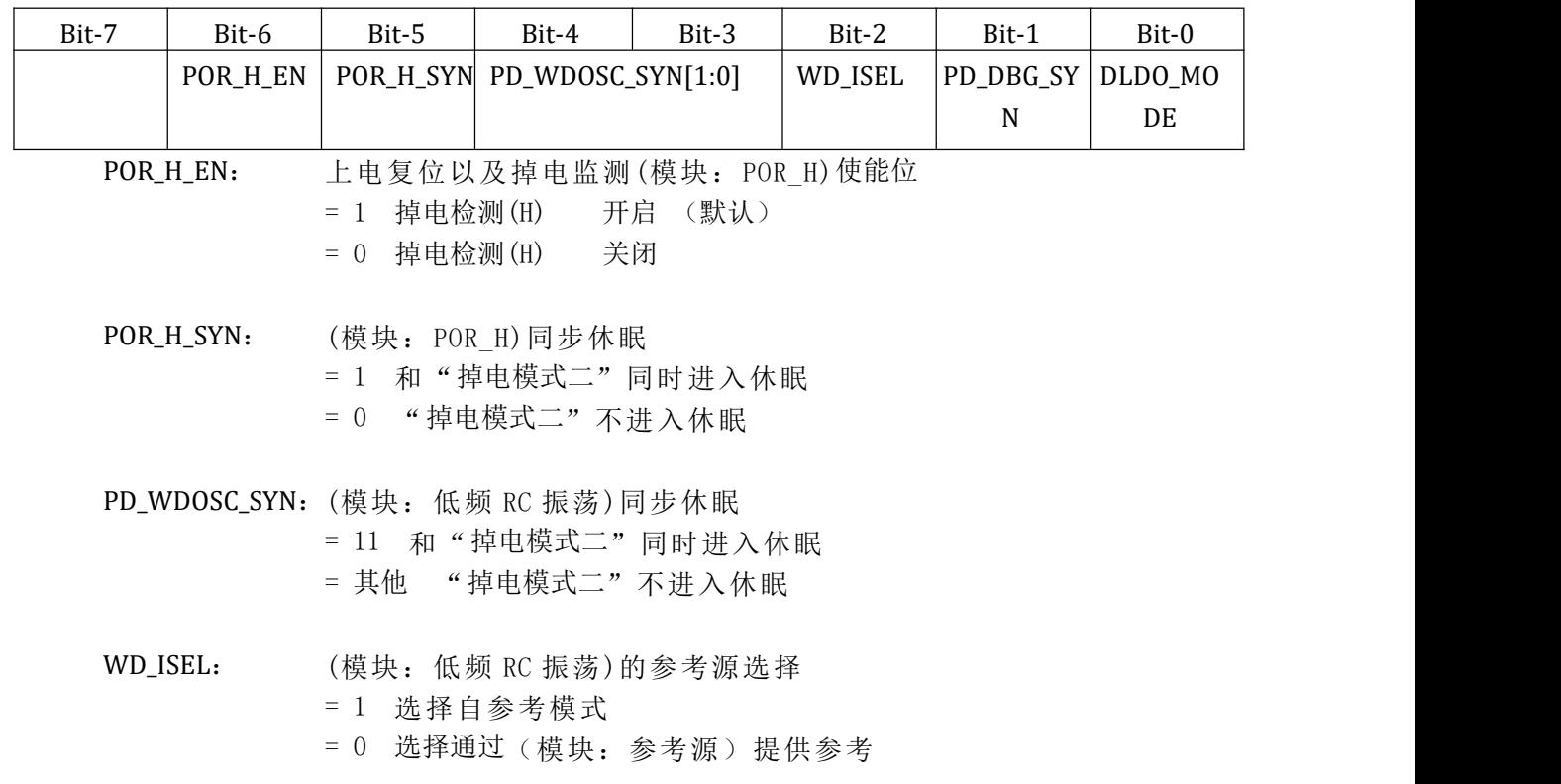

**Copyright** © 2013 Solidic, Inc. All rights reserved www. Solidic.net 26 PD\_DBG\_SYN: (模块:参考源)的工作模式

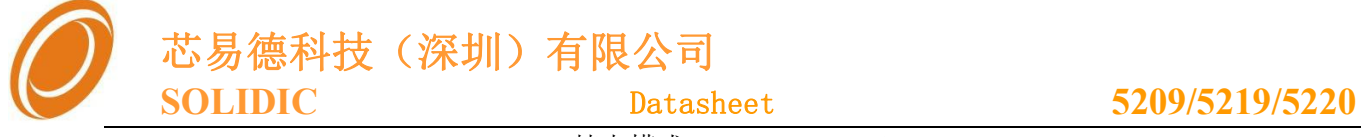

= 1 和"掉电模式二"同时进入休眠

= 0 "掉电模式二"不进入休眠

注意:前面提到的(模块:参考源)休眠的条件

DLDO\_MODE: (模块:数字 LDO)的工作模式

= 1 普通模式,自身消耗 60uA 电流

= 0 低功耗模式,自身消耗电流可以忽略(此模式 DVDD 不能超过 3.3v)

## <span id="page-26-0"></span>11-看门狗与低频唤醒

(相关中断,请参考第 7 章"7-中断")

"看门狗"和"低频唤醒"均采用 8KHz 的时钟(32K 的 4 分频)。其中"低频唤醒"主要用 于在"掉电模式"下的自动唤醒。

如下是"看门狗控制寄存器",除了"Bit0"外,对其他位的访问需要先开启"访问窗口" 请注意: 看门狗引起的复位并不复位"寄存器 WDCON", 也就是看门狗如果开启的话, 看 门狗复位后仍然是开启的。

■ WDCON (0xA9): 看门狗控制寄存器(默认值: 0x00)

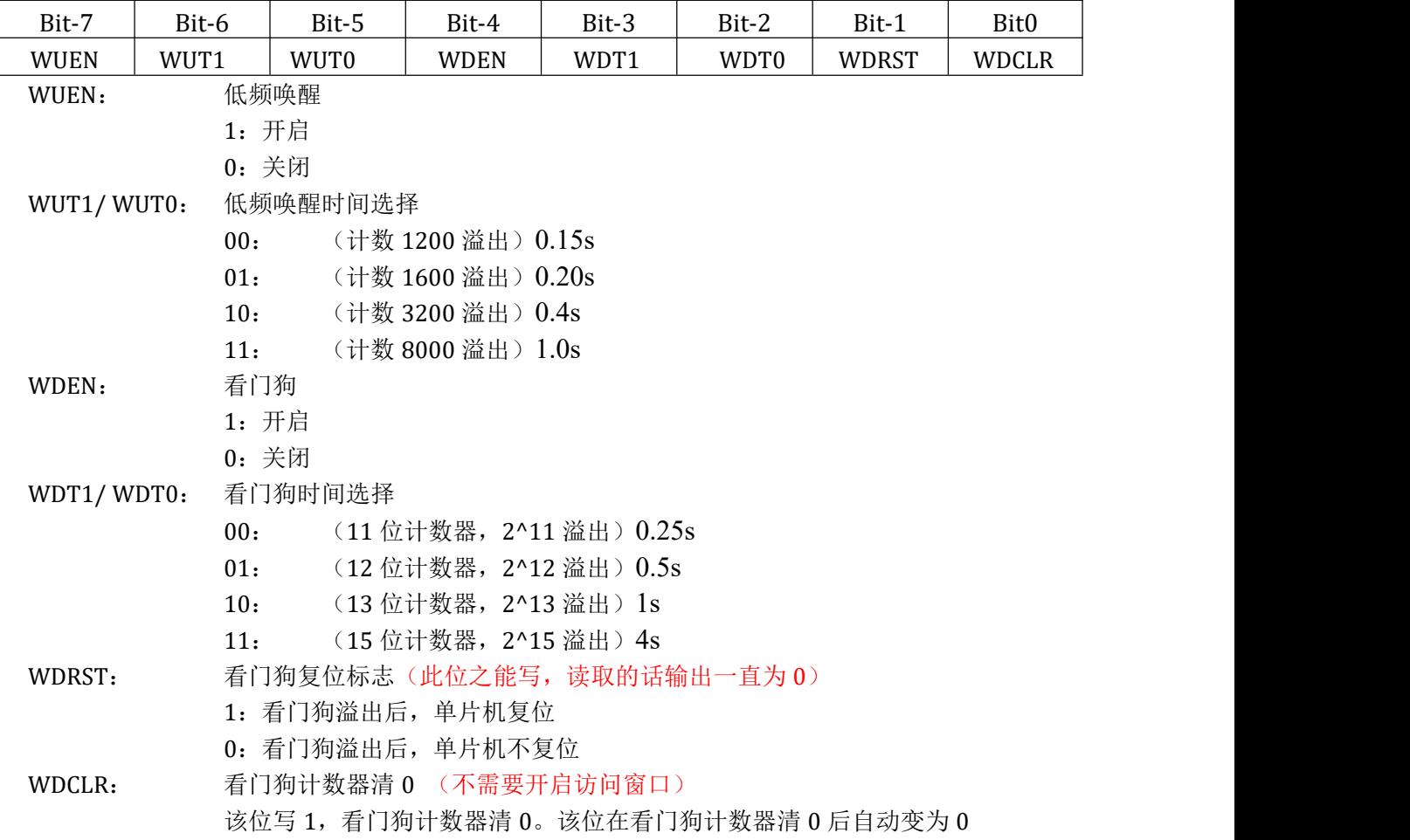

#### <span id="page-26-1"></span>11.1 WDCON 的"访问窗口"

**Copyright** © 2013 Solidic, Inc. All rights reserved www. Solidic.net 27 正常情况下,寄存器"WDCON"处于保护状态,无法对其写入。对其操作时,需要通过寄存器"WD\_TA" 芯易德科技(深圳)有限公司

开启"访问窗口"

WD\_TA (0xAA): 窗口访问控制寄存器(不可读)

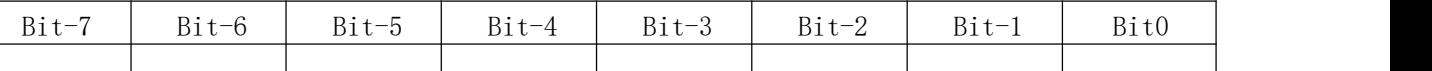

对 WD TA 依次连续写入:  $0x05$ ,  $0x0A$ , 将开启 4 个机器周期的时间访问寄存器 "WDCON"

如: カランド アンチャン しゅうしょう しょうしょう しょうしょう しょうしょう

```
EA = 0:
WD TA = 0x05;
WD TA = 0x0a;
WDCON = 0xbf; //看门狗时间 4s 钟,低频唤醒 0.2s
EA = 1;
```
#### <span id="page-27-0"></span>11.2 "看门狗"

令 "看门狗"启动后,需要清除看门狗计数器,使看门狗从确定状态开始运行

- ◆ 通过标志位"WDRST"可以配置"看门狗计数器"溢出后"系统复位"或者"执行中断"
- "掉电模式"下的看门狗运行:
	- "掉电模式一/二"时, "看门狗"启动的话,看门狗计数器正常运行。
	- √ 当计数器溢出后, 由于处于"掉电模式", 所以系统并不响应"看门狗中断"或者 "看门狗复位"。
	- 计数器溢出后,计数器重新从 0 开始继续计数。
	- ✔ 同时, "看门狗溢出"标志将会保留到, 计数器重新开始计数的一半时间点。超过 这个时间点,前一次溢出的标志将被清除。

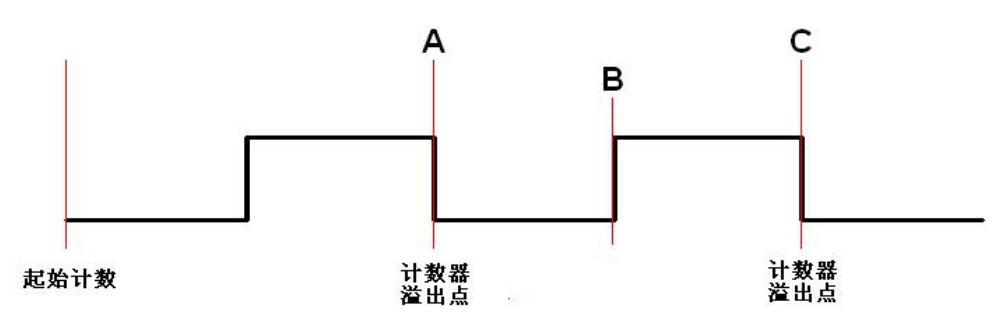

看门狗计数器在 A 点溢出,由于处于"掉电模式",不响应溢出。A 点的溢出标志 将会被保留到 B 点。如果在 B 点前, 退出了"掉电模式"会立刻监测到看门狗溢出。 如果是在 B 点后退出"掉电模式",则只能等到 C 点溢出时才响应新的溢出。

#### <span id="page-27-1"></span>11.3 "低频唤醒"

 $\div$  "低频唤醒"启动后,如果没有处于"掉电模式一/二",其计数器是不工作的。当进入 "掉电模式一/二"后, "低频唤醒"计数器自动启动, 并在计满相应的时间后产生"低 频唤醒"中断, 使 MCU 退出"掉电模式"

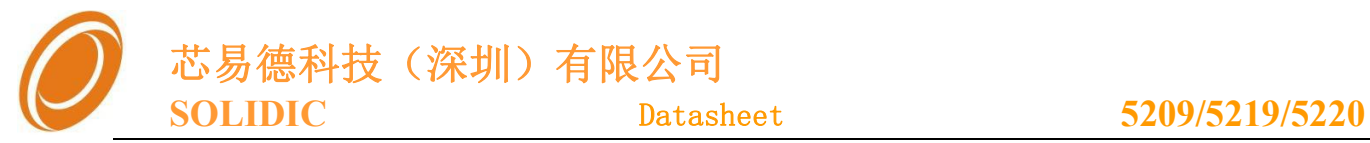

# <span id="page-28-0"></span>12-脉宽调制模块(PWM)

<span id="page-28-1"></span>12.1 相关寄存器

■ PWMF\_H (0x9A): PWM频率控制高位寄存器(默认值: 0x00)

| Bit-7 | Bit-6            | Bit-5            | Bit-4        | Bit-3        | Bit-2        | Bit-1        | Bit0         |
|-------|------------------|------------------|--------------|--------------|--------------|--------------|--------------|
| BIT1  | BIT <sub>0</sub> | DIT1E<br>DI I 10 | <b>BIT14</b> | <b>BIT13</b> | <b>BIT12</b> | <b>DIT11</b> | <b>BIT10</b> |

■ PWMF\_L (0x9B): PWM 频率控制低位寄存器(默认值: 0x00)

| Bit-7 | Bit-6            | Bit-5 | Bit-4 | Bit-3 | Bit-2 | Bit- | Bit0             |
|-------|------------------|-------|-------|-------|-------|------|------------------|
| BIT9  | BIT <sub>8</sub> | BIT7  | DTT   | BIT5  | BIT4  | BIT3 | BIT <sub>2</sub> |

■ **PWM0\_H (0xAD):** PWM通道0的门限-高位(默认值: 0x00)

| Bit-7 | Bit-6 | Bit-5        | Bit-4        | Bit-3 | Bit-2        | Bit-         | Bit0         |
|-------|-------|--------------|--------------|-------|--------------|--------------|--------------|
| BIT1  | BIT0  | <b>BIT15</b> | <b>BIT14</b> | BIT13 | <b>BIT12</b> | <b>BIT11</b> | <b>BIT10</b> |

■ PWM0\_L (0x9C): PWM通道0的门限-低位(默认值: 0xFF)

| Bit-7            | Bit-6             | Bit-5        | Bit-4                   | Bit-3             | Bit-2        | Bit-1        | Bit <sub>0</sub> |  |
|------------------|-------------------|--------------|-------------------------|-------------------|--------------|--------------|------------------|--|
| BIT <sub>9</sub> | BIT <sub>8</sub>  | BIT7         | BIT <sub>6</sub>        | BIT <sub>5</sub>  | BIT4         | BIT3         | BIT <sub>2</sub> |  |
|                  | $PWM1_H (0xAE)$ : |              | PWM通道1的门限-高位(默认值: 0x00) |                   |              |              |                  |  |
| Bit-7            | Bit-6             | Bit-5        | Bit-4                   | Bit-3             | Bit-2        | Bit-1        | Bit <sub>0</sub> |  |
| BIT1             | BIT <sub>0</sub>  | <b>BIT15</b> | <b>BIT14</b>            | BIT <sub>13</sub> | <b>BIT12</b> | <b>BIT11</b> | <b>BIT10</b>     |  |

■ **PWM1\_L (0x9D):** PWM通道1的门限-地位(默认值: 0xFF)

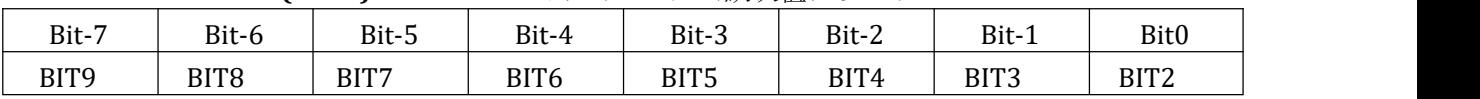

#### ■ **PWMCON (0x9E):** PWM控制寄存器(默认值: 0x00)

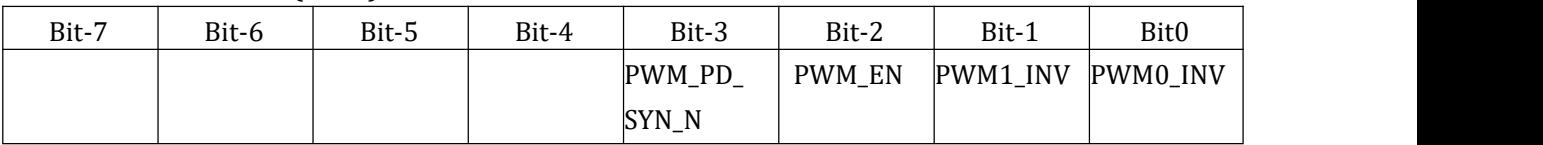

PWM\_PD\_SYN\_N:控制"STOP1:掉电模式一"是否关闭 PWM 模块

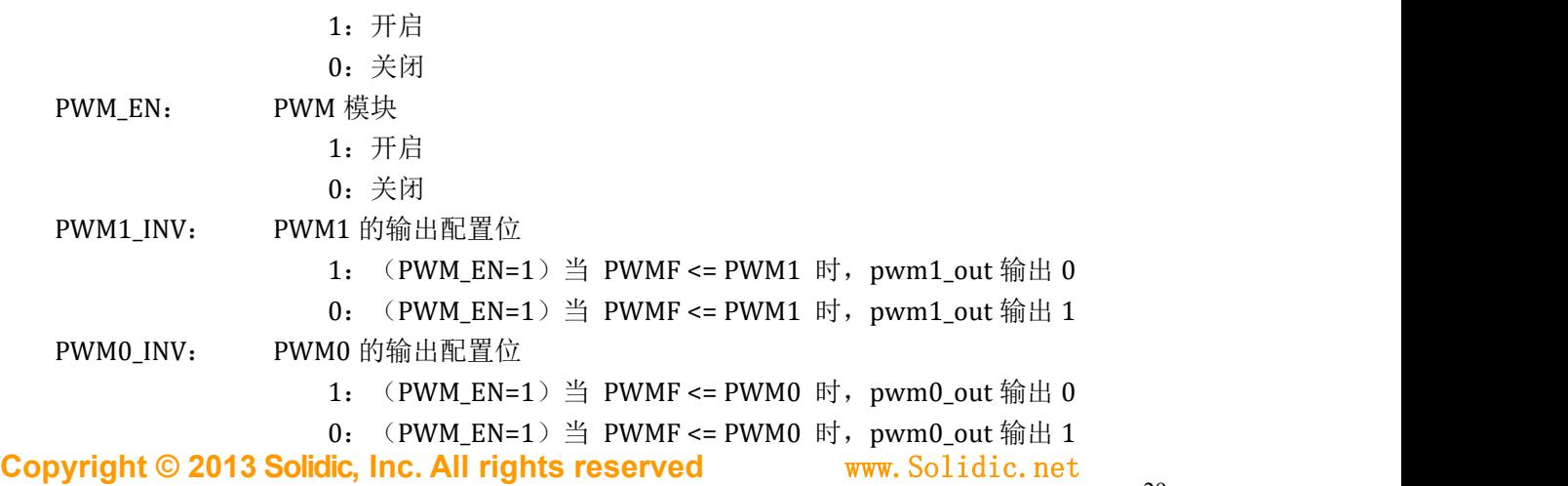

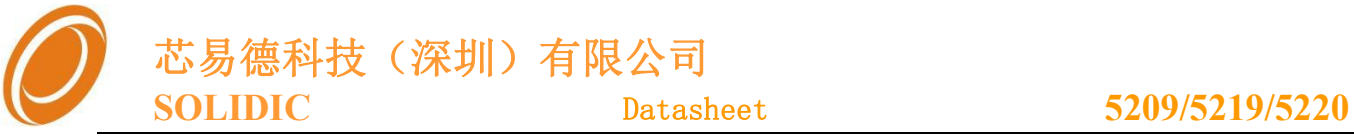

<span id="page-29-0"></span>12.2 工作说明

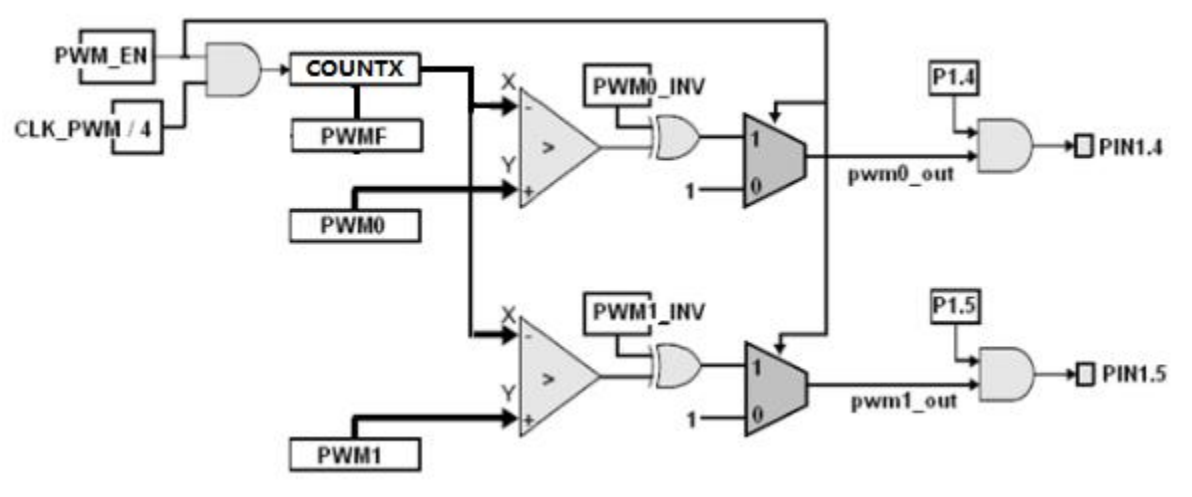

- ◆ COUNTX 为内部 16 位计数器, PWM 使能后开始从 0 计数, 当计数到门限 PWMF 时从新回到 0 计数;
- ◆ PWMF 频率控制寄存器为 16 位, 放在寄存器"PWMF\_H""PWMF\_L"中。
- PWM0 和 PWM1 分别为 16 位门限计数器。
- ◆ PWM 关闭 (PWM EN = 0): pwm1\_out、pwm0\_out 输出 1。 PWM 开启 (PWM EN =  $1$ ):
	- $\checkmark$  (PWMO/1 INV = 0): 当 COUNTX  $\leq$  PWMO 时, pwm1/0 out 输出 1 当 COUNTX > PWMO 时, pwm1/0\_out 输出 0
	- $\checkmark$  (PWMO/1 INV = 1): 当 COUNTX  $\leq$  PWMO 时, pwm1/0 out 输出 0 当 COUNTX > PWMO 时, pwm1/0 out 输出 1

(可以通过 PWM1\_INV 、PWM0\_INV 控制输出反相)

- PWM 模块的时钟频率为 CLK\_PWM 的 4 分频
	- ✔ CLK PWM 可以通过"CKDIV1/CKDIV0"从 CLK OSC (9.83MHz) 分频 "CKDIV1/CKDIV0"最大可调节 8 分频
	- ✔ PWMF 最大为 16 位, 如果不考虑 CLK\_OSC 分频最低可实现的频率为(9.83MHz / 4 / 2^16)

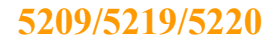

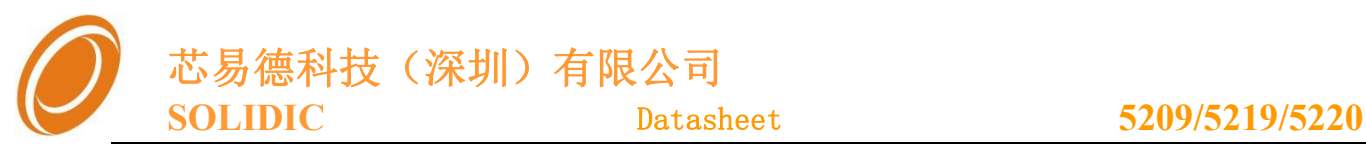

<span id="page-30-0"></span>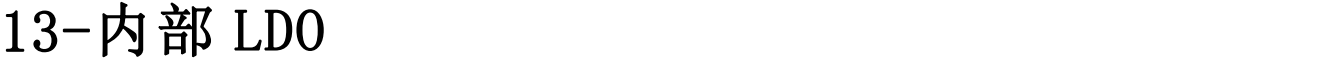

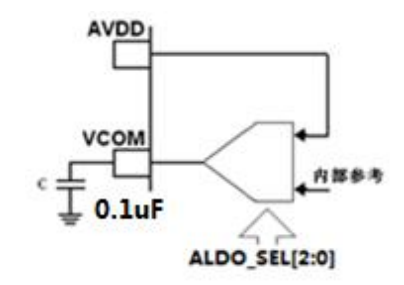

 $\div$  LDO 的输出可通过配置位 "ALDO\_SEL[2:0]"调节

LDO 必须在输出端 VCOM 外接 1.0uF – 10uF 的电容(当 LDO 配置输出 AVDD 时不需要)

上电后,LDO 默认开启,输出 AVDD

■ **SGADCON2 (0xA1):** 24位ADC控制寄存器2 (默认值: 0x30)

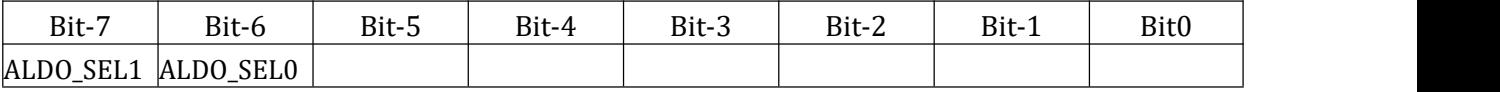

ALDO\_SEL2/ALDO\_SEL1/ ALDO\_SEL0: 内部 LDO 输出选择寄存器

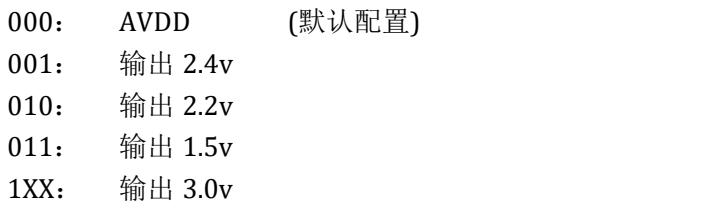

ALDO\_SEL2 参见寄存器"**SGADCON4**"

■ PD\_CON(0xA2): 休眠辅助寄存器 (默认值: 0x06)

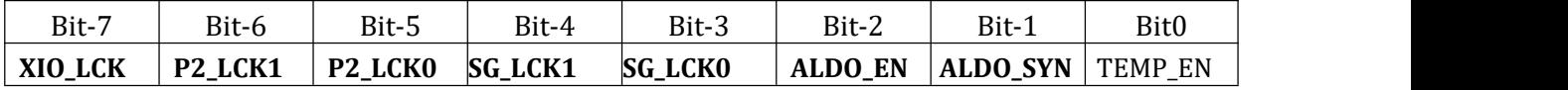

**ALDO\_EN:** 内部LDO使能

1:开启内部LDO 0: 关闭内部LDO

**ALDO\_SYN:** 内部LDO同步信号

1:内部LDO和24位ADC 同步休眠

0:不同步,关掉24为ADC,内部LDO正常工作

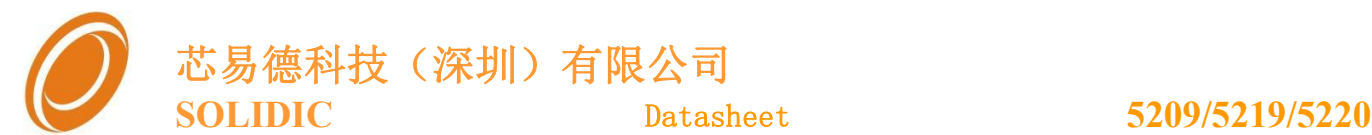

## <span id="page-31-0"></span>14-(SIGMA-DELTA) 24 位 ADC

(相关中断,请参考第 7 章"7-中断")(注意:上电默认开启,如不需要请关闭) (注意:使用 24 位 ADC,通过 VIN1P\VIN1N 和 VIN2P/VIN2N 从外部输入信号时,必须将 P2 口的 输入模式配置为纯输入模式,同时 P2 寄存器写 0xff)

#### <span id="page-31-1"></span>14.1 概述

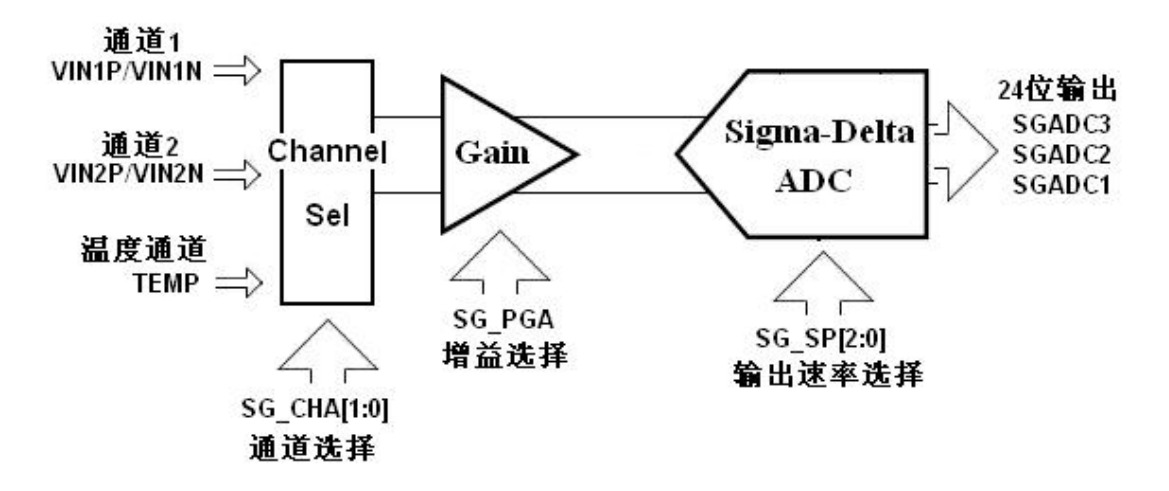

 $\diamond$   $\triangle$  **ADC** 

高精度模数转换器的核心部分为采用 Sigma-Delta 调制器结构,集成可编程增益(**PGA = 1**、 **2**、**4**、**8**、**64**、**128**、**256**、**512**)。

#### 采样速率调整

普通采样模式:

该 ADC 对输入模拟差分信号的采样频率(FS = 76.8KHz)远高于模拟信号的最大带宽, 因而简化了应用时输入通道的前置防混叠滤波器。

 高速采样模式: 通过"HR\_EN"、"HR\_SEL"可以将采样频率提高到(2\*FS = 154KHz)和(4\*FS = 307KHz), 保持 ADC 精度的同时提高输出速率(可配合外部滤波提高系统精度)。

#### 通道选择(**MUX**)

高精度模数转换器提供三个通道数据测量通道,通过 SG CHA1、SG CHA0 来控制。其中,通 道 1 和通道 2 是普通的可外接的差分输入,通道三在连接内部的温度传感器。

#### 内部增益**(SG\_PGA)**

SDI5221-X1 信号通路上有三类增益放大器

**√ SGAIN AMP 配置的(GAMP):** (1、64 倍)前置运算放大器 参见寄存器"SGADCON" **✓ SGAIN CAP 配置的(GCSP):** (1、2 倍) 电容放大器 参见寄存器"SGADCON3"<br>时钟积分增益放大  $\checkmark$  **GSCK** / **ACLK**: 参见寄存器"SGADCON3、SGADCON4" ADC 的增益 =  $GAMP * GCAP * (GSCK / ACLK)$ 

**Copyright** © 2013 Solidic, Inc. All rights reserved www. Solidic.net 32

32

# 芯易德科技(深圳)有限公司 **SOLIDIC** Datasheet **5209/5219/5220**

如(未列出的配置情况请按照增益公式计算):

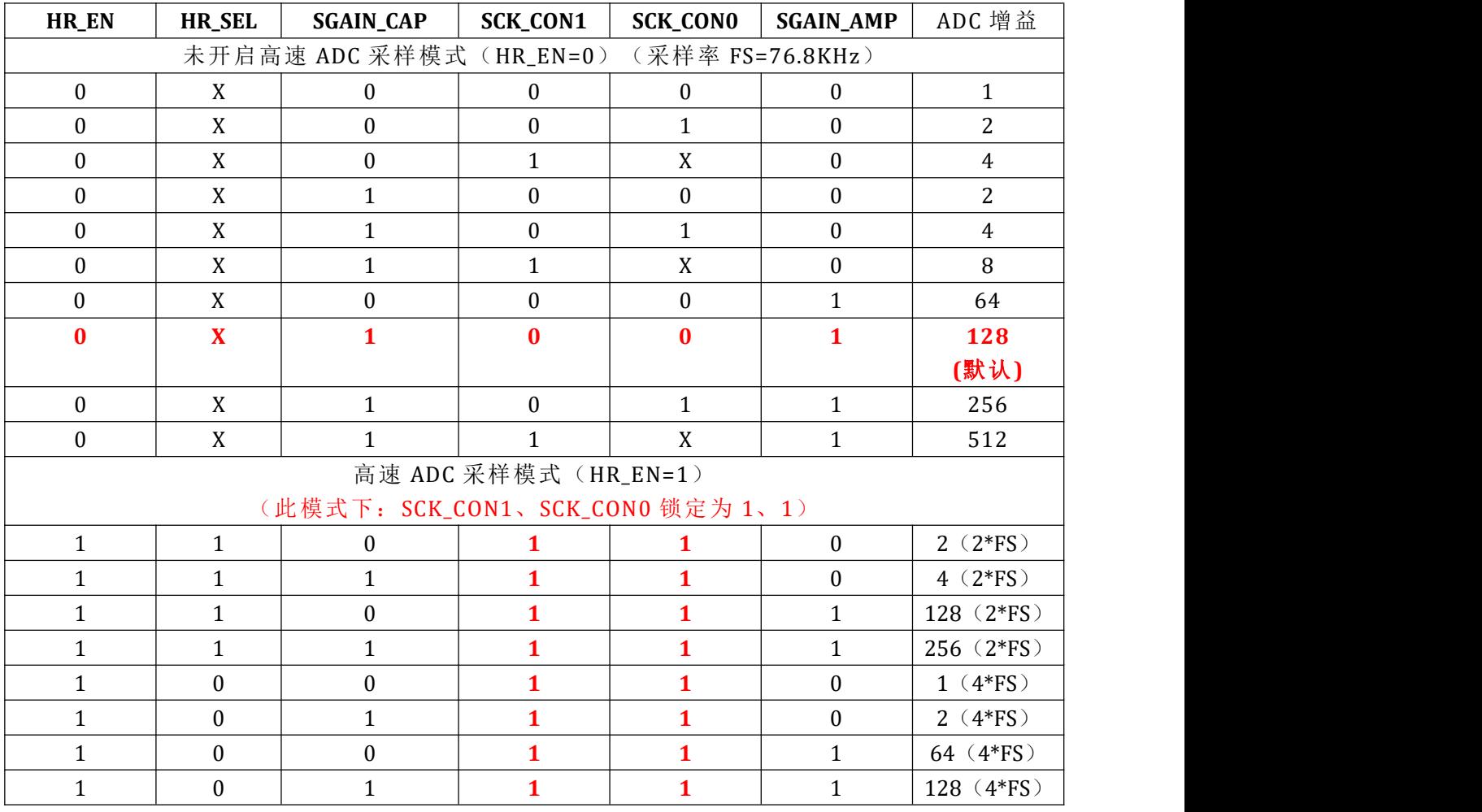

 $\div$  ADC 输出速率选择(SP)

通过 SG\_SP2、SG\_SP1、SG\_SP0 可以调节 ADC 的输出速率 10Hz、20Hz、40Hz、80Hz、160Hz、320Hz、640Hz、1280Hz 最终的数据输出速率要 \* ACLK (ACLK 默认为 1, 参见寄存器"SGADCON4")

#### ADC 输出值(参考电压输入:**VREF = VREFP - VREFN**)

输入: AIN1P – AIN1N (输入范围: +/- 0.5VREF/增益)

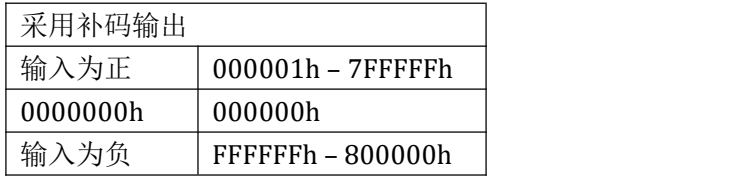

芯易德科技(深圳)有限公司

### <span id="page-33-0"></span>**14.2** 相关寄存器

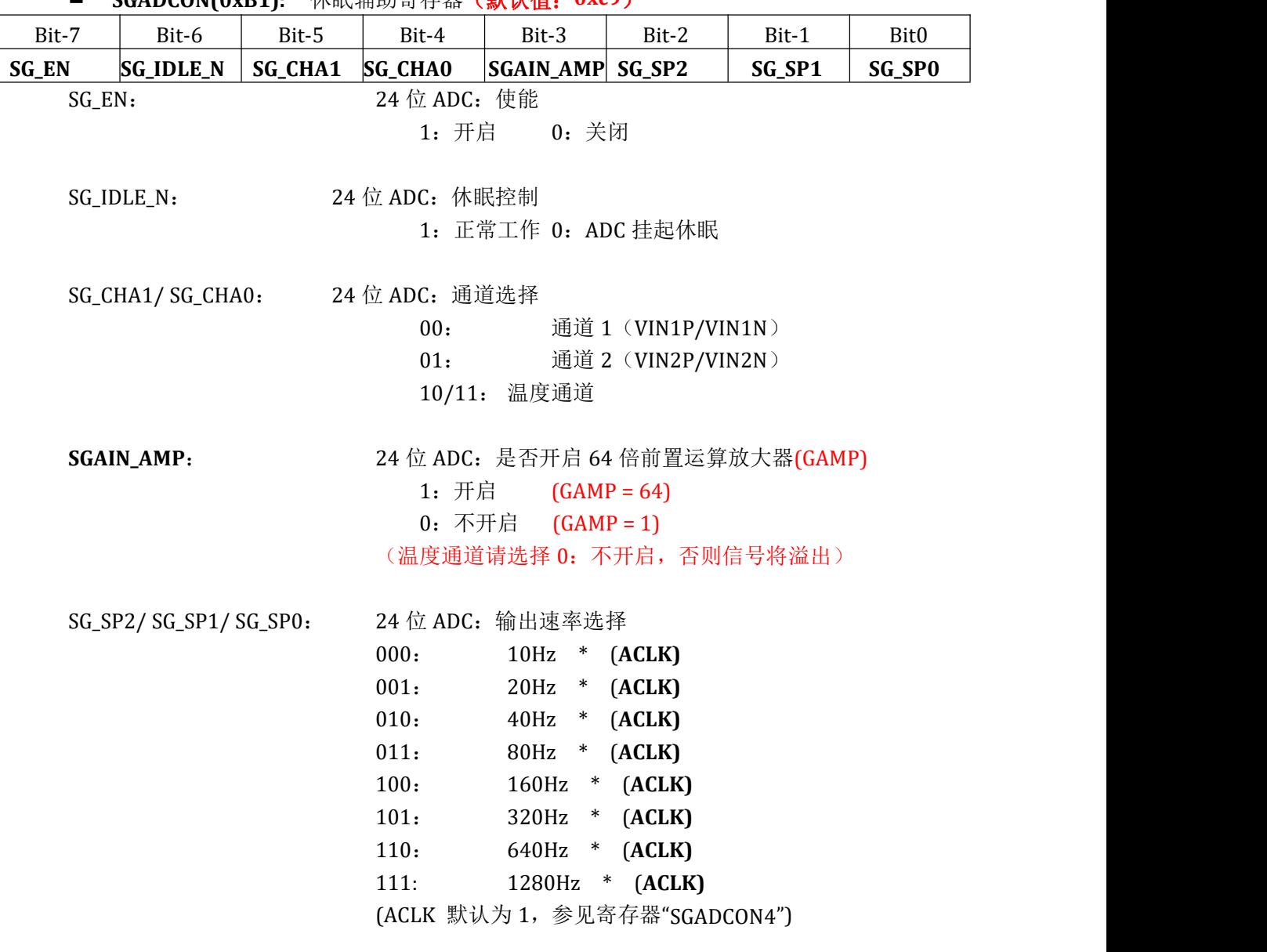

■ CCADCON(0xB1): 休眠雄曲実方<sup>思</sup>(點让**估 Ovc9**)

■ SGADC3(0xB2): 24位转换数据, 最高8位

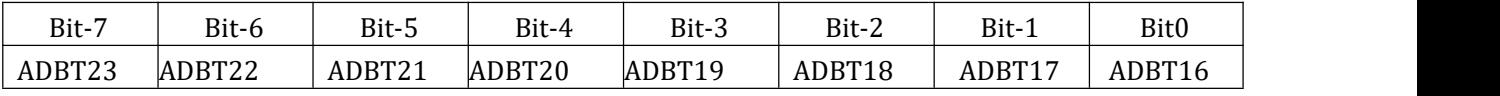

■ **SGADC2(0xB3):** 24位转换数据, 中间8位

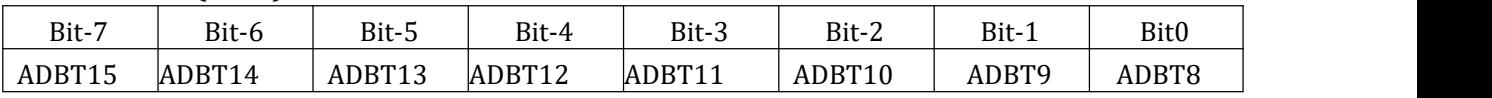

■ SGADC1(0xB4): 24位位转换数据, 低8位

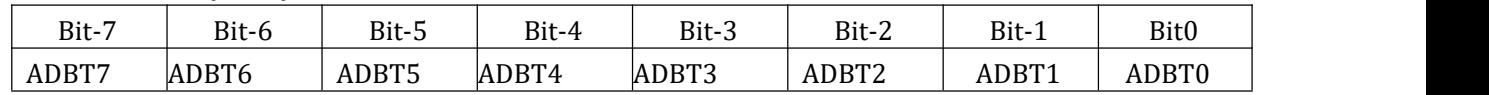

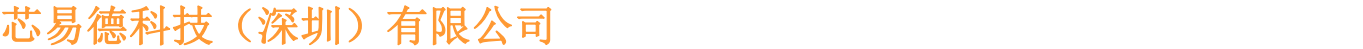

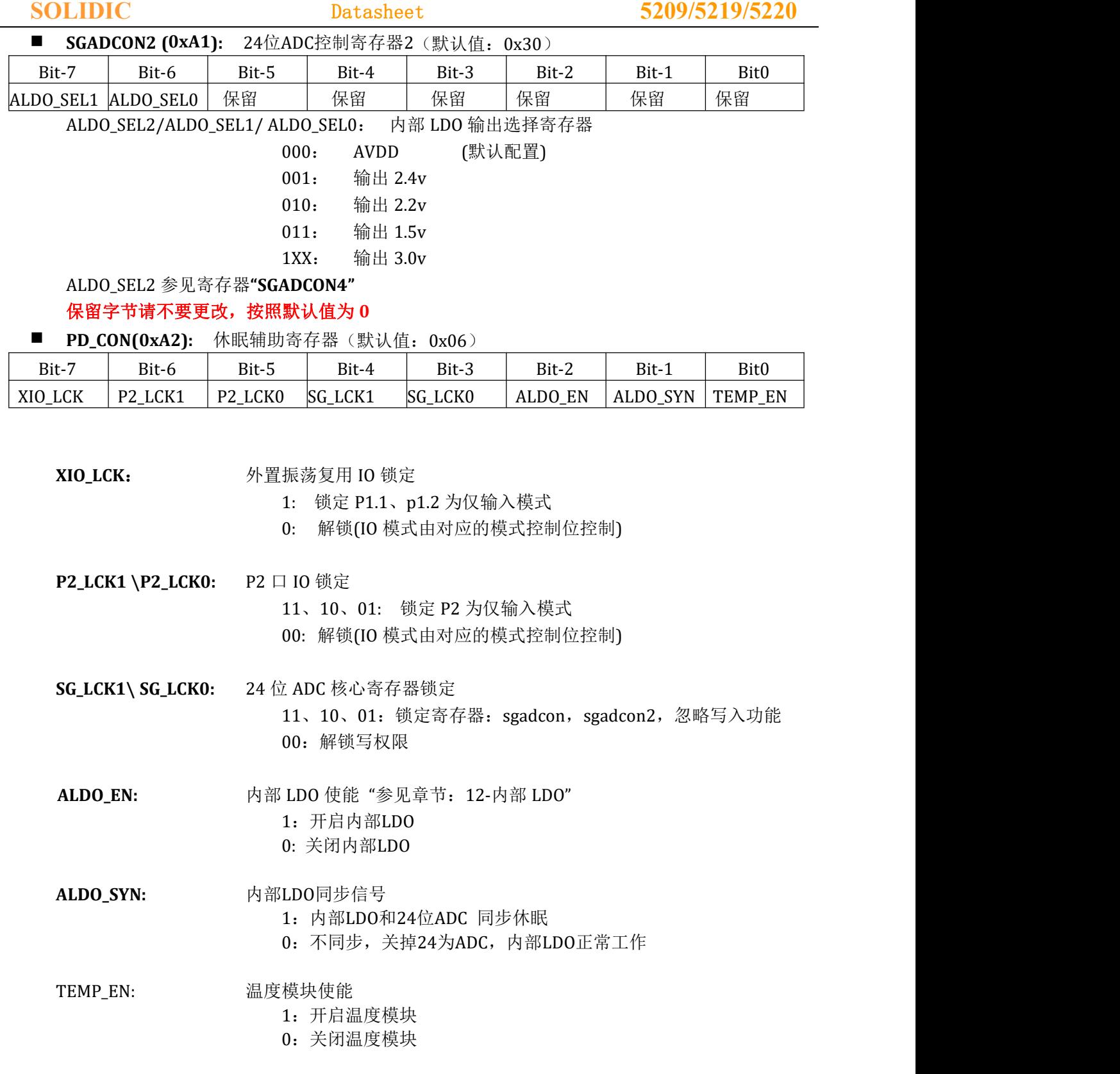

■ **SGADCON3(0xA3):** 24位ADC控制寄存器3 (默认值: 0xC0)

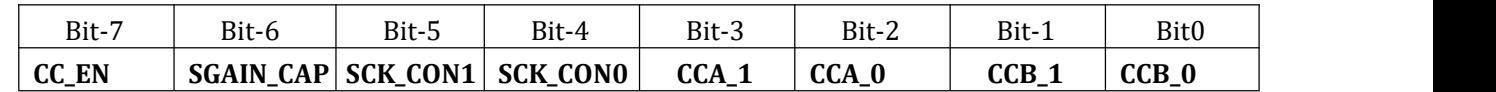

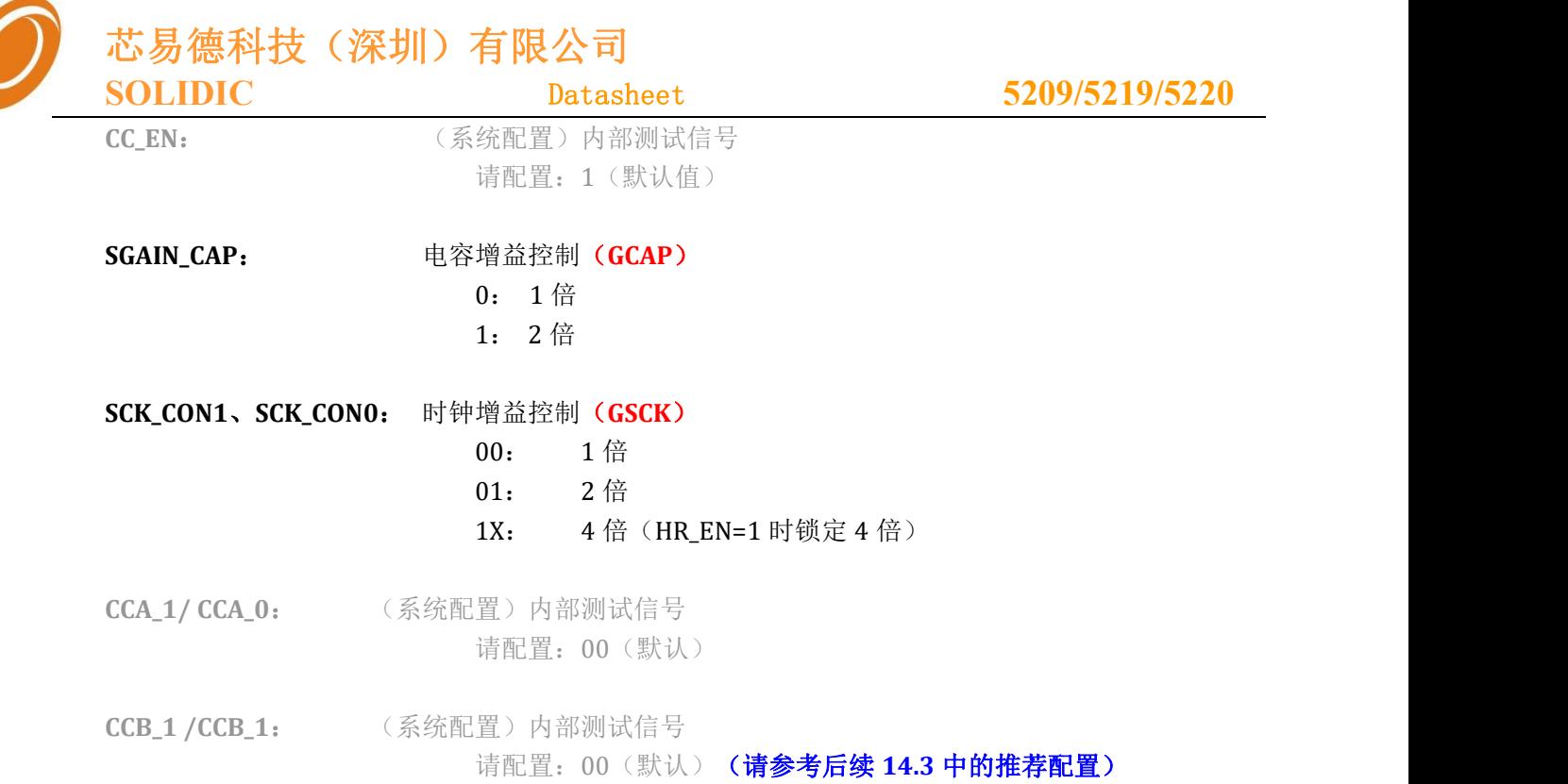

■ **SGADCON4(0xA4):** 24位ADC控制寄存器4(默认值: 0x00)

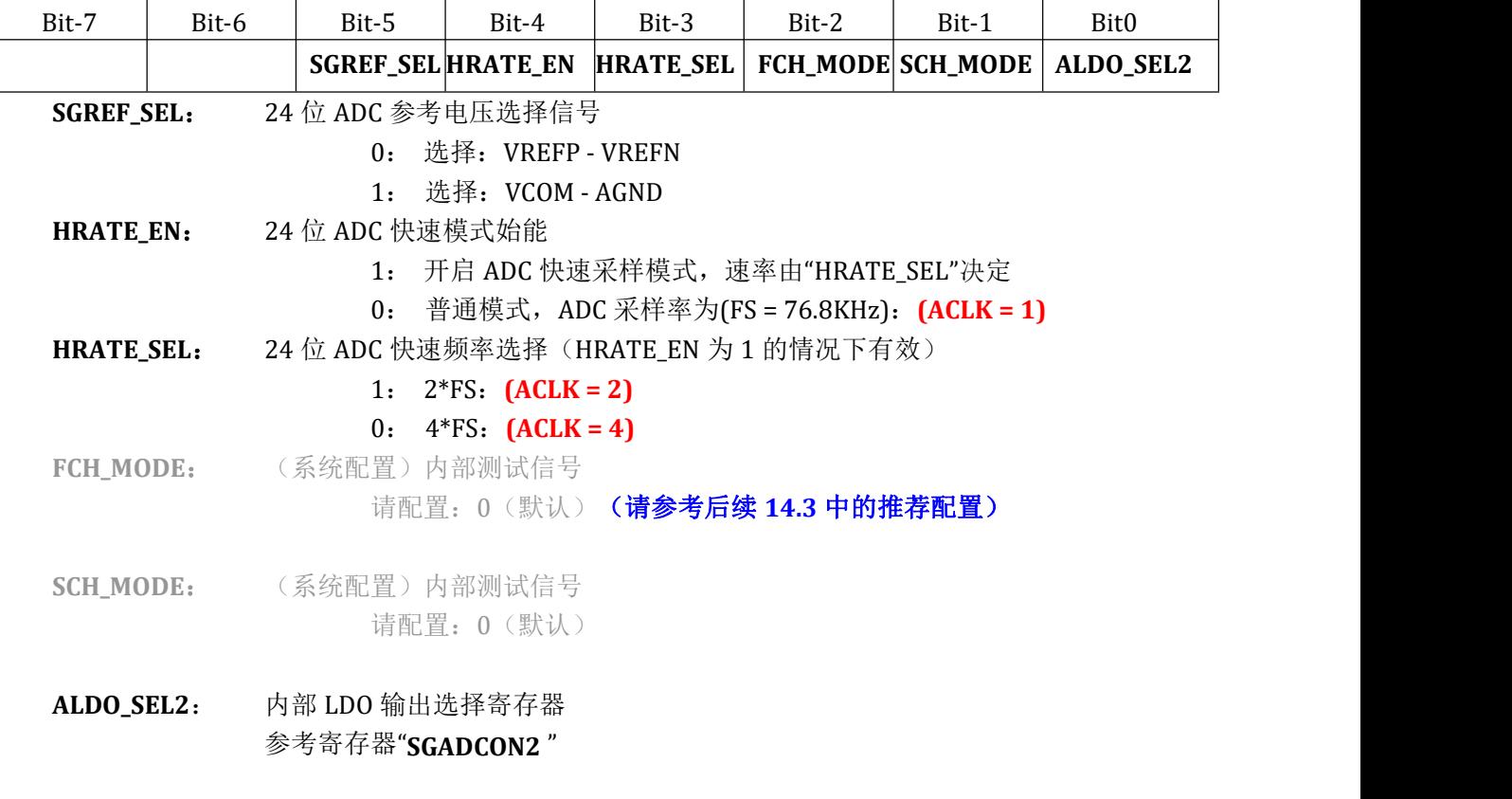

■ PD\_CON2(0xA5): 休眠辅助寄存器(默认值: 0x0F)

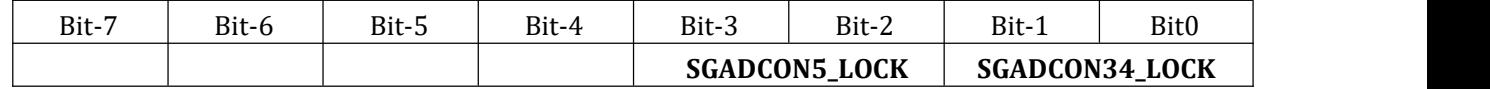

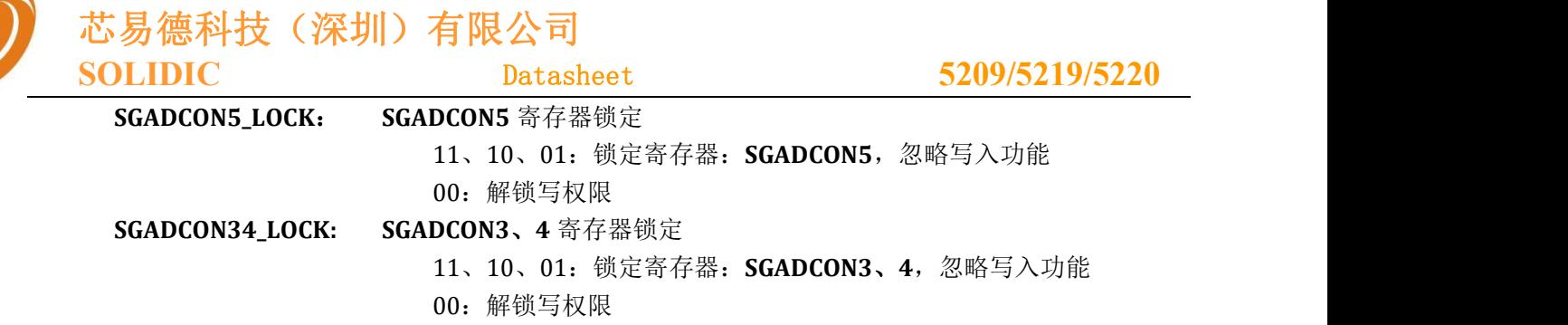

### <span id="page-36-0"></span>14.3 噪声性能:

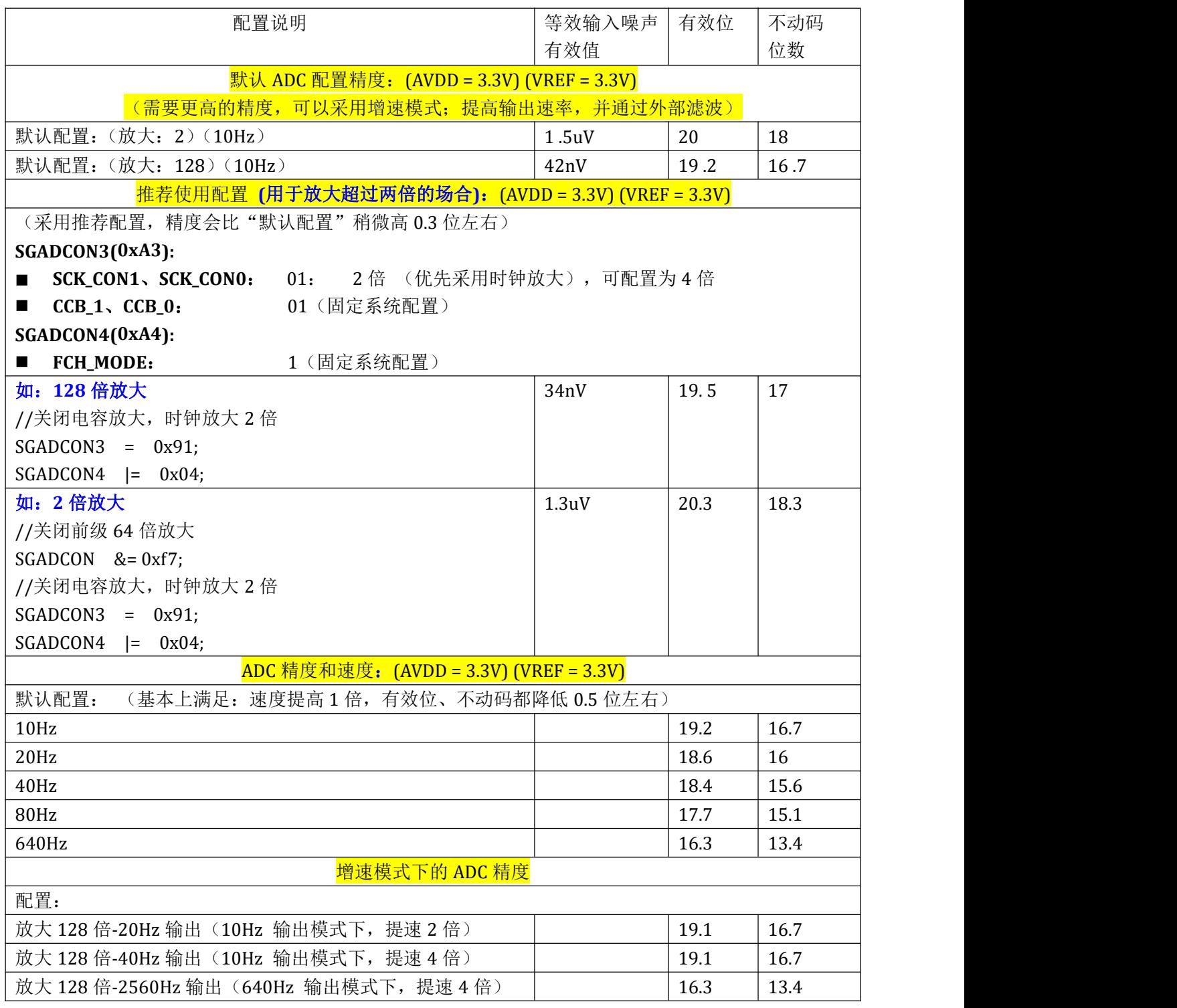

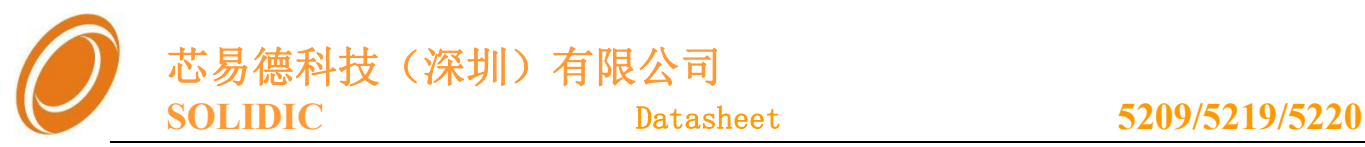

### 14.4 24 位 ADC 使用图例

SDI5221-X1 系列中, 24 位 ADC 相关 IO 的接线方式和 SDI0819 (独立 24 位高精度 ADC)的接线方式 相同。(AVDD, VCOM, VREFP, VIN1P, VIN1N, VREFN.AGND)

下图是 SDI5221-X1 用在重量传感器上的一组接线方式, 以供参考!

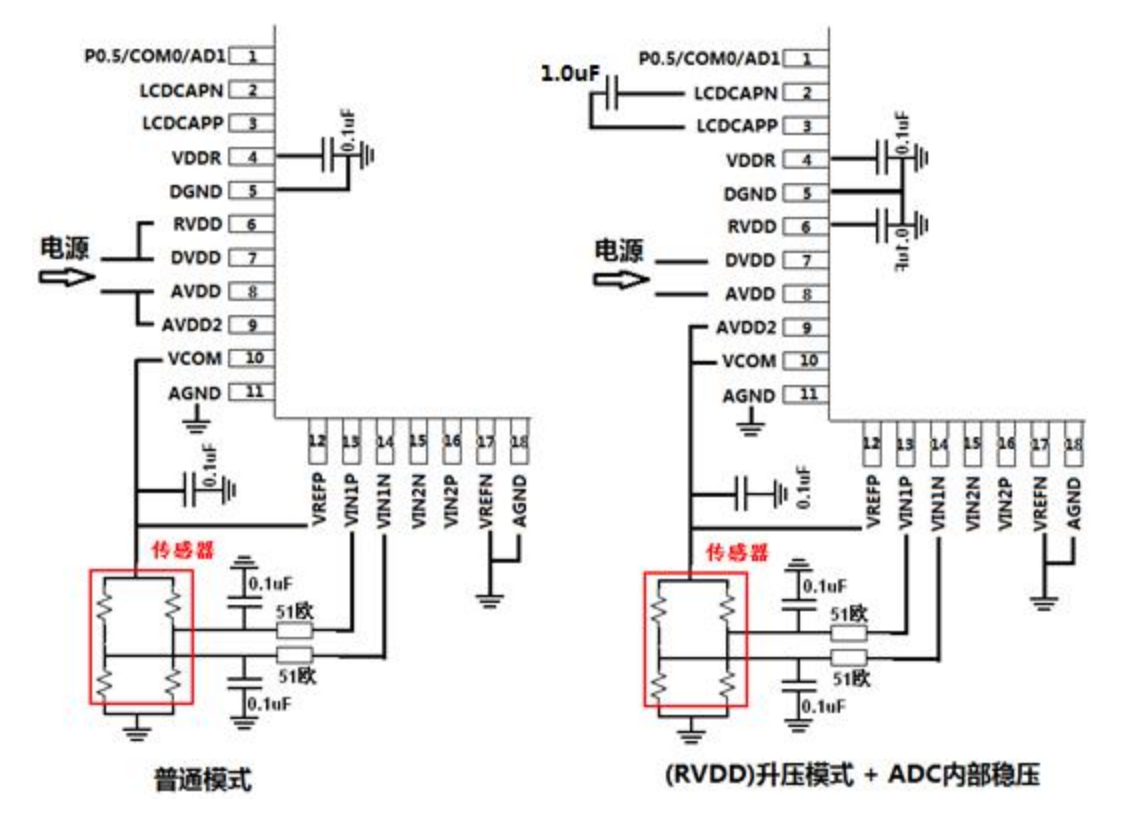

## <span id="page-37-0"></span>15-温度传感器

#### <span id="page-37-1"></span>**15.1** 温度传感器概述

- 将 24 位 ADC 切换到温度通道,打开温度模块,可以通过 ADC 的转换值方便的测得温 度信息;
- 不同参考电压下,ADC 的输出成比例变化。注意转换。

#### <span id="page-37-2"></span>**15.2** 相关寄存器

参考"13-(SIGMA-DELTA) 24 位 ADC"

#### <span id="page-37-3"></span>**15.3** 温度传感器的转换数值

具体温度下,对应的 ADC 转换数值的大小, 用户可以自己实测

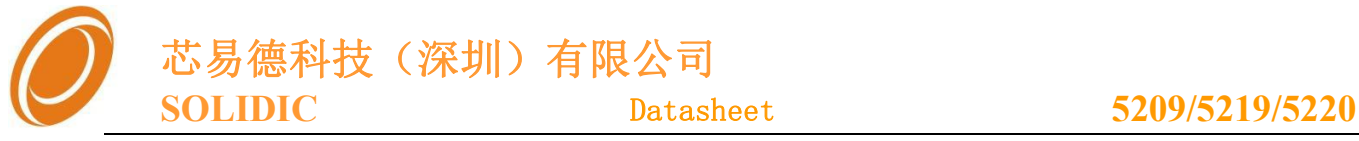

如下表给给出了标准测量值,可以直接使用

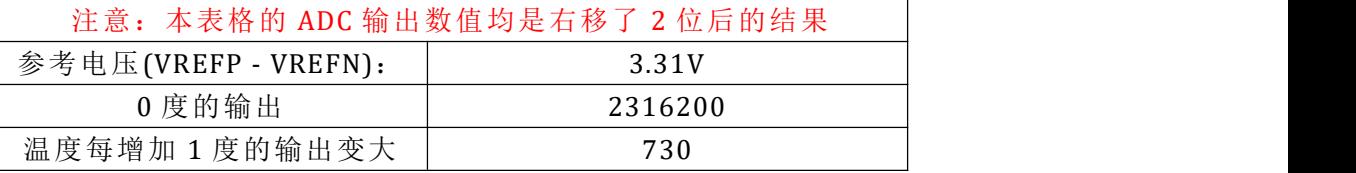

#### <span id="page-38-0"></span>**15.4** 温度测量样例程序

下面代码给出了参考电压为 3.0v 是的温度计算 从通道 1 切换到温度通道,检测完温度后,重新切换回通道 1

```
//预定义
union ADpattern //定义联合体,数据可以采用字节和字两种方式访问;
\{unsigned long w ;
  unsigned char b[4];
};
```
#### **#define TEMP\_VREF\_0 3310 //(3.31V** 参考**)**参考电压

//--

#define TMEP\_ZERO\_CODE\_0 2316200 //(3.31V 参考)温度 0 时的输出码 #define TEMP\_PER\_D\_CODE\_0 730 //(3.31V 参考)温度变化 1 度时的输出码

```
#define ZERO_SIGNAL_CODE 2097152 //0x800000 / 4 理论上信号为 0 时的输出码
#define TEMP_CODE_DELTA (TMEP_ZERO_CODE_0 - ZERO_SIGNAL_CODE)
#define TEMP_VREF_1 3000 //实际的参考电压(如 3000)
```
void temp\_code\_catch(bit mode)

```
Copyright © 2013 Solidic, Inc. All rights reserved www. Solidic.net 39
{ unsigned long adcode_last = 0;
   union ADpattern xdata temp;
   unsigned char i = 0;
   unsigned char j = 0;
   bit temp_sign;
   unsigned long per_temp_code_acture = TEMP_PER_D_CODE_0;
   //----------------- EA = 0; //禁止中断
   //-- 切换到温度通道 -- 160Hz -- PD_CON = 0x07; //开启温度通道/LDO
   SGADCON = 0xf4; //切换到 温度通道,160Hz
   EXIF &= 0xbf; //清除标志
   //-- 得到温度编码 -- ADcode pre = 0;
   while (1)
   {
```

```
芯易德科技(深圳)有限公司
   SOLIDIC Datasheet 5209/5219/5220
Copyright © 2013 Solidic, Inc. All rights reserved www. Solidic.net 40
     while((EXIF & 0x40) == 0x00) //如果没有数据
        \mathbf{r} is a set of \mathbf{r}EXIF &= 0xbf; //清除标志
     //-----得到 ADC 的转换数据------ // 读取 的 转换数据
     temp.b[1] = SGADC3;temp.b[2] = SGADC2;temp.b[3] = SGADC1;temp.b[0] = 0;temp.w ^= 0x800000; // 因为输出为双极性, +0x800000 将负端平移上来
     temp.w &= 0x00ffffff;
     temp.w \gg= 2;
     //------得到稳定的输出-----
     j + +;
     if(labs(temp.w - adcode_last) <= 0x200) //丢掉 刚开始不稳定的输出
      \{ADcode_pre += temp.w;
        i++;}
     else
      \{adcode_last = temp.w;
        ADcode_pre = 0;
        i = 0;
      }
     if(i >= 4) //稳定的 ADC 数值超过 4 次
      \{adcode last = ADcode pre >> 2;
        break;
      }
     else
     if(j >= 10)\{adcode_last = temp.w;
        break;
      }
   }
  //-- 温度计算 – //按照参考电压比例得到当前参考电压下"0 度的输出码"
  temp.w = TEMP_CODE_DELTA*TEMP_VREF_0 / TEMP_VREF_1;
  temp.w += ZERO_SIGNAL_CODE;
  //按照参考电压比例得到当前参考电压下"每 1 度对应的输出码" per_temp_code_acture = TEMP_PER_D_CODE_0*TEMP_VREF_0/ TEMP_VREF_1;
  Temperature = 0x00;
```
40

```
芯易德科技(深圳)有限公司
   SOLIDIC Datasheet 5209/5219/5220
  if(adcode_last >= temp.w) //零度以上
   \{ADcode_pre = adcode_last - temp.w;
     temp\_sign = 0;
   }
  else
   \{ADcode_pre = temp.w - adcode_last;
     temp\_sign = 1;
   }
  Temperature = ADcode_pre / per_temp_code_acture;
  if(temp_sign)
     Temperature = -Temperature;
  //--通道恢复:重新切换到通道 1 -- SGADCON = 0xc9; //1 通道,20Hz
  PD_CON = 0x7e; //\bar{x} \Diamond "PD_CON" 的默认值 (锁定 P2 锁定 sgadcon, sgadcon2)
  EXIF &= 0xbf; //清除标志
  //-- 丢掉通道切换造成的不稳定的数据 --
  i = 0;
  while (i<3)
   \{while((EXIF & 0x40) == 0x00) //如果没有数据
        \mathbf{r} is a set of \mathbf{r}EXIF &= 0xbf; //清除标志
     i++;
   }
}
```
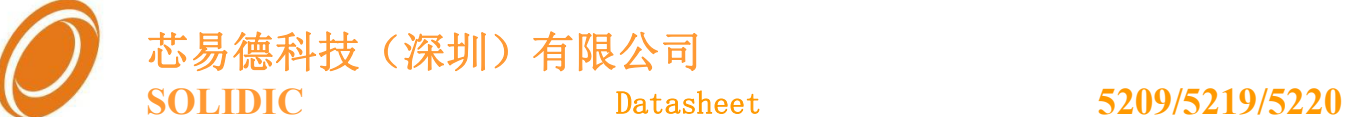

<span id="page-41-0"></span>16-Flash 操作说明

#### <span id="page-41-1"></span>**16.1 Flash** 概述

- Flash 存储器以"块(BLOCK-1K)"为单元组织起来,对 Flash 的擦除操作以"块(BLOCK)" 为单元来进行。
- 数据区和程序区共用整个 Flash 区,烧录的时候可以配置数据区的大小。
- 数据区从 Flash 的顶端开始,程序区从 Flash 底端开始。
- 只有"数据空间"能在程序执行的过程中执行"擦除""写入"操作。用户程序对程序区的操 作无效!!

如下以 Flash-30K,其中数据区 4K 为例绘制出示意图:

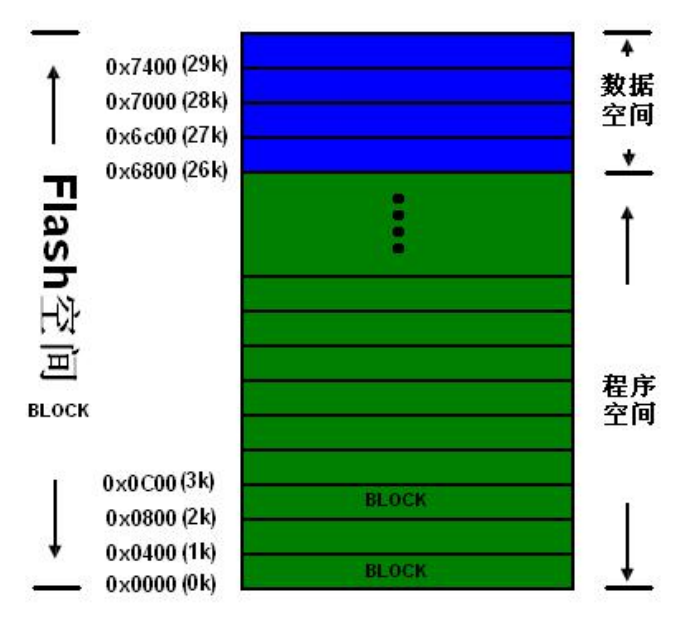

#### <span id="page-41-2"></span>**16.2 Flash** 数据区的**"**读**"**

对 Flash 数据区的"读"操作和对程序区内部的数据读取是一样的,可用指令 MOVC 直接来进行,不需 要用到下面 Flash 的相关寄存器。

```
下面给出 C 语言下的读取函数:
//读取 EEPROM 中的一个字节;
#include <absacc.h>
unsigned char nvm_data_read_byte(unsigned int addr)
\{unsigned char i;
   i = CBYTE[addr];
   return(i);
}
```
#### <span id="page-41-3"></span>**16.3** 相关寄存器

**Copyright** © 2013 Solidic, Inc. All rights reserved www. Solidic.net  $\frac{42}{42}$ 

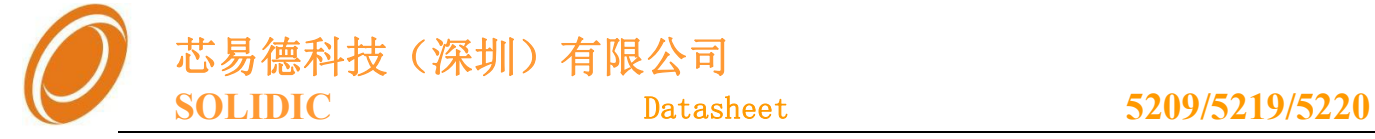

■ FLASH\_DATA (0xc1): Flash 写数据寄存器

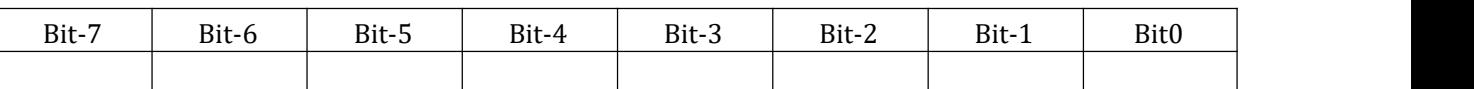

■ FLASH\_ADDRL (0xc2): Flash擦写地址, 低8位寄存器

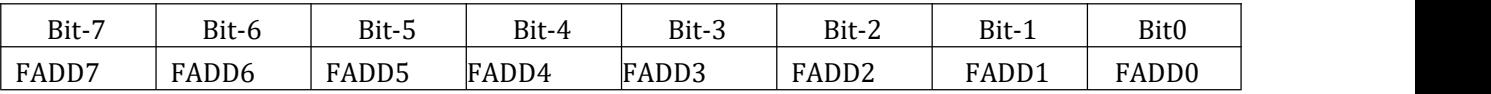

■ FLASH\_ADDRH (0xc3): Flash 擦写地址, 低高位寄存器

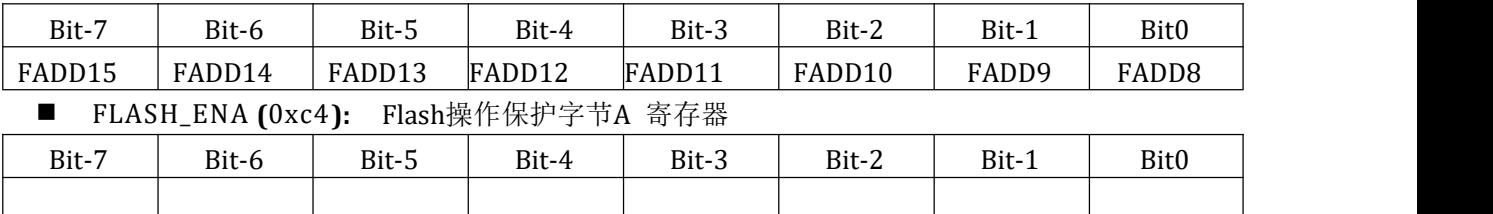

FLASH\_ENB **(**0xc5**):** Flash操作保护字节B 寄存器

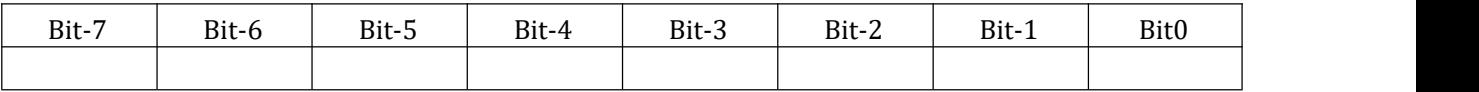

FLASH\_ENC **(**0xc6**):** Flash操作保护字节C 寄存器

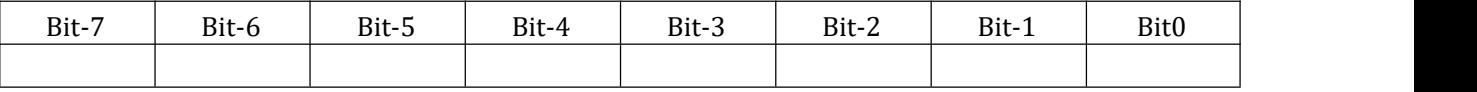

■ FLASH\_CON (0xc7): Flash擦写控制寄存器 (默认值0x00)

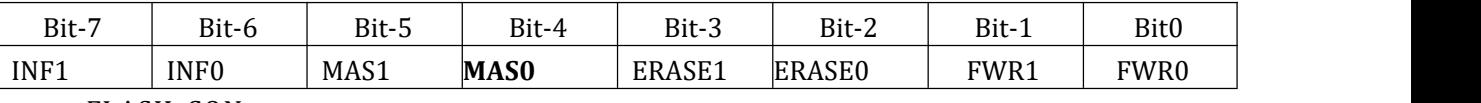

FLASH\_CON :

 $= 0x0c$  配置"擦除操作",擦除指定的 BLOCK

 $= 0x03$  配置"写入操作",将 FLASH DATA 中的数据写入指定地址

### <span id="page-42-0"></span>**16.4 "Flash** 数据区**"**的操作保护

 对 Fash 的**"**擦除**""**写入**"**操作,需要先对保护字节 A、B、C 依次写入 FLASH\_ENA 写入 0x05

- FLASH\_ENB 写入 0x0A
- FLASH\_ENC 写入 0x09

完成后,系统开启对 Flash 的操作许可

(执行 Flash 操作开启前,最好按照样例文件操作将保护状态复位,这样确操作许可正确打开)

Fash 执行完"擦除""写入"操作后,保护字节将清 0。

#### <span id="page-42-1"></span>**16.5 "Flash** 数据区**"**的**"**擦除**"**

 配置好地址后(地址只要指向目标区内就行),执行擦除操作,将擦除地址所在的 **BLOCK** (注意:如果地址指向程序区,擦除无效)

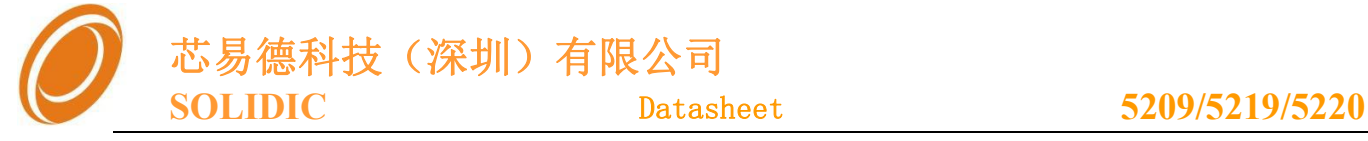

```
//C 语言样例程序
//EEPROM BLOCK(1k) 擦除
//addr = (0 - 31)* 1024 ,擦除对应的 Block 地址
//flash 操作关闭总中断,操作完后会开启总中断(注意)
void e2rom_erase(unsigned int addr)
\{union INTpattern flash_addr;
   bit ea_save;
   flash_addr.i = addr;
   ea_save = EA; // Save EA
   EA = 0;FLASH_ADDRH = flash_addr.b[0]; // point to the address you want to erase
   FLASH_ADDRL = flash_addr.b[1];
   //-- 状态清除 -- FLASH_ENA = 0x00;
   FLASH_ENB = 0x00;
   FLASH_ENC = 0x00;
   FLASH_CON = 0x03;//状态清除情况下,执行一次 FLASH_CON,将安全状态恢复到复位值
   _nop_();
   //-- 写安全码开启 Flash 操作许可 -- FLASH<sub>ENA</sub> = 0x05;
   FLASH ENB = 0x0a;
   FLASH ENC = 0x09;
   //-- Flash 操作 -- FLASH_CON = 0x0c;
   //-- 清除安全码 -- FLASH ENA = 0x00;
   FLASH ENB = 0x00;
   FLASH\_ENC = 0x00;EA = ea_save;}
16.6 "Flash 数据区"的"写入"
```
<span id="page-43-0"></span> 配置好地址以及要写入的数据后,执行"写入操作" (注意:如果地址指向程序区,擦除无效) //C 语言样例程序 //往 EEPROM 中写入一个字节 //flash 操作关闭总中断,操作完后会开启总中断(注意) void nvm\_data\_write\_byte(unsigned int addr, unsigned char in\_data)  $\{$ union INTpattern flash\_addr; bit ea\_save; flash  $addr.i = addr$ ;

```
Copyright © 2013 Solidic, Inc. All rights reserved www. Solidic.net 44
```
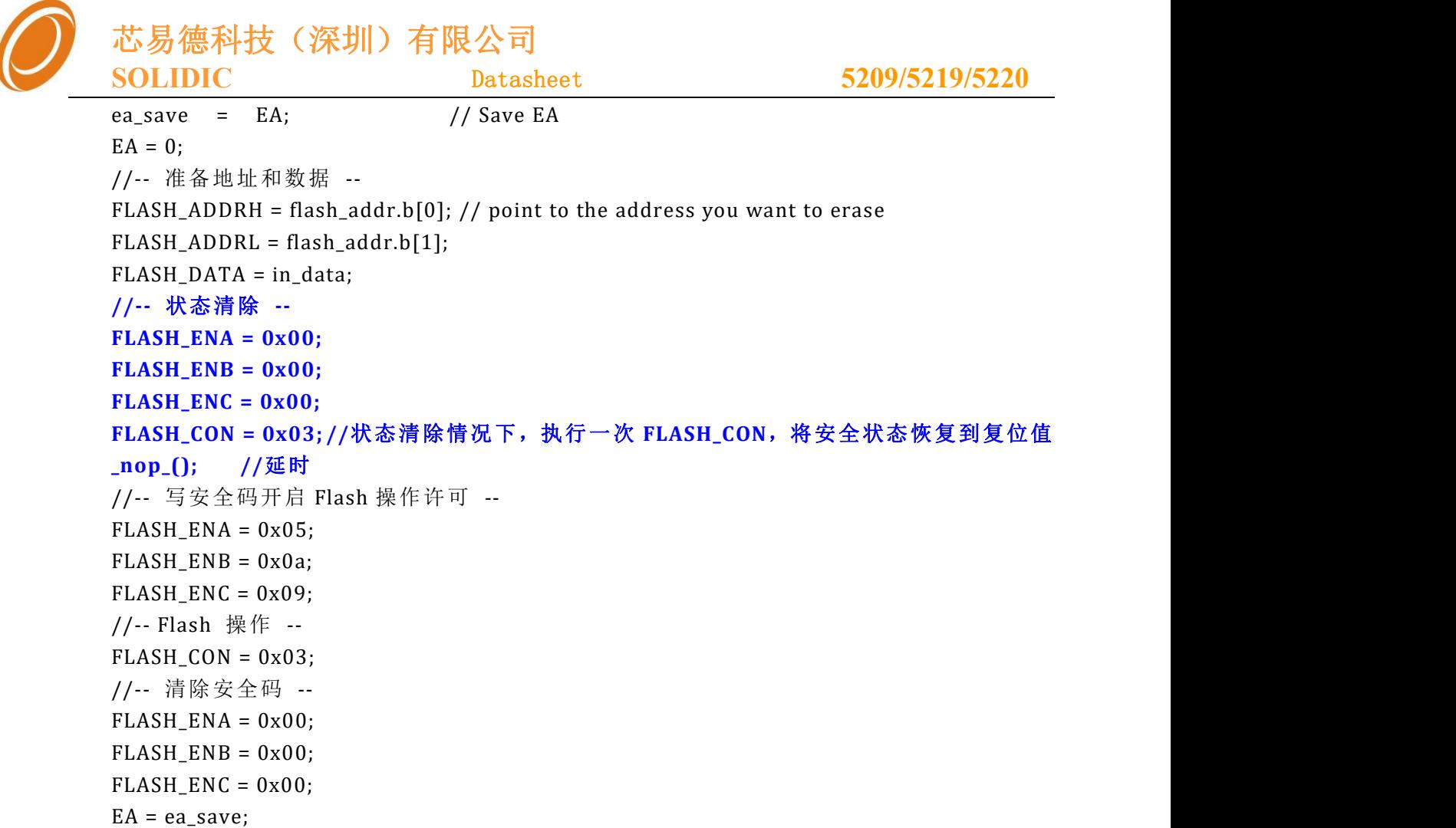

}

#### <span id="page-44-0"></span>**16.7 Flash** 的抗干扰程序样例

 为了防止 MCU 受到强干扰,直接跳转到 Flash 操作函数中,对"数据区"误操作,建议在 Flash 函数中增加安全字节"**NRM\_securty\_a"**、**" NRM\_securty\_b**"。这个两字节可定义 为全局变量,当需要对 Flash 操作时,才赋值。这样,即使程序跳转错误,也不会对 Flash"数据区"误操作

//往 EEPROM 中写入一个字节

//调用前需要:

//NRM\_securty\_a,NRM\_securty\_b

//flash 操作关闭总中断,操作完后会开启总中断(注意)

void nvm\_data\_write\_byte(unsigned int addr, unsigned char in\_data)

 $\{$ 

union INTpattern flash\_addr;

bit ea\_save; flash\_addr.i = addr;  $ea$ \_save = EA;  $//$  Save EA  $EA = 0$ : //-- 准备地址和数据 --

**Copyright © 2013 Solidic, Inc.All rights reserved** www.Solidic.net FLASH\_ADDRH = flash\_addr.b[0]; // point to the address you want to erase

```
芯易德科技(深圳)有限公司
   SOLIDIC Datasheet 5209/5219/5220
   FLASH_ADDRL = flash_addr.b[1];
   FLASH DATA = in data;
   //-- 状态清除 -- FLASH<sub>ENA</sub> = 0x00;
   FLASH ENB = 0x00;
   FLASH\_ENC = 0x00;//-- 通过安全检验后才能启动 Flash 操作 --
   if((NRM_securty_a == 0xaa)&&(NRM_securty_b == 0x55))
      FLASH_CON = 0x03; //状态清除,执行一次 FLASH_CON,将安全状态复位
   _nop_(); //延时
   //-- 写安全码开启 Flash 操作许可 -- FLASH ENA = 0x05;
   FLASH<sub>ENB</sub> = 0x0a;
   FLASH_ENC = 0x09;
   //-- 通过安全检验后才能启动 Flash 操作 --
   if((NRM_securty_a == 0xaa)&&(NRM_securty_b == 0x55))
      FLASH_CON = 0x03;
   //-- 清除安全码 -- FLASH ENA = 0x00;
   FLASH ENB = 0x00;
   FLASH\_ENC = 0x00;EA = ea save;
}
//EEPROM BLOCK(1k) 擦除
//addr = (0 - 31)* 1024 ,擦除对应的 Block 地址
//调用前需要:
//NRM_securty_a,NRM_securty_b
//flash 操作关闭总中断,操作完后会开启总中断(注意)
void e2rom_erase(unsigned int addr)
\{union INTpattern flash_addr;
   bit ea_save;
   flash_addr.i = addr;
   ea save = EA; \frac{1}{2} // Save EA
   EA = 0;FLASH_ADDRH = flash_addr.b[0]; // point to the address you want to erase
   FLASH<sub>_ADDRL</sub> = flash_addr.b[1];
   //-- 状态清除 -- FLASH ENA = 0x00;
   FLASH<sub>ENB</sub> = 0x00;
   FLASH_ENC = 0x00:
   //-- 通过安全检验后才能启动 Flash 操作 --
   if((NRM_securty_a == 0xaa)&&(NRM_securty_b == 0x55))
```

```
Copyright © 2013 Solidic, Inc. All rights reserved www. Solidic.net 46
```
46

芯易德科技(深圳)有限公司 **SOLIDIC** Datasheet **5209/5219/5220 FLASH\_CON = 0x03; //**状态清除,执行一次 **FLASH\_CON**,将安全状态复位  $\overline{nop}$  (); //-- 写安全码开启 Flash 操作许可 --  $FLASH$ <sub>ENA</sub> =  $0x05$ ;  $FLASH$   $ENB = 0x0a$ ;  $FLASH\_ENC = 0x09;$ **//--** 通过安全检验后才能启动 **Flash** 操作 **- if((NRM\_securty\_a == 0xaa)&&(NRM\_securty\_b == 0x55)) FLASH\_CON = 0x0c;** //-- 清除安全码 --  $FLASH$ <sub>\_</sub> $ENA = 0x00$ ;  $FLASH$   $ENB = 0x00$ ;  $FLASH\_ENC = 0x00;$  $EA = ea$  save; }

<span id="page-46-0"></span>17-升压模块于液晶驱动

<span id="page-46-1"></span>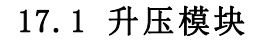

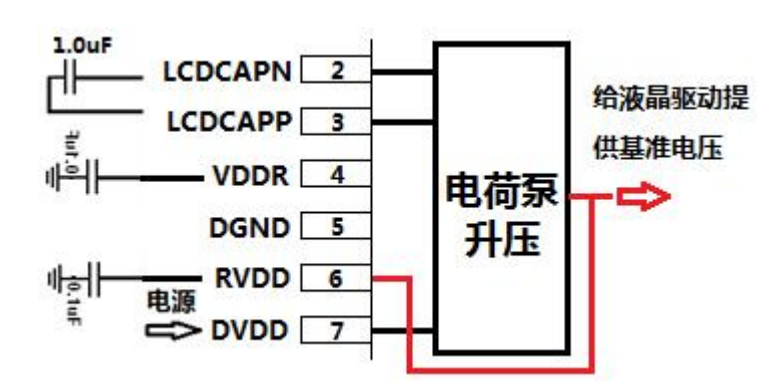

SDI5221-X1 内部集成升压电荷泵,可以将 DVDD 输送来的低电压升压,并稳定输出到 RVDD。 使用升压电荷泵请注意:

- 电荷泵升压输出给液晶提供基准电压
- 电荷泵升压输出给如下 IO 提供电压:"P0.0-P0.7;P1.0-P1.7;P3.0-P3.6" 注意:如果使用电荷泵升压给 IO 供电,当电荷泵关闭时,上述 IO 由 DVDD 直通供电。 电荷泵的启动时间和 RVDD 挂载的电容有关,外挂 0.1uF 电容时,启动时间大约 30uS
- 升压电荷泵可配置"2.6v、2.8v、3.0v、3.3v"四种电压输出(参考寄存器"LCDSEL")
- 使用电荷泵时,LCDCAPP 和 LCDCAPN 间要串接电容(默认:1.0uF),通过增大电容, 并提高电荷泵的时钟频率,可以增强电荷泵的升压以及驱动能力。(通常情况下,能将 2.0v 电压升压到 3.3v,并驱动 10mA左右的电流)

#### <span id="page-46-2"></span>17.2 液晶驱动模块

SDI5221-X1 集成的液晶驱动模块提供:

"60 点"(4 COM \* 15 SEG)的液晶驱动。

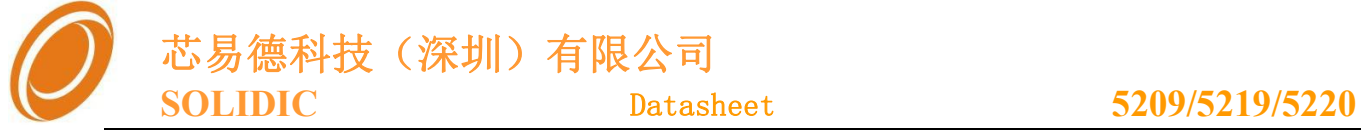

- 1/2duty、1/3duty、1/4duty 可配置
- 1/3bias、1/2bias 可配置
- ""位模式""帧模式"两种驱动波形
- 始终频率可选

#### <span id="page-47-0"></span>17.3 LCD 偏置电压

LCD 驱动器有 3 个偏置电压, V1、V2 及 V3, 有 2 种电源模式: 1/3bias、1/2bias。偏置电压的产生电 路采用内部电阻分压,优点是可以节省 V2 与 V1 pin 的外部电容,静态功耗的大小与分压电阻的阻值有关, 分压电阻越大驱动能力越弱。

采用电阻分压的方式产生偏置电压

●  $1/3$ bias 电源系统

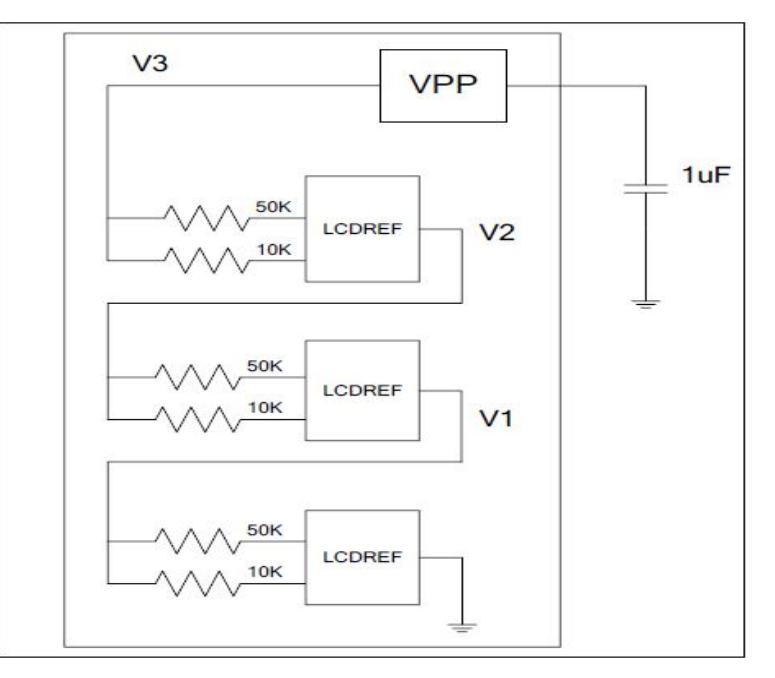

LCD 的 1/3bias 电源系统电路连接图(电阻分压)

●  $1/2$ bias 电源系统

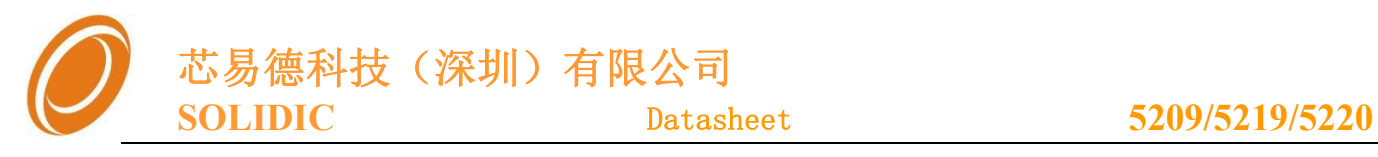

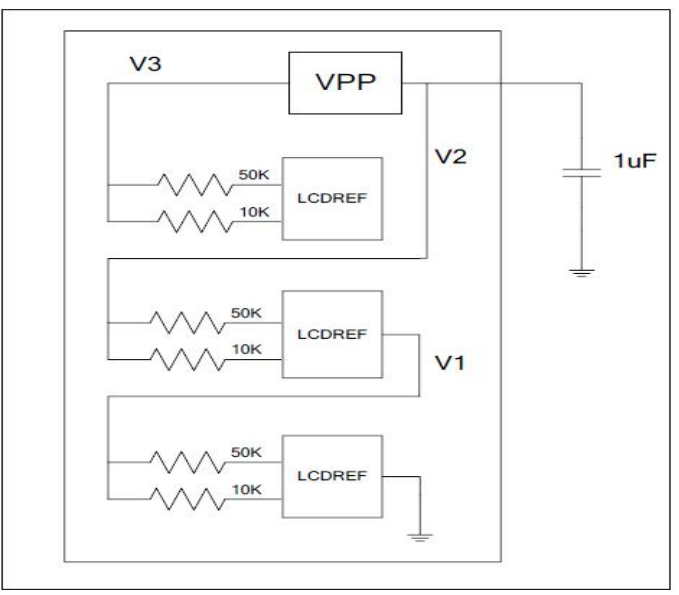

LCD 的 1/2bias 电源系统电路连接图(电阻分压)

### <span id="page-48-0"></span>17.4 LCD 驱动波形

LCD 驱动波形分为 A 和 B 两种波形, 通过寄存器 LCDWS 来选择:

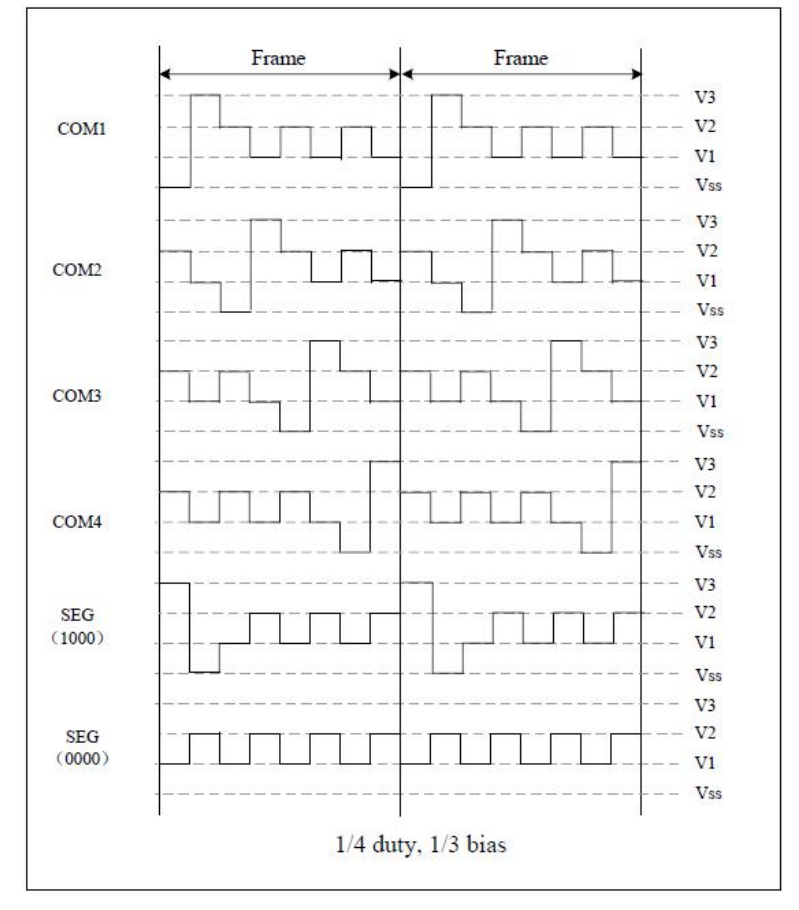

LCD 的 1/4duty 1/3bias 电源系统的时钟(A 波形)

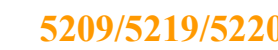

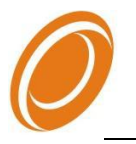

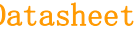

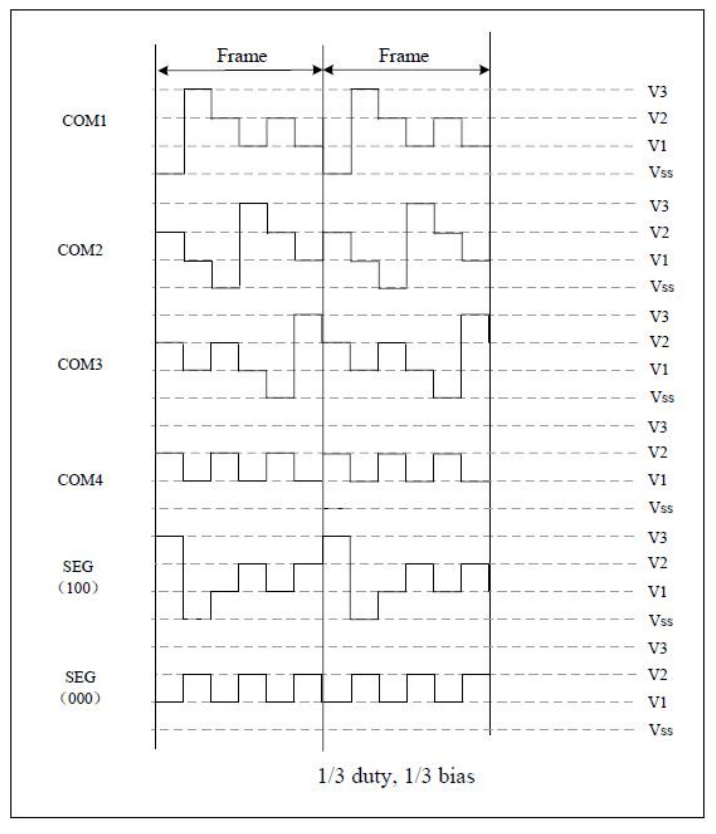

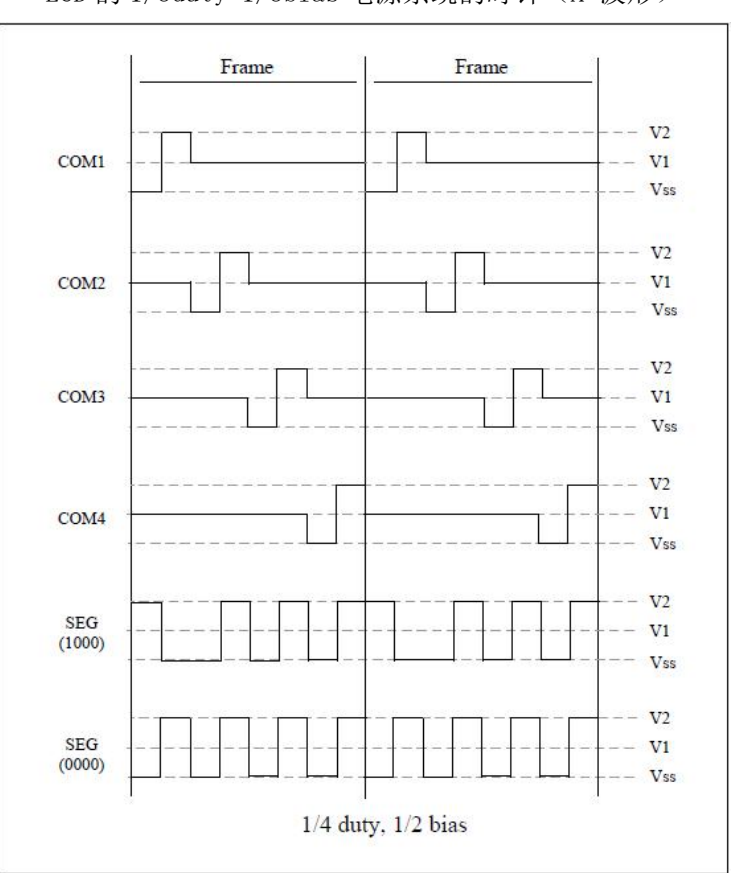

LCD 的 1/3duty 1/3bias 电源系统的时钟(A 波形)

LCD 的 1/4duty 1/2bias 电源系统的时钟(A 波形)

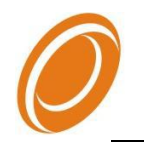

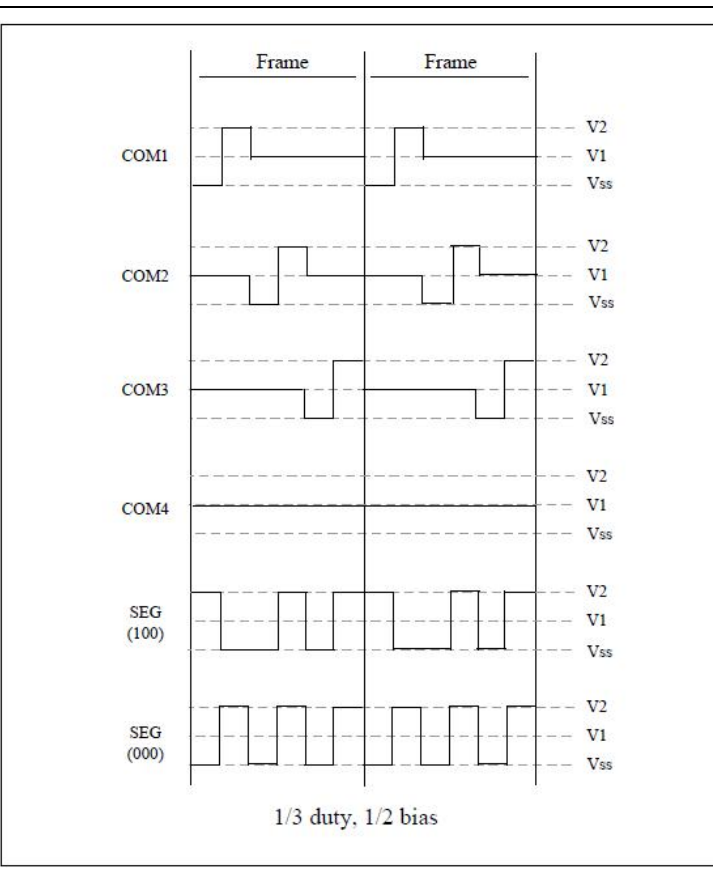

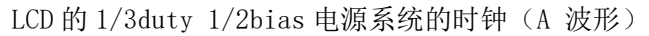

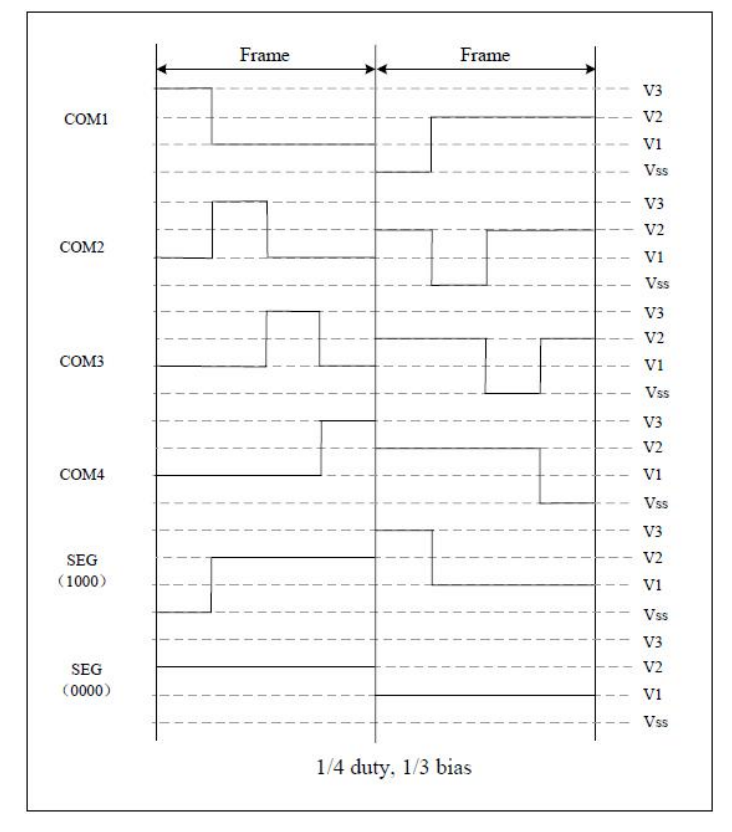

LCD 的 1/4duty 1/3bias 电源系统的时钟(B波形)

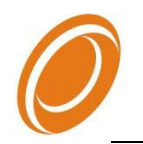

### 芯易德科技(深圳)有限公司 **SOLIDIC** Datasheet **5209/5219/5220**

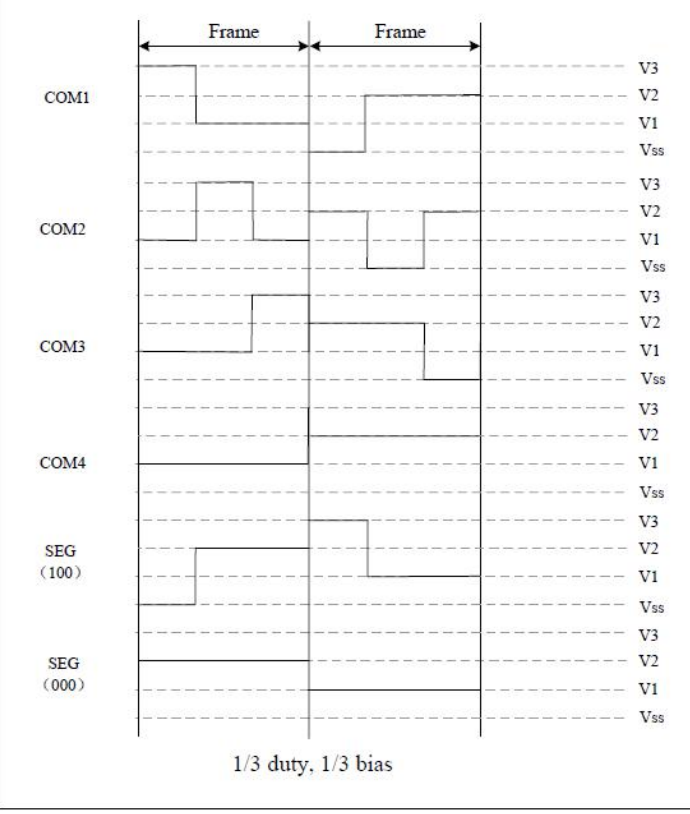

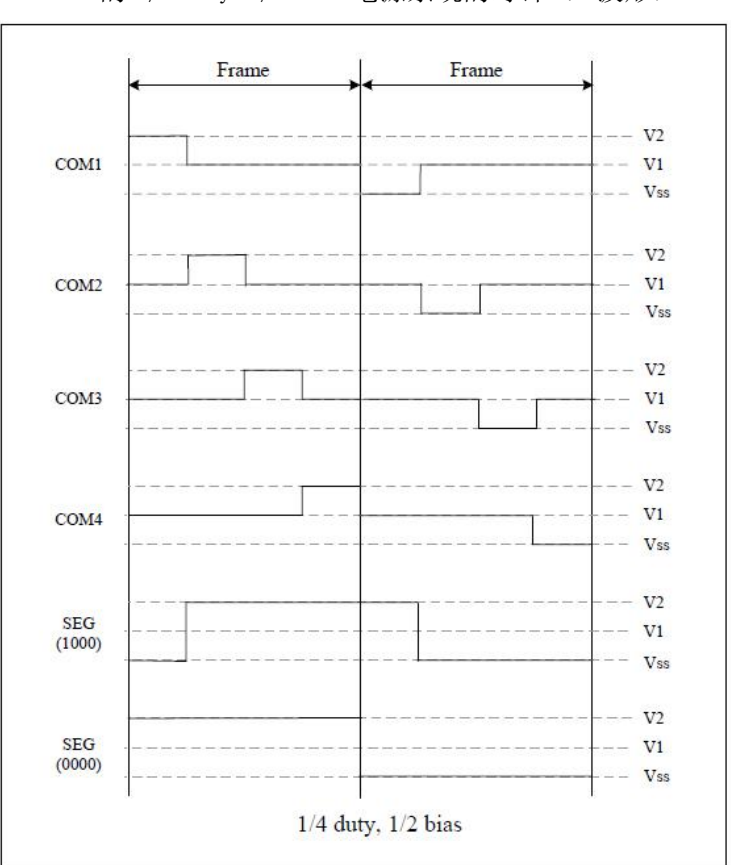

LCD 的 1/3duty 1/3bias 电源系统的时钟(B波形)

LCD 的 1/4duty 1/2bias 电源系统的时钟(B 波形)

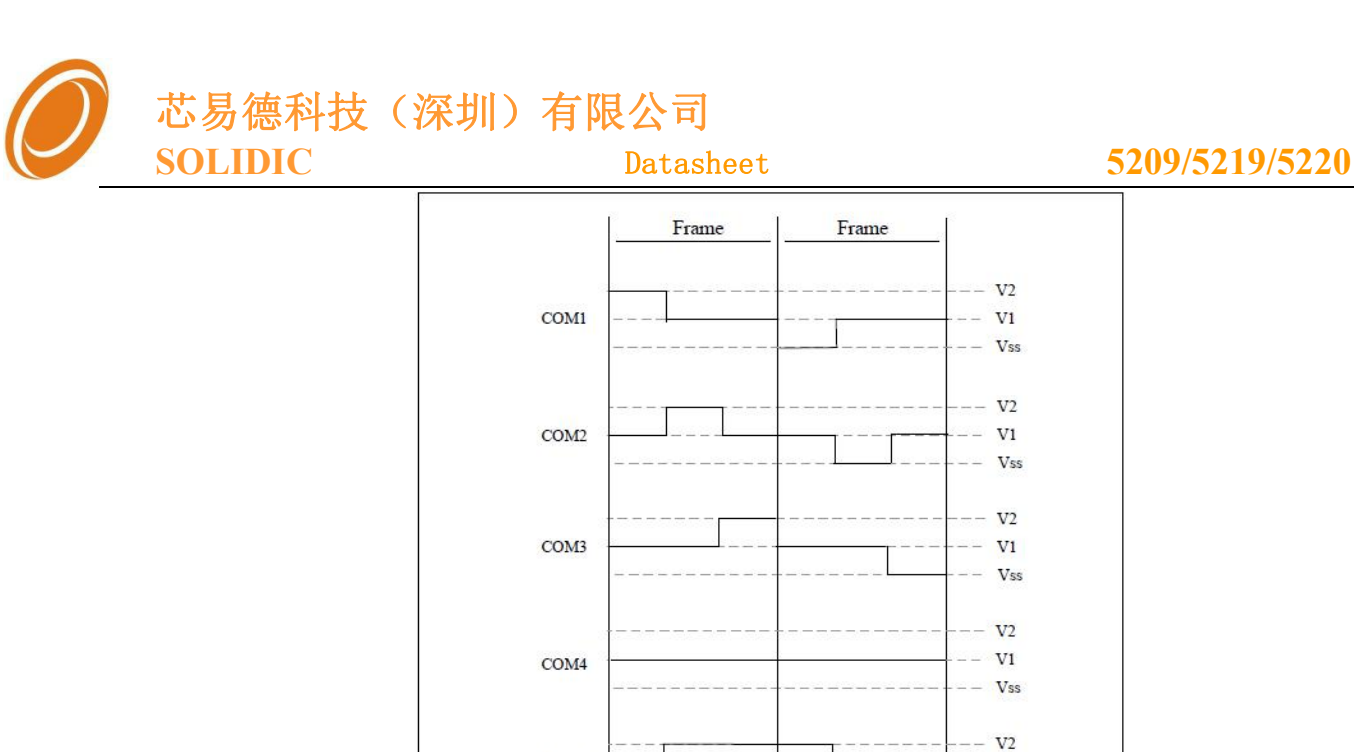

**SEG** 

 $(100)$ 

**SEG** 

 $(000)$ 

LCD 的 1/3duty 1/2bias 电源系统的时钟(B 波形)

 $1/3$  duty,  $1/2$  bias

 $V1$ 

Vss  $V<sub>2</sub>$ 

 $--$  V1

 $--$  V<sub>ss</sub>

#### <span id="page-52-0"></span>17.5 LCD 寄存器说明

注意:LCD0 - LCD7 是只写寄存器,不能读取出来(也就是不能进行逻辑指令操作)

LCD 驱动器寄存器列表

| 地址         | 名称               | Bit7         | Bit6         | Bit5          | Bit4        | Bit3       | Bit2 | Bit1         | Bit0          | 上电复位     |
|------------|------------------|--------------|--------------|---------------|-------------|------------|------|--------------|---------------|----------|
|            |                  |              |              |               |             |            |      |              |               | 值        |
| F9H        | LCD <sub>0</sub> |              |              | SEG1[3:0]     |             | SEGO[3:0]  |      |              |               | 00000000 |
| FAH        | LCD1             |              |              | SEG3[3:0]     |             | SEG2[3:0]  |      |              |               | 00000000 |
| FBH        | LCD <sub>2</sub> |              |              | SEG5[3:0]     |             | SEG4[3:0]  |      |              |               | 00000000 |
| FCH        | LCD <sub>3</sub> |              |              | SEG7[3:0]     |             | SEG6[3:0]  |      |              |               | 00000000 |
| <b>FDH</b> | LCD4             |              |              | SEG9[3:0]     |             | SEG8[3:0]  |      |              |               | 00000000 |
| FEH        | LCD <sub>5</sub> |              |              | SEG11[3:0]    |             | SEG10[3:0] |      |              |               | 00000000 |
| FFH        | LCD <sub>6</sub> |              |              | SEG13[3:0]    |             | SEG12[3:0] |      |              |               | 00000000 |
| F1H        | LCD7             |              |              |               |             | SEG14[3:0] |      |              |               | 0000     |
| <b>EBH</b> | <b>LCDCON</b>    | <b>LCDEN</b> | <b>LCDWS</b> | <b>LCDRES</b> | <b>BIAS</b> | DUTY[1:0]  |      | <b>CKSEL</b> | <b>CPMPEN</b> | 01011100 |
| ECH        | <b>LCDSEL</b>    |              | PMPV[1:0]    | CPMPCK[1:0]   |             | PMCKSEL    |      | CLKDIV[2:0]  |               | 11010000 |

LCDCON :

- LCDEN:  $= 1$  开启 LCD 驱动
- LCDWS: = 0: A 波形(位模式); = 1: B 波形(帧模式)

■ LCDRES: 驱动强度先择: = 0 电阻 50K; = 1 电阻 10K;

- **BIAS:** = 0:  $1/2$  bias; = 1:  $1/3$  bias;
- $\blacksquare$  DUTY[1:0]: = 00(1/2duty);01(1/3duty);10/11(1/4duty);
- CKSEL: 液晶驱动始终选择

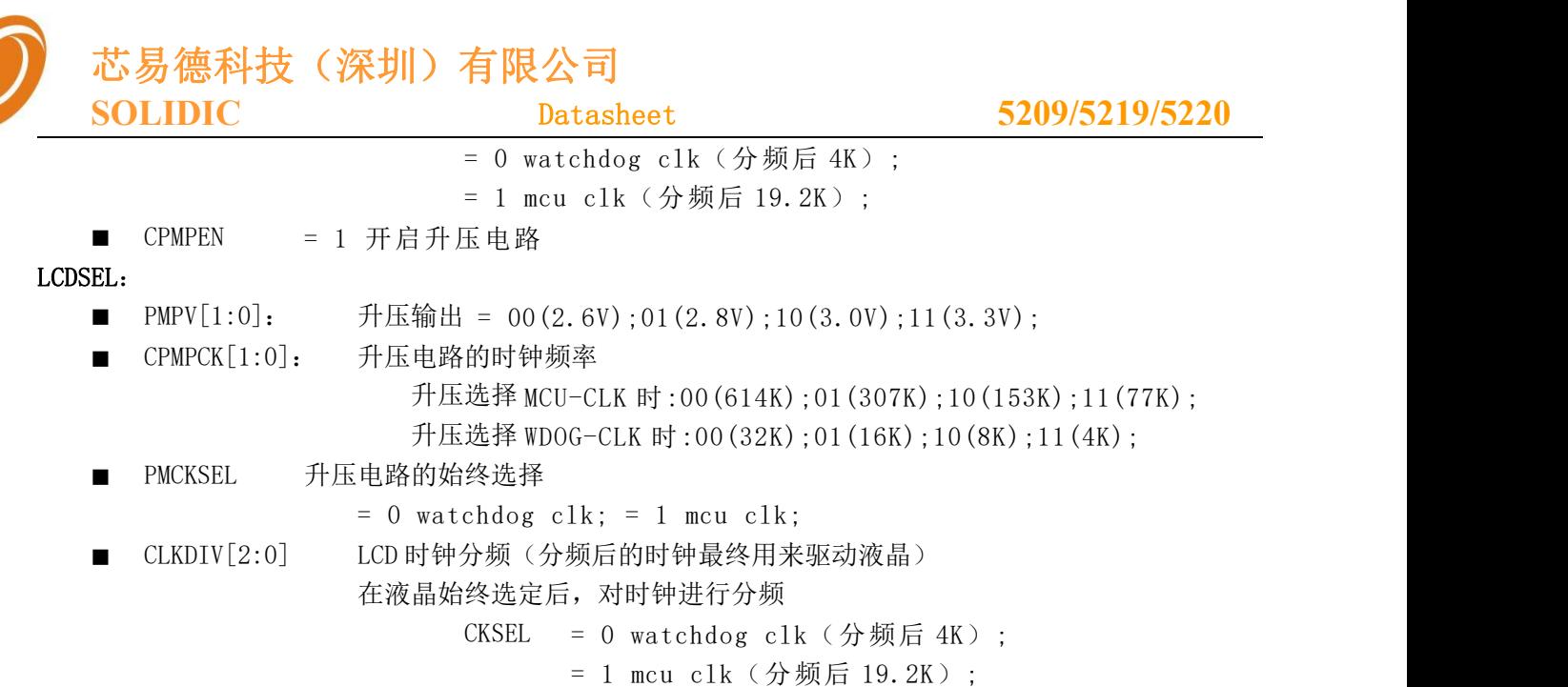

=  $0(1/2)$ ;  $1(1/4)$ ;  $2(1/6)$ ;  $3(1/8)$ ; ... ...  $7(1/16)$ ;

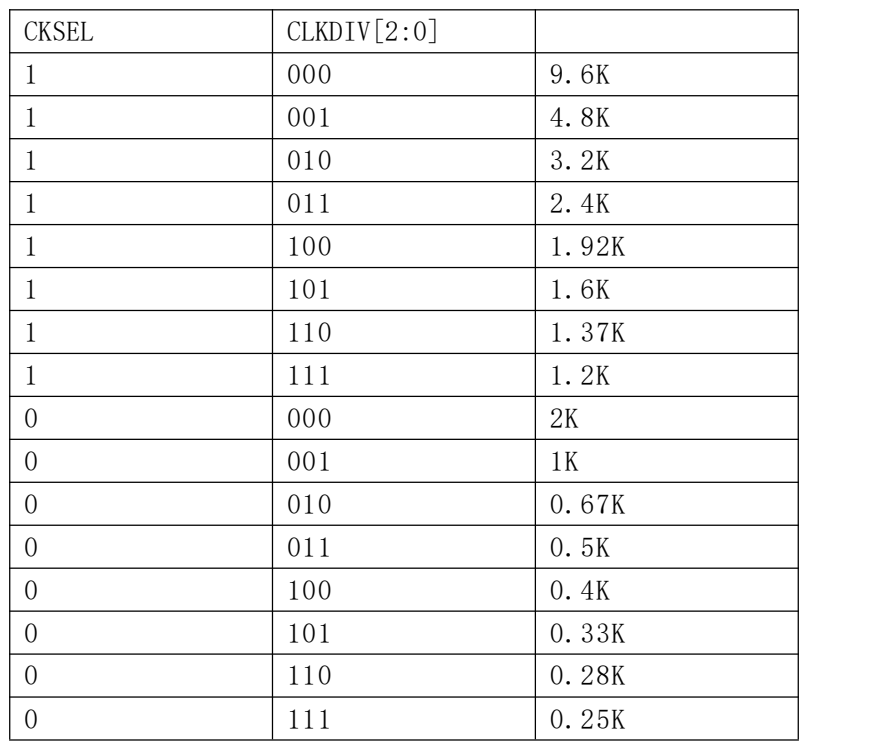

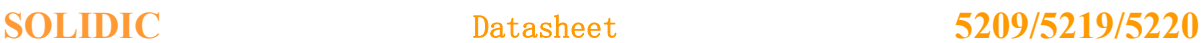

# <span id="page-54-0"></span>18-在线 ISP 程序烧录

- SDI5221 系列 ISP 烧录需要用到 SDA、SCL、DVDD、DGND 四根线(如果 MCU 板自己提供 电源的话 DVDD 可以不连)
- SDA 和 P0.3 复用;SCL 和 P0.4 复用

芯易德科技(深圳)有限公司

- 连接好相关连线后,MCU 上电,完成烧录
- 烧录时,可进行如下配置:
	- Flash 中"数据空间的大小"
	- 是否采用外置晶振,外置晶振的类型(主震荡或者低频震荡)
	- P1.3 是否为外部复位
	- 程序是否加密
	- 是否保留"数据区的内容"

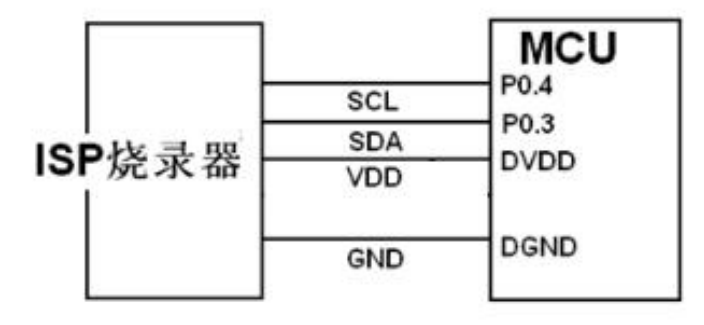

为了不影响正常烧录,请注意如下事项:

- SDA、SCL 不要小电阻(5K 以下)下拉到地,否则会影响 ISP 烧录
- SDA、SCL 不要串接电阻到烧录口
- P0.1-尽可能避免下拉到地

## <span id="page-54-1"></span>19-电器特性

#### <span id="page-54-2"></span>19.1 极限条件

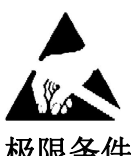

虽然此集成电路带有 ESD 保护电路,但仍然在某些极端条件下的静电放电时遭到损坏。静电放电可能造成整 个芯片不工作,也可能对芯片中某些精密电路造成影响,使之不能达到我们公开资料上的效果。因而在使用时 应适当避免用手直接接触管脚,防止 ESD 的情况的发生。

极限条件:

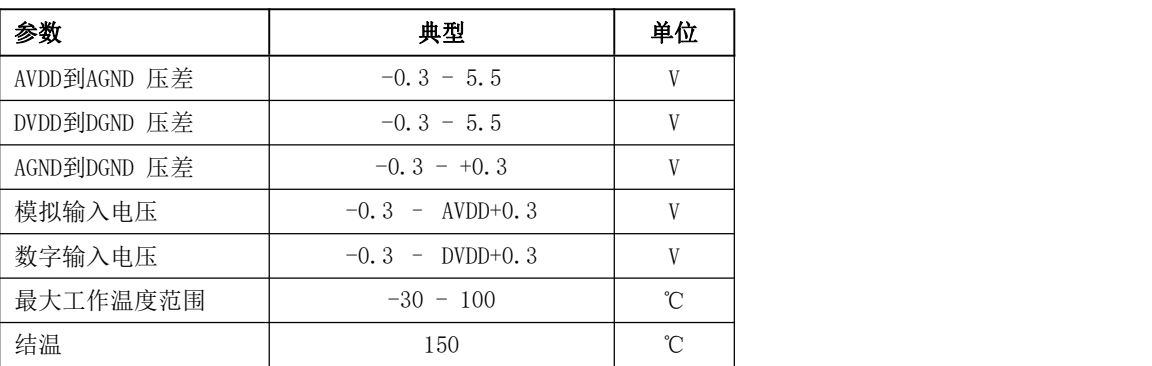

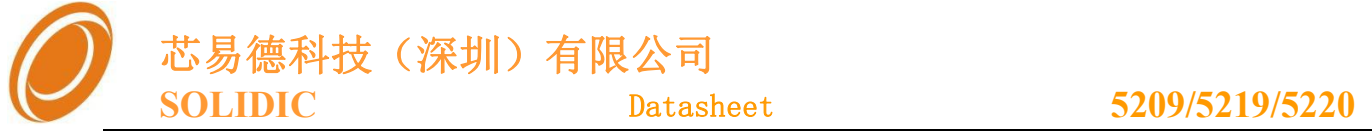

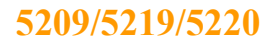

### <span id="page-55-0"></span>19.2 直流特性

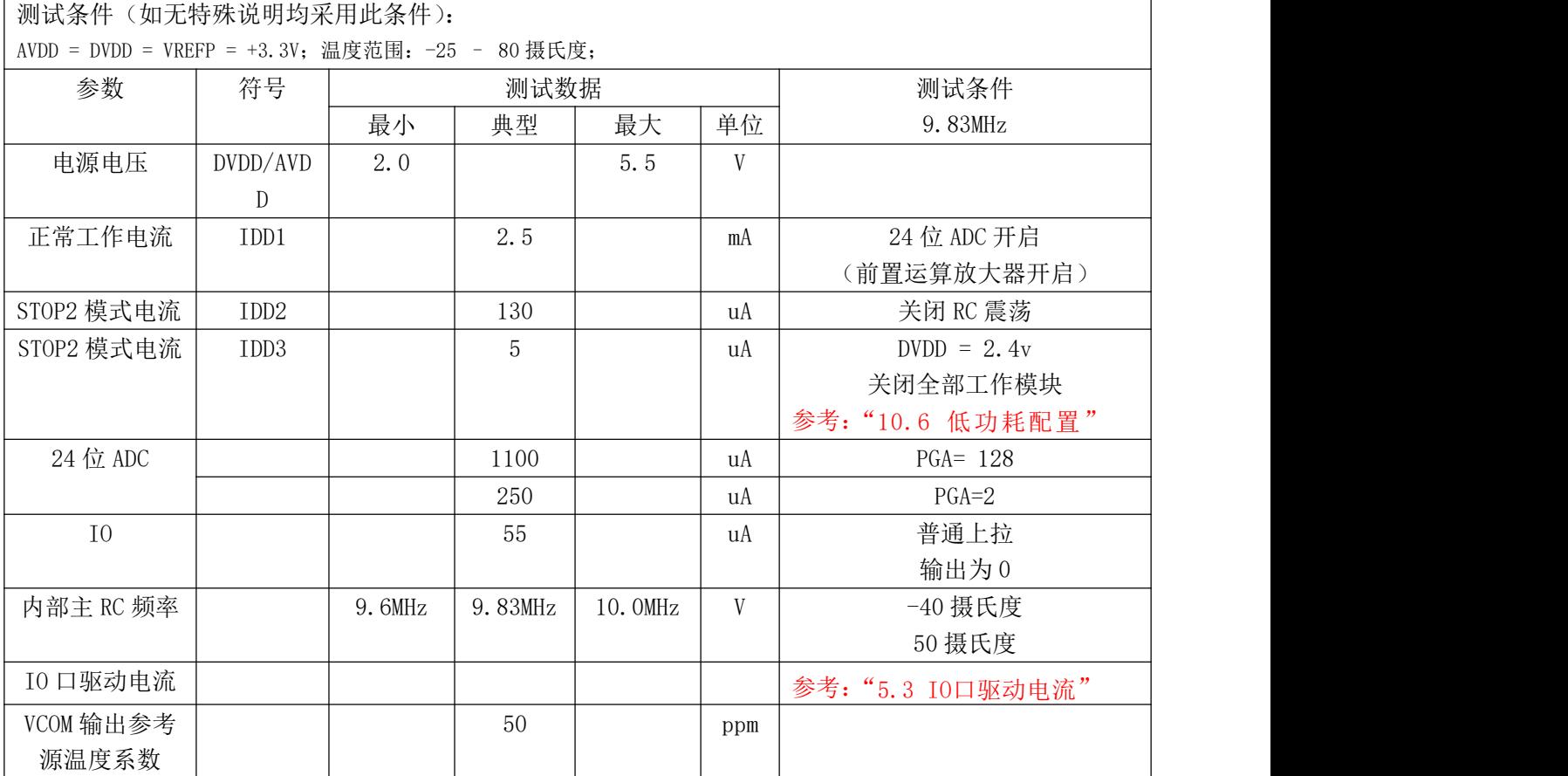

### <span id="page-55-1"></span>19.3 ADC 参数

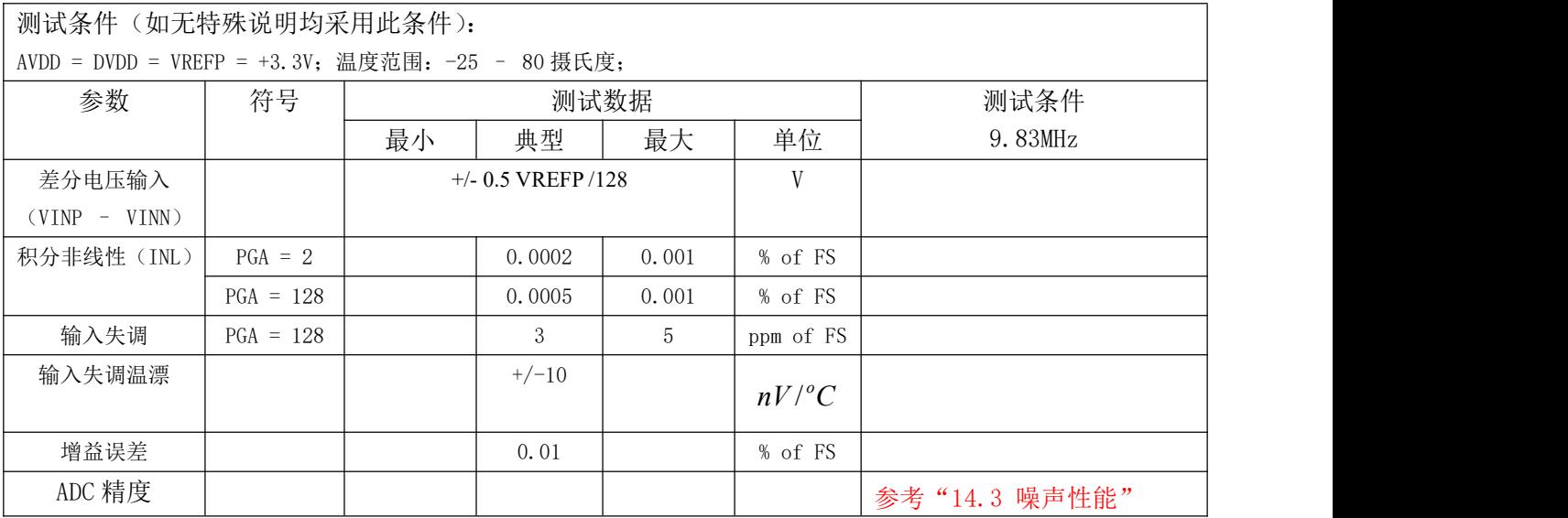

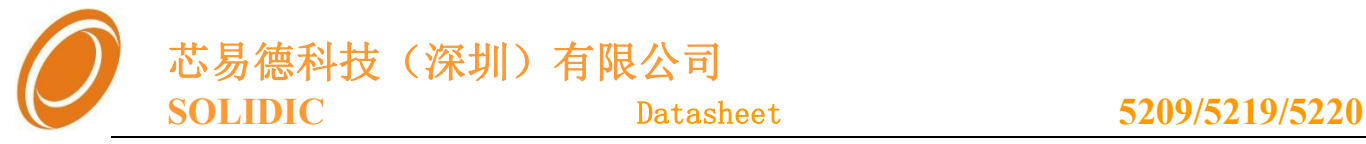

# <span id="page-56-0"></span>20-封装信息

<span id="page-56-1"></span>20.1 LQFP48 (7.0\*7.0\*1.40) 外形尺寸

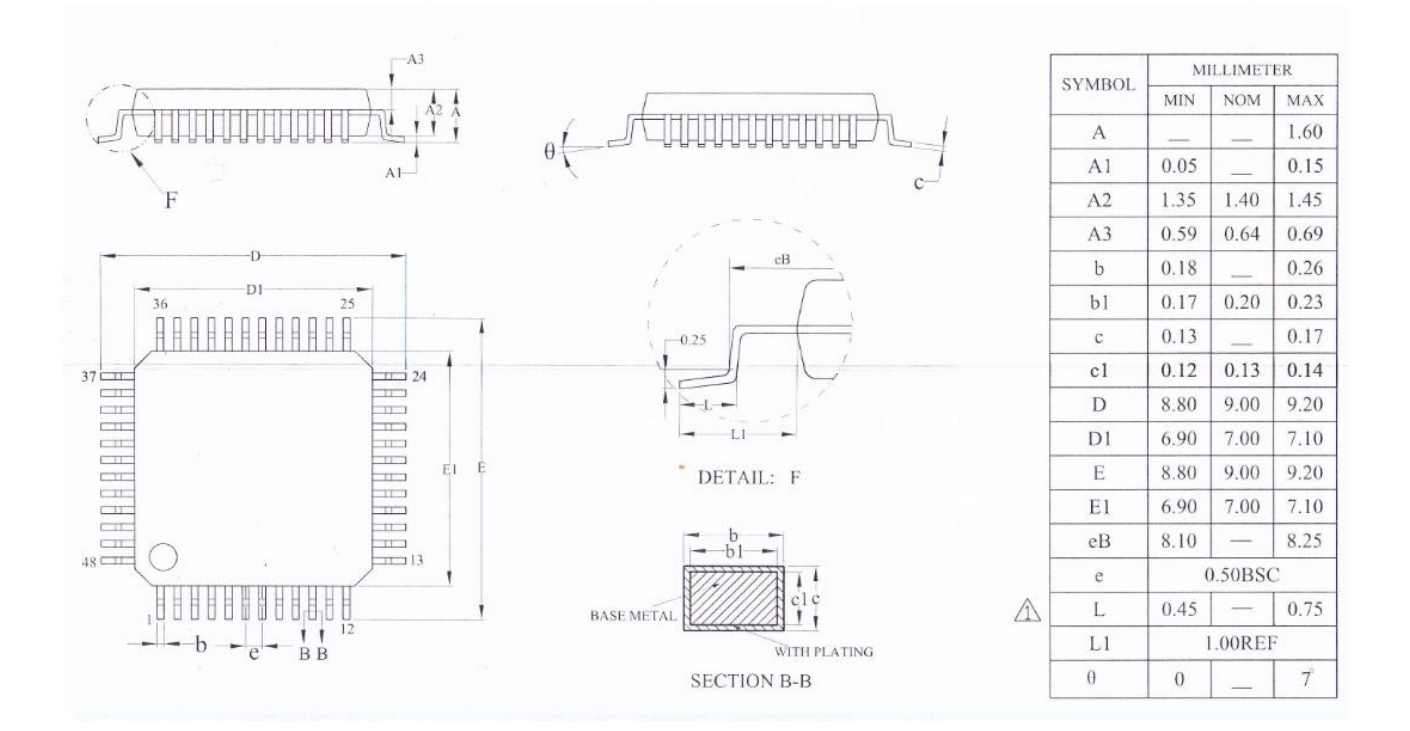

### <span id="page-56-2"></span>20.2 SSOP28(10.20\*5.30\*1.75)外形尺寸

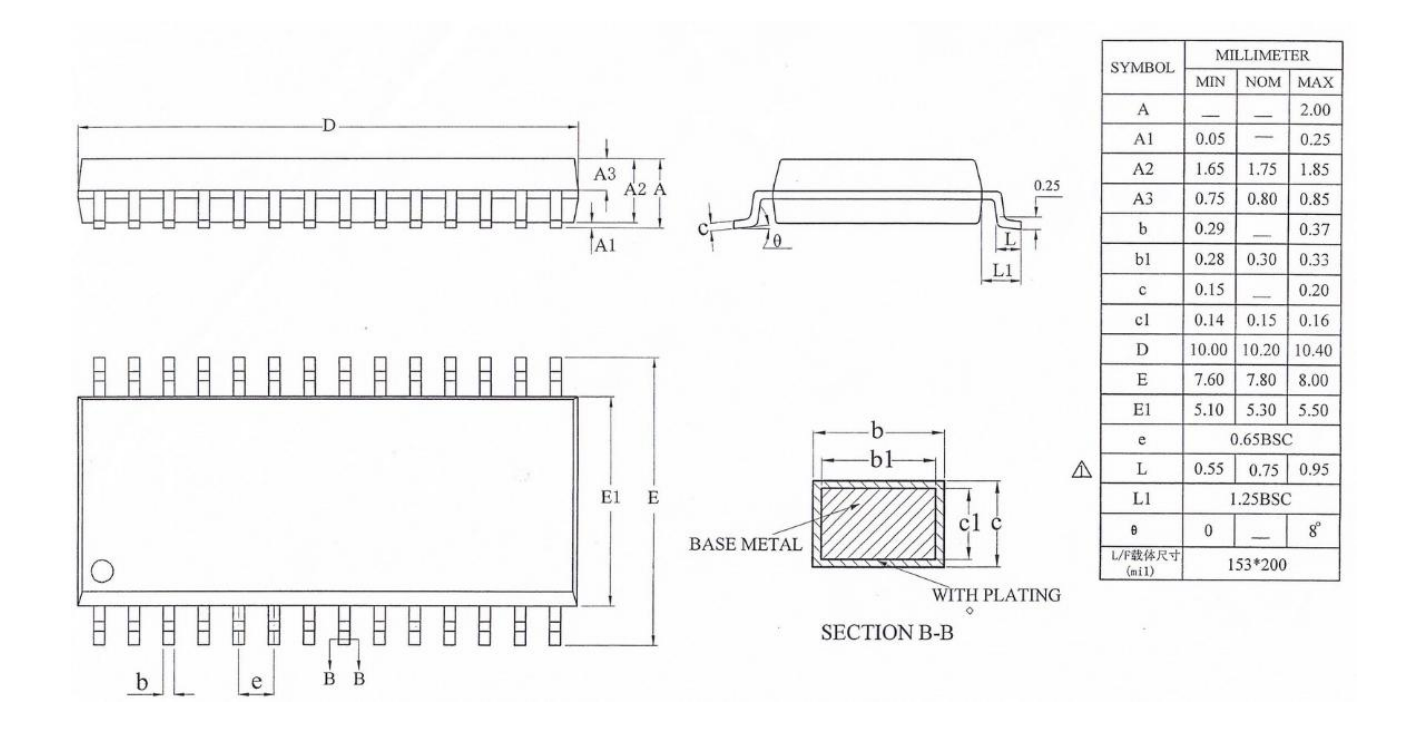

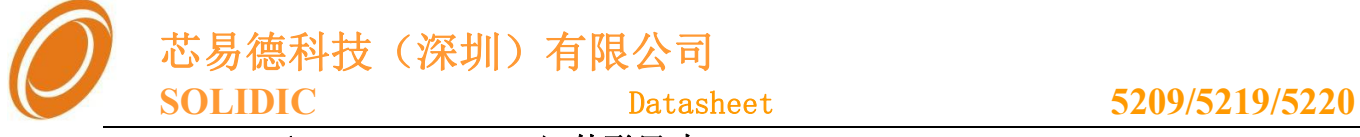

<span id="page-57-0"></span>20.3 SOP24(15.40\*7.50\*2.30)外形尺寸

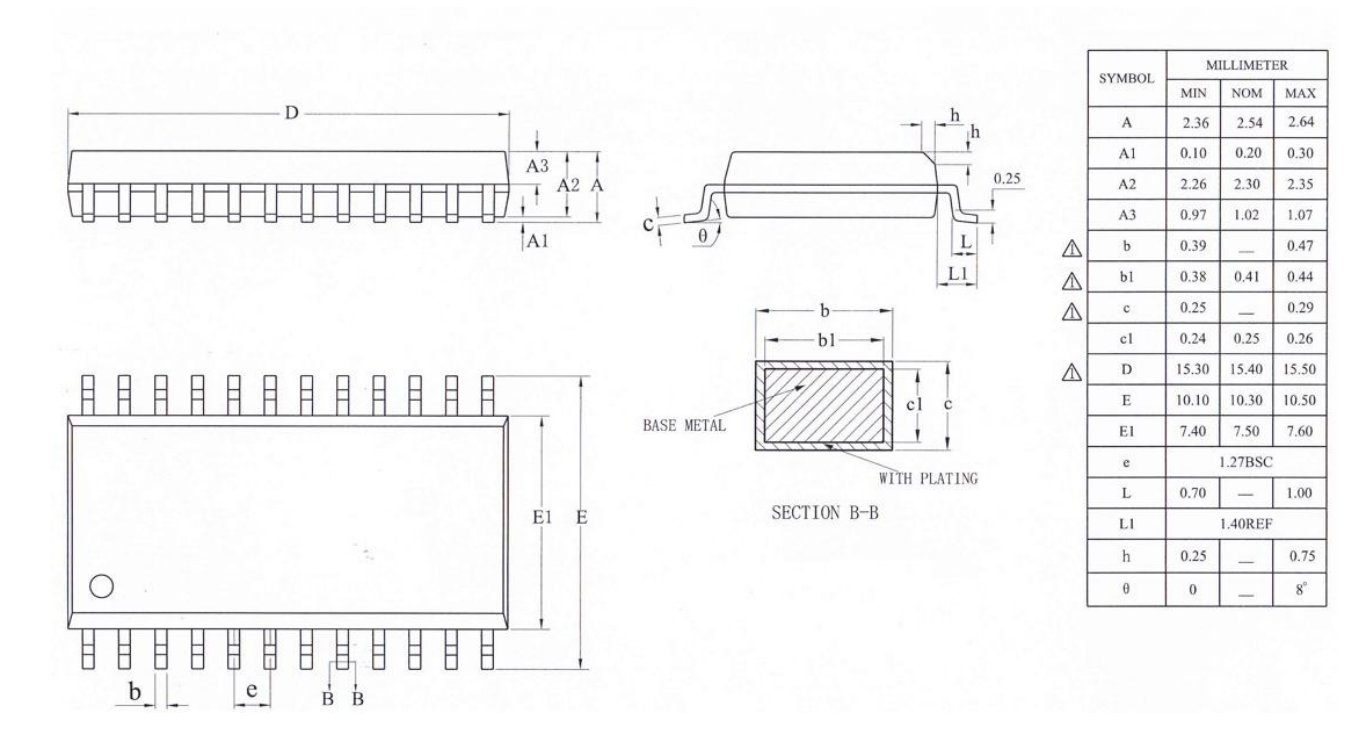

### <span id="page-57-1"></span>20.4 SOP16(9.90\*3.90\*1.40)外形尺寸

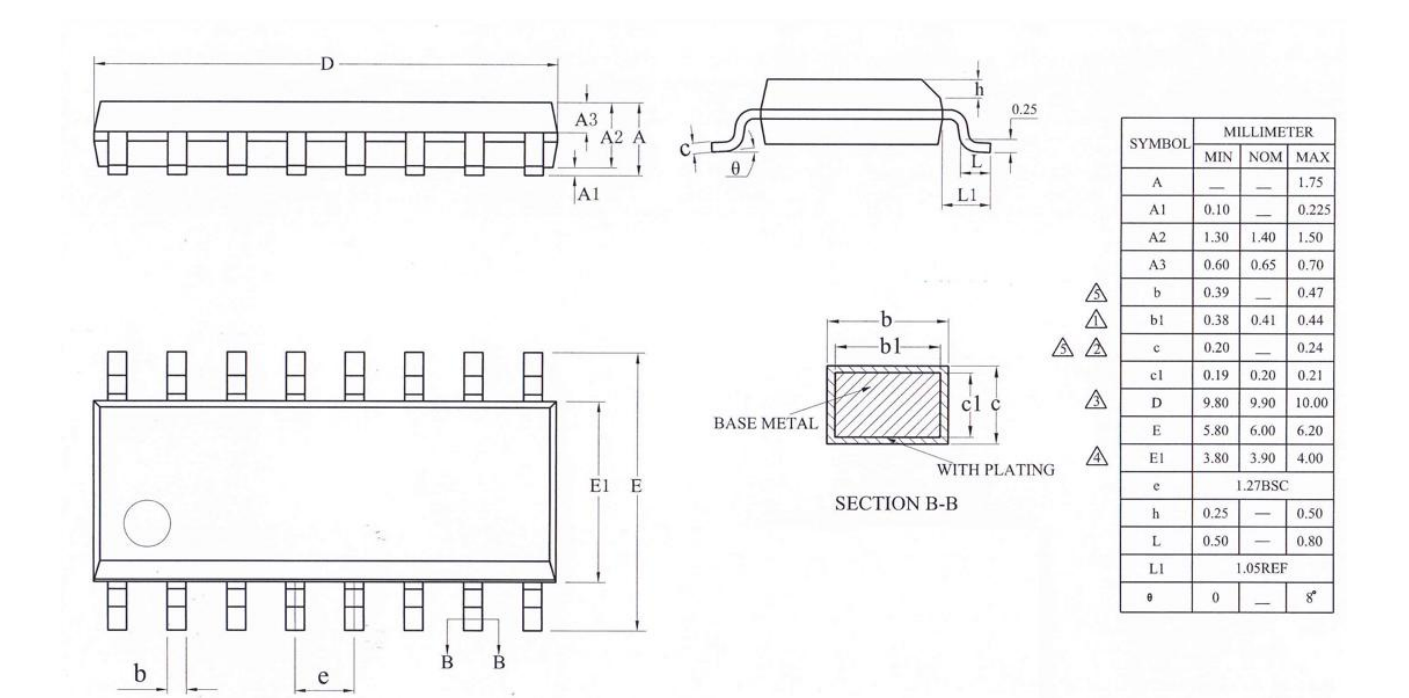